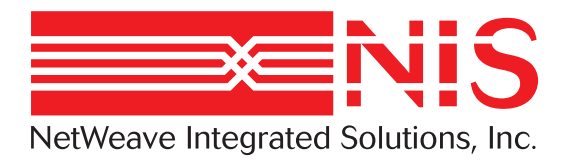

# **NetWeave Programmer's Guide**

User's Guide for Version 2.0 January 2008

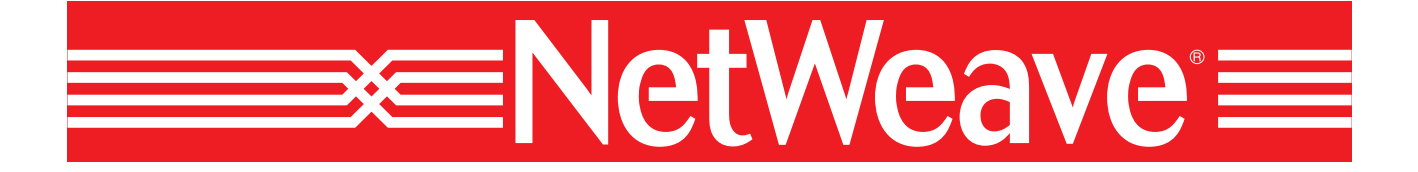

**www.netweave.com**

Copyright © 2002-2008 NetWeave Integrated Solutions, Inc.. All rights reserved.

Netweave is a registered trademark of Netweave Integrated Solutions, Inc.

Windows is a registered trademark of Microsoft Corporation.

CICS, MVS, and MQSeries are registered trademarks of the IBM Corporation.

UNIX is a registered trademark of The Open Group.

Tandem, Guardian, VMS, and OpenVMS are registered trademarks of Hewlett-Packard. All other trademarks are noted in the text and are the property of their respective owners

## **Table of Contents**

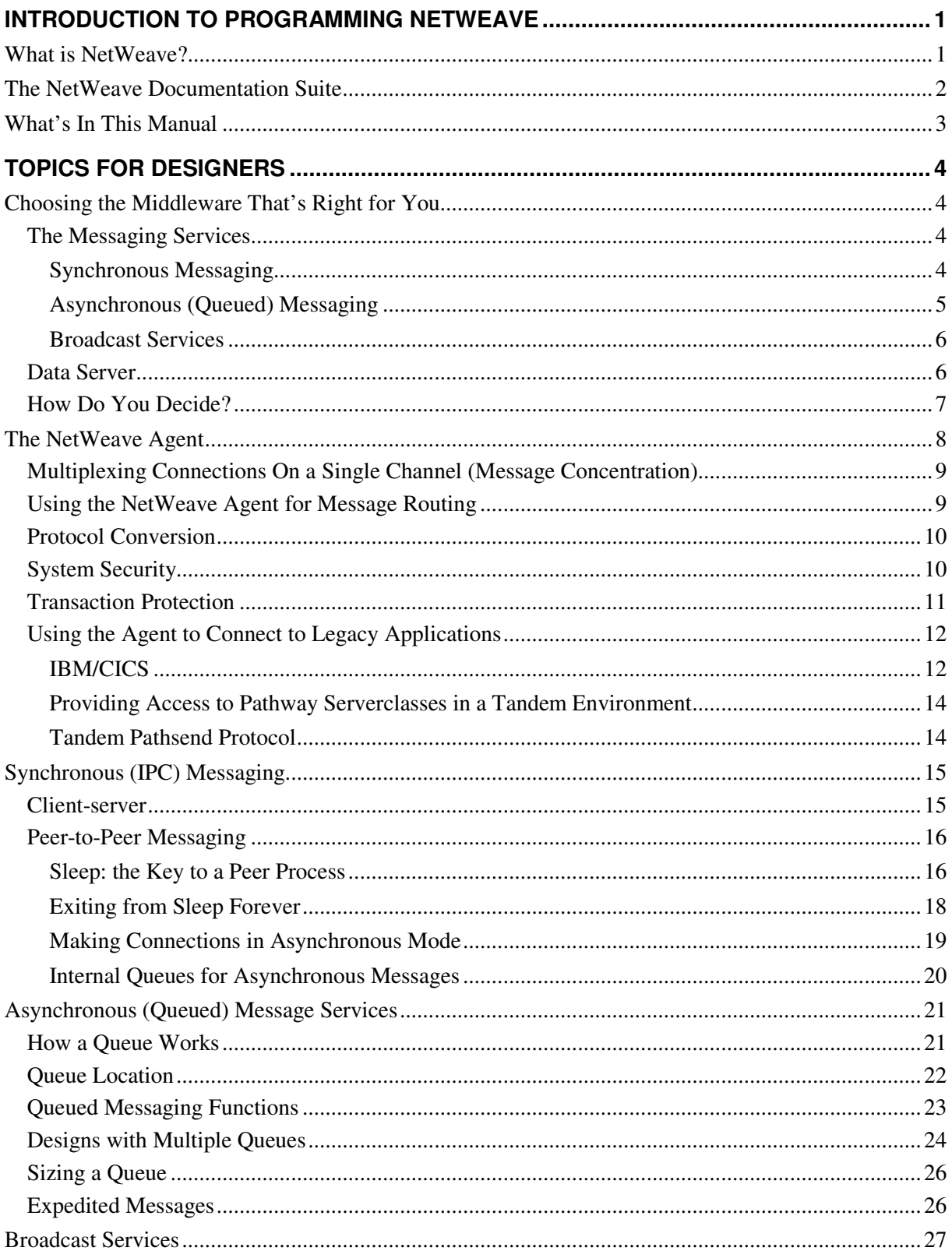

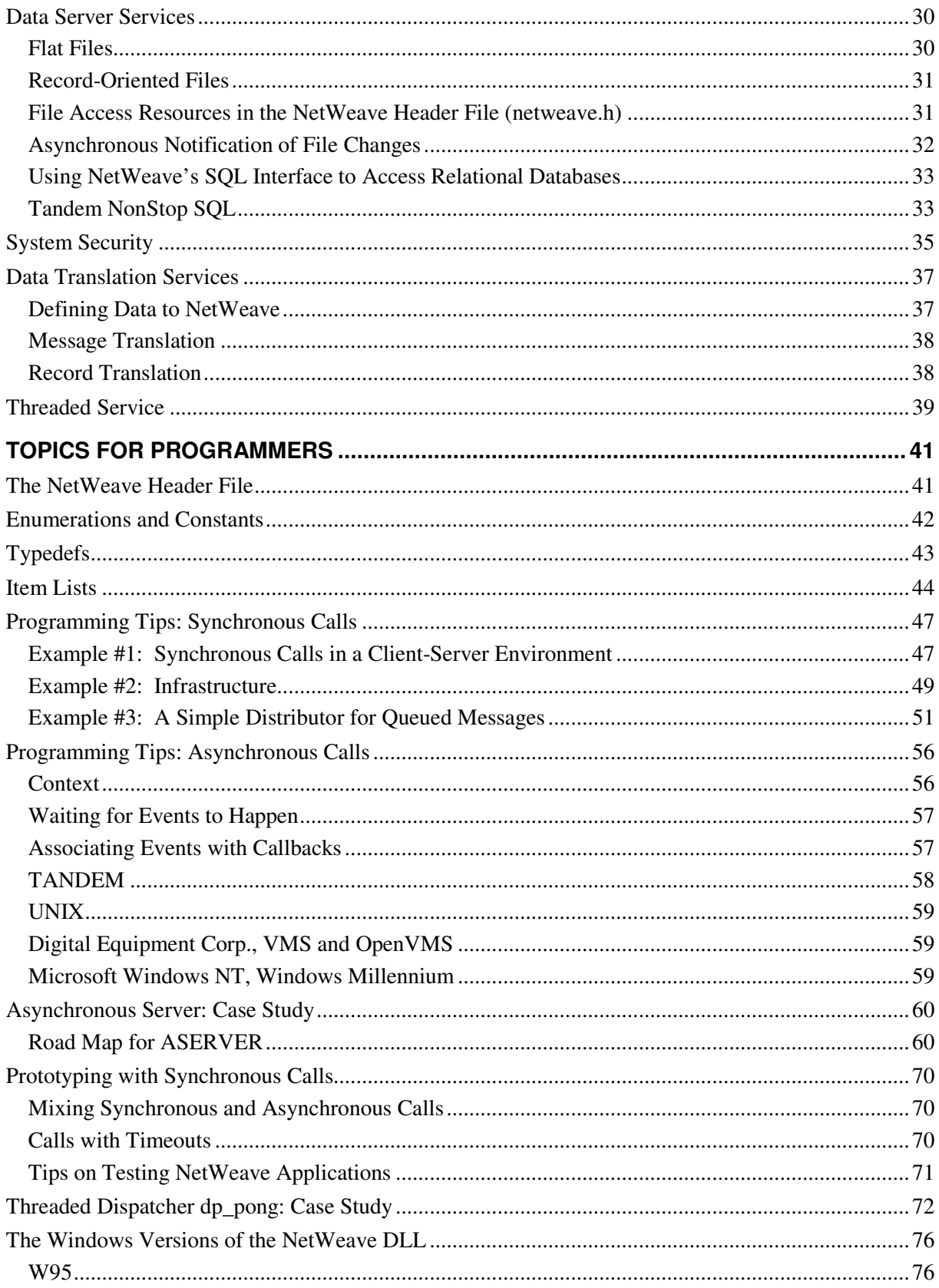

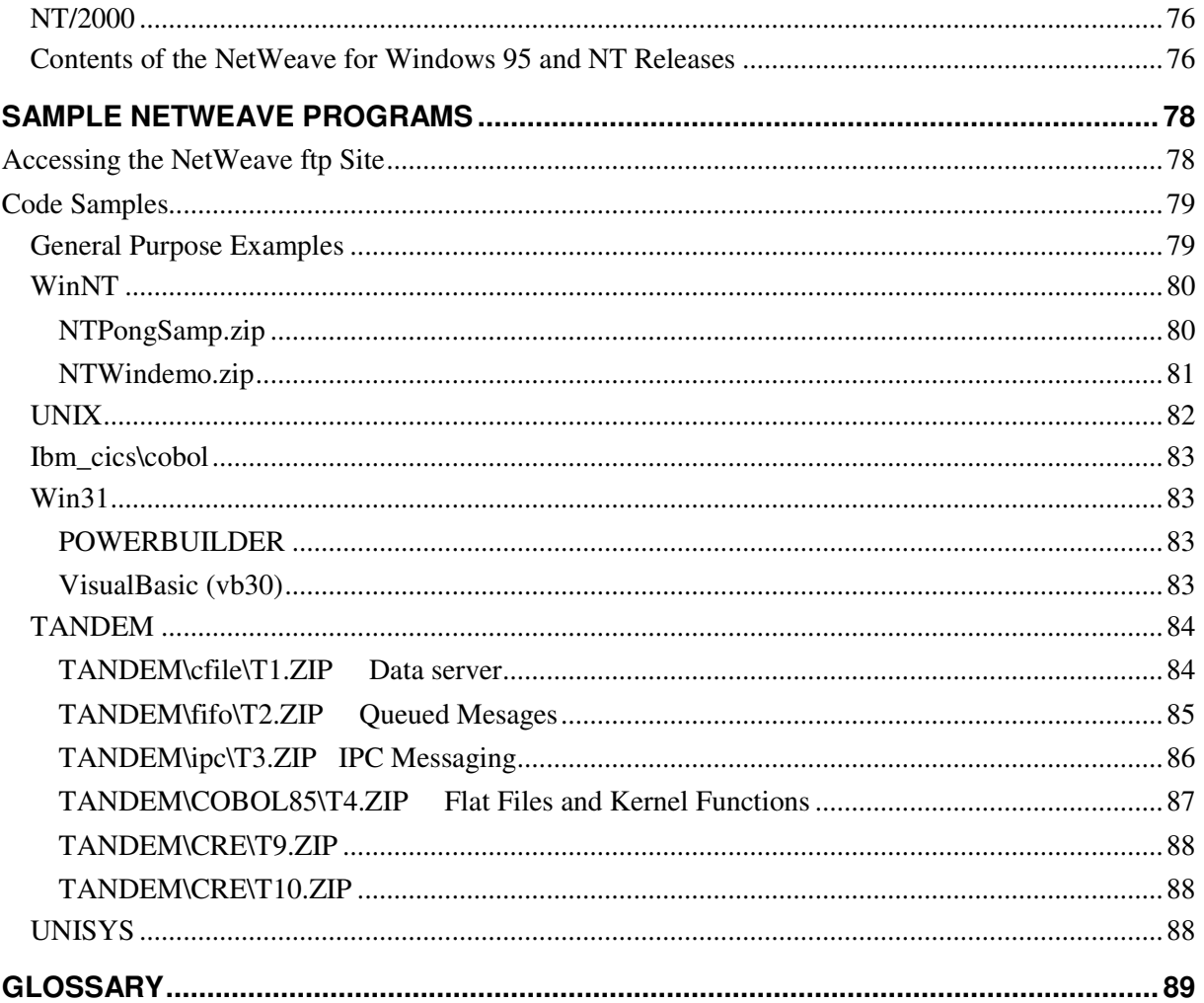

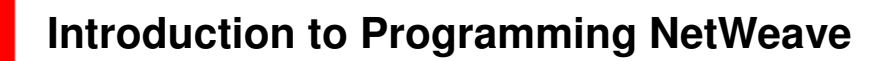

### **What is NetWeave?**

NetWeave is a software-based middleware product that allows disparate computing systems to interoperate. NetWeave supports a wide variety of computing platforms including those from IBM, Compaq/Digital, Unisys, Compaq/Tandem, Stratus and large UNIX systems, as well as all PC, UNIX and Macintosh workstations. To allow applications on these platforms to communicate with applications on other platforms, NetWeave offers the following services:

- Messaging services (including transactional, queued, and broadcast styles)
- Remote data access and update
- File transfer capabilities
- Data conversion
- Transaction management
- Authentication, identification, and encryption services

The NetWeave Product Suite includes the following components:

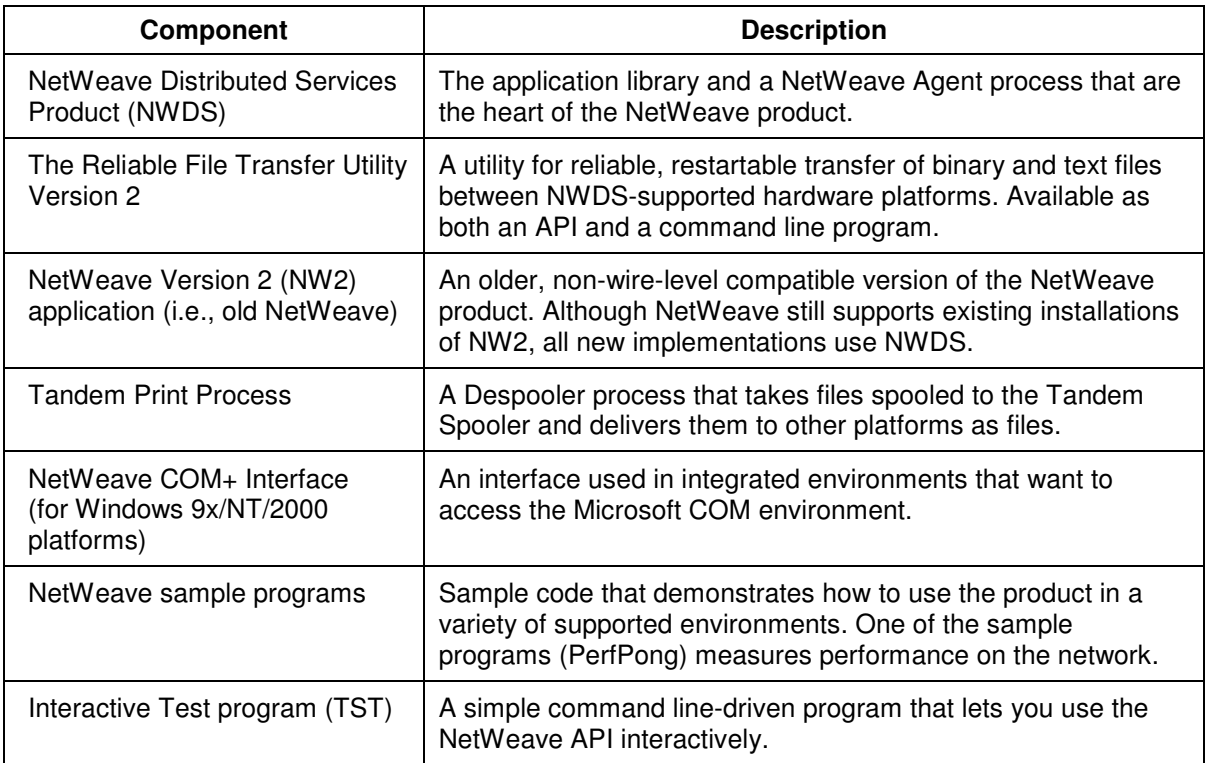

## **The NetWeave Documentation Suite**

The table below lists the documentation for the NetWeave product. You can download these documents from the NetWeave ftp site by connecting to ftp://www.netweave.com/middleware/doc/200/MSWord (for Microsoft Word format) or ftp://www.netweave.com/middleware/doc/200/PDF (for PDF format).

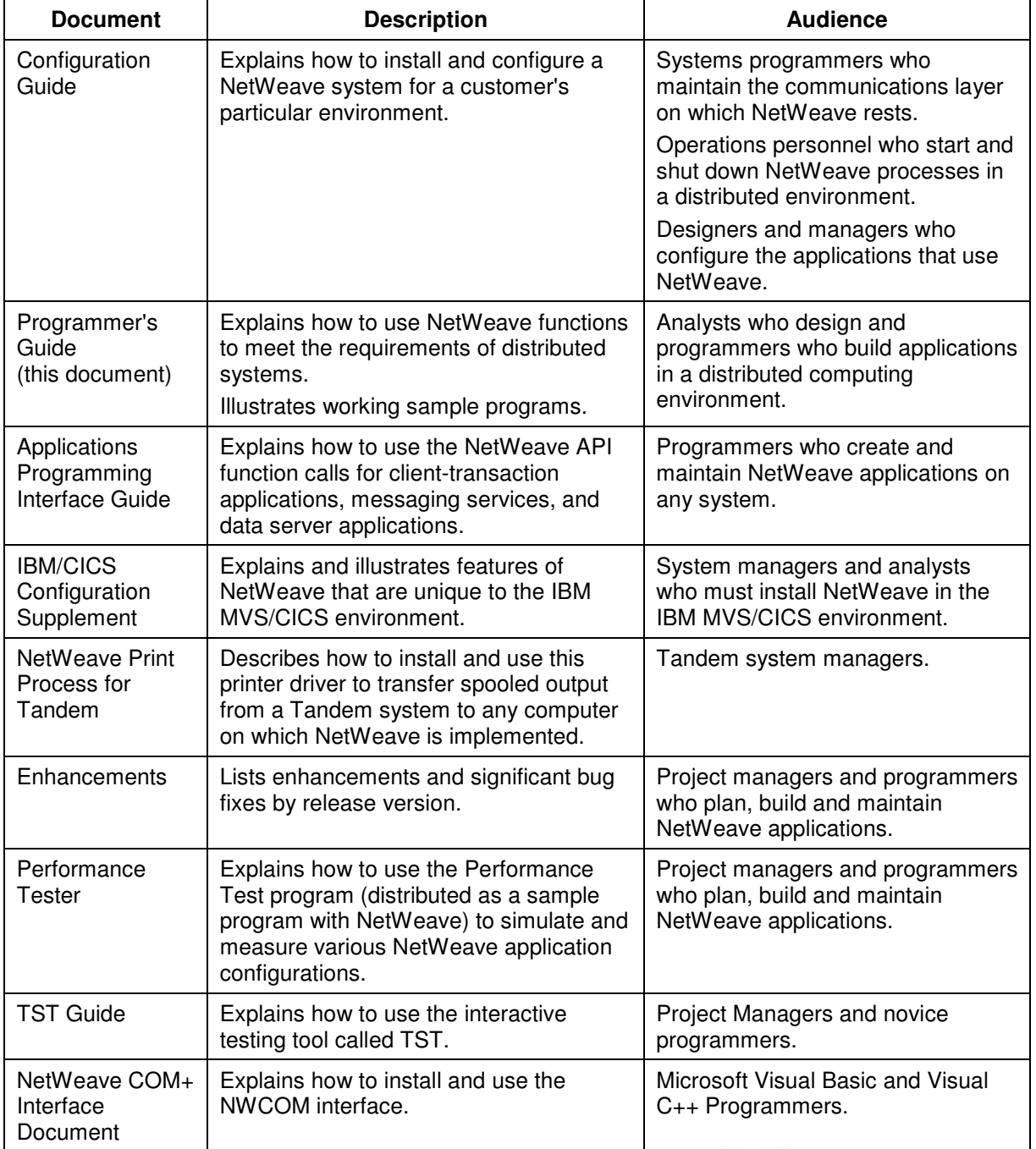

# **What's In This Manual**

This manual consists of three main sections:

- Topics for Designers is a guide for analysts and designers who need to understand how to use NetWeave to meet the requirements of their distributed systems.
- Topics for Programmers is a guide for programmers who must translate the design requirements into working programs.
- Guide to Programs explains how to use the working sample programs on the NetWeave ftp site. Both designers and programmers who want to build applications on distributed systems need to study these programs and understand how they work.

# **Topics for Designers**

This section discusses design considerations for building applications with the NetWeave API. It assumes that you are familiar with middleware, have some experience with program design for a distributed, heterogeneous environment, and understand how the tradeoffs inherent in the various middleware tools can affect design decisions.

When designing a system, you must make the decisions about which tools to use and how best to use them at several levels. At the highest level, you analyze the application problem to determine which middleware services are the most appropriate. Your initial high-level choices then narrow the range of choices available at the lower levels. Some common questions that need to be addressed early on in the design process:

- Is this a messaging application or a database application?
- Will any existing applications be modified to use the NetWeave API?
- How much new development will there be? On which platforms?
- Is one type of NetWeave service enough, or will a combination serve you better?

The information in this section will help application designers and integrators make some of the early high-level decisions required for a successful implementation.

### **Choosing the Middleware That's Right for You**

There are two types of middleware tools:

- Messaging services
- Data server services

### **The Messaging Services**

Messaging middleware includes synchronous messaging (IPC messaging services such as client-server and peer-to-peer), asynchronous (queued) messaging, and broadcast services.

With messaging middleware, the server application shields from client applications on other systems the details of how a local system's files and databases are organized and accessed. Therefore, the design team has to define messages that contain the specific information that the message recipient needs to do its job.

### Synchronous Messaging

Synchronous messaging is used for applications where programs communicate and synchronize operations by exchanging messages, such as on-line transaction processing or high speed, real-time process control applications that have the following characteristics:

- Highly interactive
- "Know" their partner (are connection-oriented)
- Responsible for error control and recovery

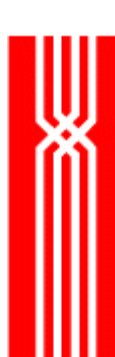

In synchronous messaging, the client blocks until it gets a response from the server that a message has been successfully received. Therefore, application designers must define contingencies for problems either on the network or on the remote (partner) computer. In the real world, there is very little difference between a network problem and a problem with a remote process, and both can usually be treated the same way by both client and server applications.

NetWeave uses the term *IPC messaging* to refer to the general exchange of messages between peer processes. The two models of interprocess communication are client-server and peer-to-peer.

The client-server model is the most common form of IPC messaging. The client application sends a request message to the server program, which retrieves information or updates a local database on behalf of the (remote) client application. Client-server designs are commonly associated with on-line transaction processing (OLTP) where there is substantial interaction among processes and where high throughput is essential.

For many businesses, NetWeave offers an extremely effective means to preserve the substantial investment in existing legacy business and commercial applications. These legacy applications can be enhanced to perform as NetWeave application servers, often with few (if any) changes to the existing code.

Client-server designs must address the following concerns:

- How will system security be compromised by the addition of remote clients?
- How do we make multiple, coordinated changes to applications on the server machine?
- How do legacy applications communicate with the new client applications?
- How should error checking change to reflect the fact that a considerable amount of user input validation now occurs on the workstation machine?

For more information about IPC messaging, see page 15.

### Asynchronous (Queued) Messaging

Queued message services, which are always asynchronous, are used to connect autonomous applications. Because queued messaging is connectionless, the interaction between applications consists of a very simple unidirectional flow of information that does not require acknowledgment. The middleware assures *reliable message delivery* and *error recovery*.

Queued message services have much lower throughput statistics than do client-transaction services. Because of the slower throughput, most queued messaging services have a scheme for prioritizing messages: high priority messages have their own queue, and the message delivery software gives preference to this queue.

Design issues for asynchronous messaging:

- Where should the queue be located, and how large should it be?
- Should there be only one consumer per queue?
- What kind of performance can be expected?
- How can a particular message be expedited?

For more information about queued messaging, see page 21.

#### Broadcast Services

Broadcast services are very effective in a distributed environment where you don't know or care how many entities will be receiving the information. Just as a TV network broadcasts the news without worrying about which TV set actually receives the signal, an application that generates a message (sender) does not need to know anything about a particular application that receives the information (receiver). A sender may continue to generate broadcasts even in the absence of receivers.

To use NetWeave's broadcast services, senders and receivers must be connected via an IP backbone. Broadcast services are implemented on top of *UDP datagram* services. Like TCP/IP, UDP belongs to the IP family of protocols. Datagrams are ideal for broadcasts because they are delivered to the IP network layer without regard to how many nodes in the network may consume the information: one sender, potentially limitless readers. This is why broadcast services scale far better than any other form of middleware. Where the broadcast audience is PCs and workstations (variable numbers in service at any one time and/or over time), the scaling of message delivery is often the hardest requirement to satisfy for a distributed application.

By design, UDP datagram services are connectionless. They are also "unreliable," in the sense that there is no guarantee that any given datagram will be delivered to a particular node in the IP network. To address this, the NetWeave broadcast API provides a reliable, scalable, high-speed message delivery mechanism to offset the inherent unreliability of the datagram service.

For more information about broadcast services, see page 27.

#### **Data Server**

Data server services allow all computers in the network to access a particular computer platform's file system. Typically, an application on one computer reads and updates the files and records in another computer's file system to provide a single, standardized repository of corporate data.

Data server services are very similar to the familiar functions that perform disk I/O. These services make I/O on a remote system as easy and intuitive for the programmer as file I/O is on the local system. Whether the target is a record structure in a file system or a row in a table of a relational database, the remote application performs I/O operations without regard to the location of the file.

NetWeave's client-data base API supports access to SQL databases and record-oriented file systems on host computers. These functions may be integrated with NetWeave's authentication functions to control access to datasets and records in files. For more information about data server services, see page 30.

### **How Do You Decide?**

How do you decide which service to use to interconnect and coordinate applications in a distributed computing environment? Some rules of thumb for middleware services:

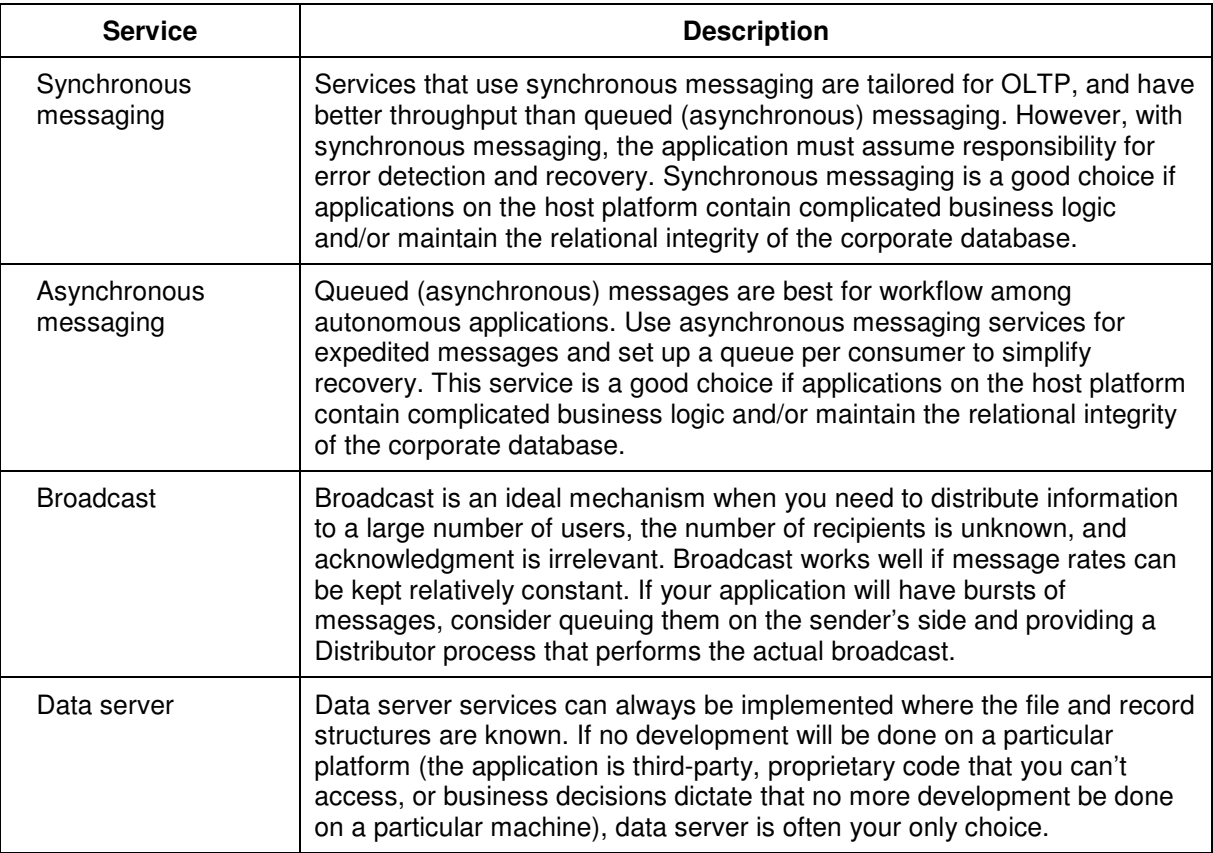

**NOTE:** Because NetWeave's services are not mutually exclusive, you should consider using combinations of services to design your system. Also, depending on the platforms in your network (but independent of whether you use messages or database services), you will need to consider security and data translation needs.

# **The NetWeave Agent**

NetWeave consists of a NetWeave Agent and a library that is linked with various applications. The Agent is a special process that is installed on each platform where NetWeave services are required. Typically the Agent is treated as an extension of the operating system, and is started as part of the boot procedure. Sometimes, for performance reasons and/or to segregate applications, there may be more than one NetWeave Agent operating on a given machine.

This section describes the role of the Agent in client-server designs for the following tasks:

- Message concentration
- Message routing
- Protocol conversion
- Security
- Transaction protection
- Connecting to legacy applications

Each NetWeave application is linked to the NetWeave library. This library, which conforms to the standards of the hardware platform on which it resides, is the interface between the user's application and the foreign platform. For example, on a Tandem computer the library is statically linked with the application, while on a PC the library is usually a dynamically linked library (DLL). In client-server applications, the library performs all of the lower-level operations required to form connections, transfer messages, and clean up disconnections.

To form a new connection, several layers within the NetWeave software must perform initialization functions. When a client application makes a TCP/IP connection with a server application, the NetWeave library exchanges several messages with its partner on the server platform in a process called negotiation. Because creating a connection requires several steps – each of which consumes system resources – one objective of client-server application design is to minimize the number of times connections are created and destroyed.

The NetWeave Agent mediates communication between a client application on one platform and a server application on another in the following situations:

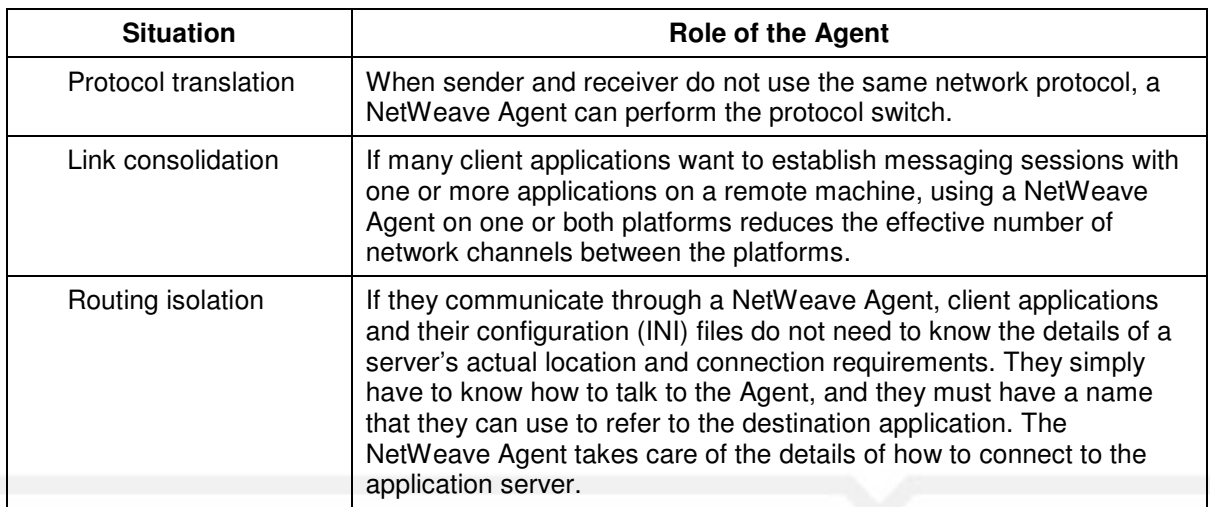

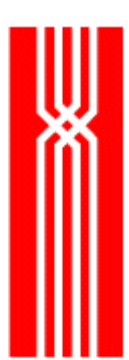

Figure 1 illustrates two client-server models, one that uses an Agent, and one that doesn't:

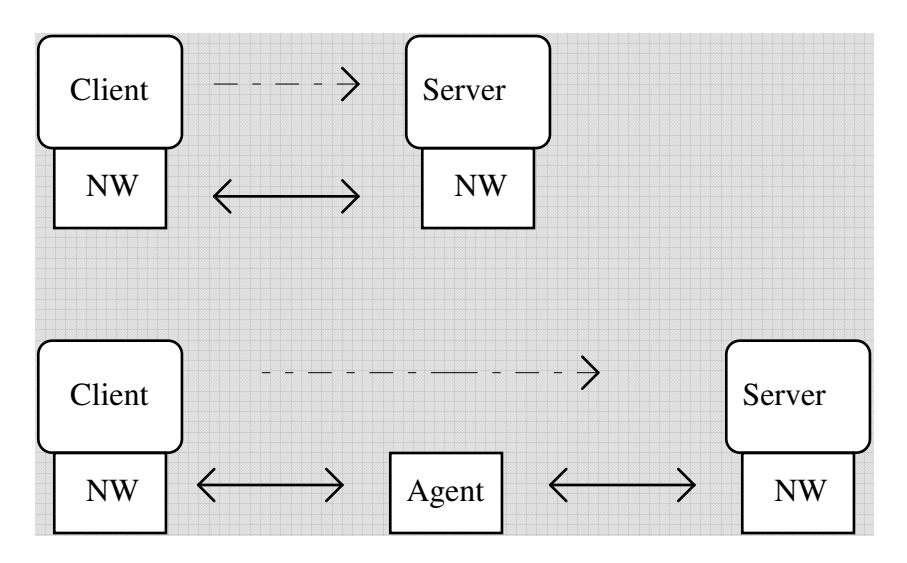

Figure 1. IPC messaging with and without a NetWeave Agent

**NOTE:** Although the Agent software is optimized for throughput, a design that does not use the Agent at all will give you better performance, simply because eliminating a process hop and a context switch often speeds things up. However, because link consolidation (described on the previous page) allows you to bunch traffic from different sessions into a single network transfer, this consolidation often yields better performance.

### **Multiplexing Connections On a Single Channel (Message Concentration)**

Some transport media (TCP/IP, SPX/IPX, and LAN protocols such as Netbios) allow unlimited connections, while others (APPC and packet switched networks) do not. Where the underlying transport media limit the number of connections, you can install an Agent on each platform, and all connections with the remote platform are then placed through the local Agent. The Agents on the two platforms can multiplex many connections and conversations between clients and servers through a single transport channel.

### **Using the NetWeave Agent for Message Routing**

NetWeave message routing is analogous to a hardware router in the physical network. A hardware router moves packets through the network, deciding which path a packet should take when several routes are available. The nodes at the end points (the sender and receiver of the message) don't know or care which path a given packet travels.

To increase service reliability and redundancy while minimizing NetWeave INI file maintenance, you can use the NetWeave Agent to perform routing functions at the application level. In Figure 2, a client application connects to a server via an Agent. Sometimes the server runs on platform A; other times it runs on B. To use Agent routing, you don't have to change the client or its INI file: just change the

Agent's INI file to point to the active server. The Agent may run on any of the three platforms, or even a fourth!

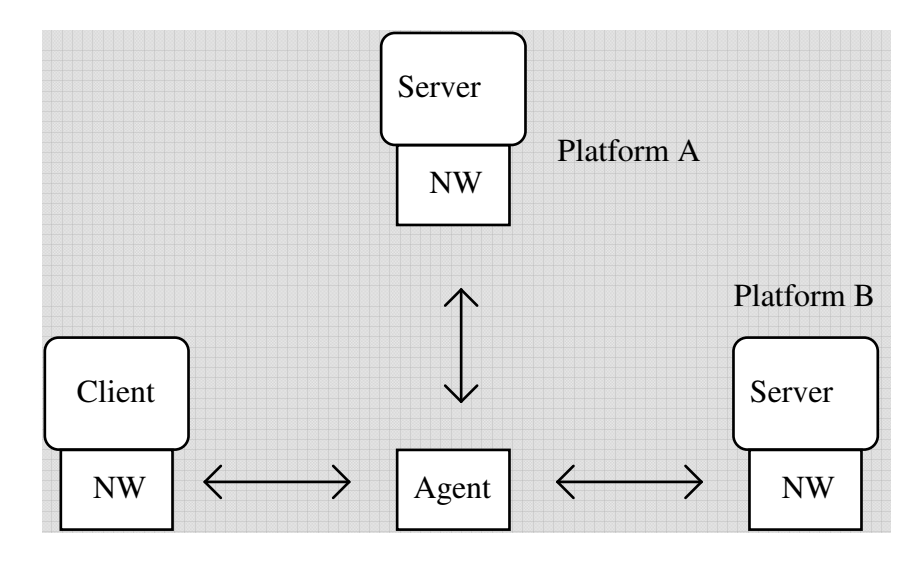

Figure 2. NetWeave Agent routing capabilities

### **Protocol Conversion**

For the NetWeave Agent, protocol conversion means receiving a message from a client via one communications protocol and relaying it to the server via a different one. Protocol conversion is often used when the server is a legacy application. The two most common uses of protocol conversion (connecting to IBM/CICS transactions, and connecting to Tandem Pathway serverclasses) are described in "Using the Agent to Connect to Legacy Applications" on page 12.

### **System Security**

A designer is responsible for the following aspects of secure communications:

- Authentication: is the client who she/he claims to be? Has the data been altered en route from the client?
- Encryption: is the data safe from prying eyes?

NetWeave provides a flexible, powerful interface for user authentication. The security functions are controlled by the Agent and are optional, in that you can choose whether to use NetWeave's security capabilities or not. For example, if your system/network exists in a closed, captive environment, you may not need any security at all.

For more information about system security, see page 35.

### **Transaction Protection**

A transaction protection monitor (TP) is software on a host computer that coordinates updates to the file system and databases. You can tell a TP that either all changes in a series must be executed successfully, or the program should back out to the original state that was in effect when the transaction began.

Another design objective when implementing OLTP is to construct messages that allow the server to control the transaction. All the information to be updated together is sent as a single request message. The server starts the transaction, applies the updates, instructs the TP to commit (i.e. apply the work done), and finally replies to the client

If the client, as keeper of context, must use more than one request message – either to the same or to a different, context-free server – to make coordinated updates, the client must initiate the transaction with the TP. The client must also tell the TP to either commit or roll back (abort) the transaction at the end. In addition, the NetWeave Agent on the host platform provides the interface between the client and the host's TP monitor, and the Agent (on the host) holds the transaction context on behalf of the remote client. To manage transactions, clients use the NetWeave functions that begin with nwds\_tp\_:

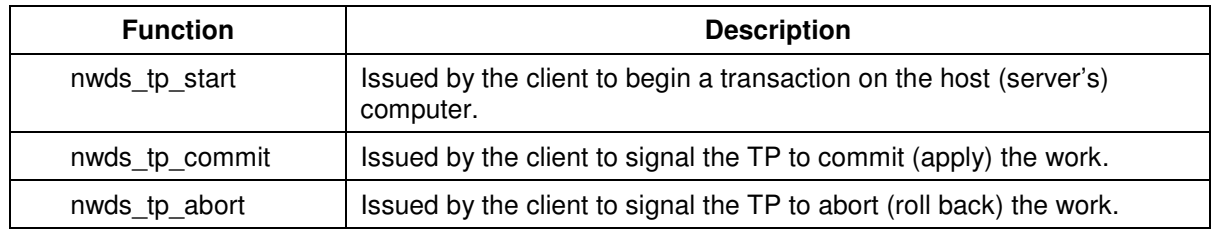

In Figure 3, the client's logical transaction spans more than one service request at the Agent's platform. The Agent, TP, and servers are assumed to be on a common platform. It doesn't matter whether the requests go to the same server or two different ones: for purposes of TP control, if the servers are "context free," two requests to the same server are logically indistinguishable from two requests to two different servers.

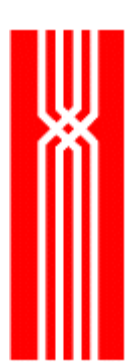

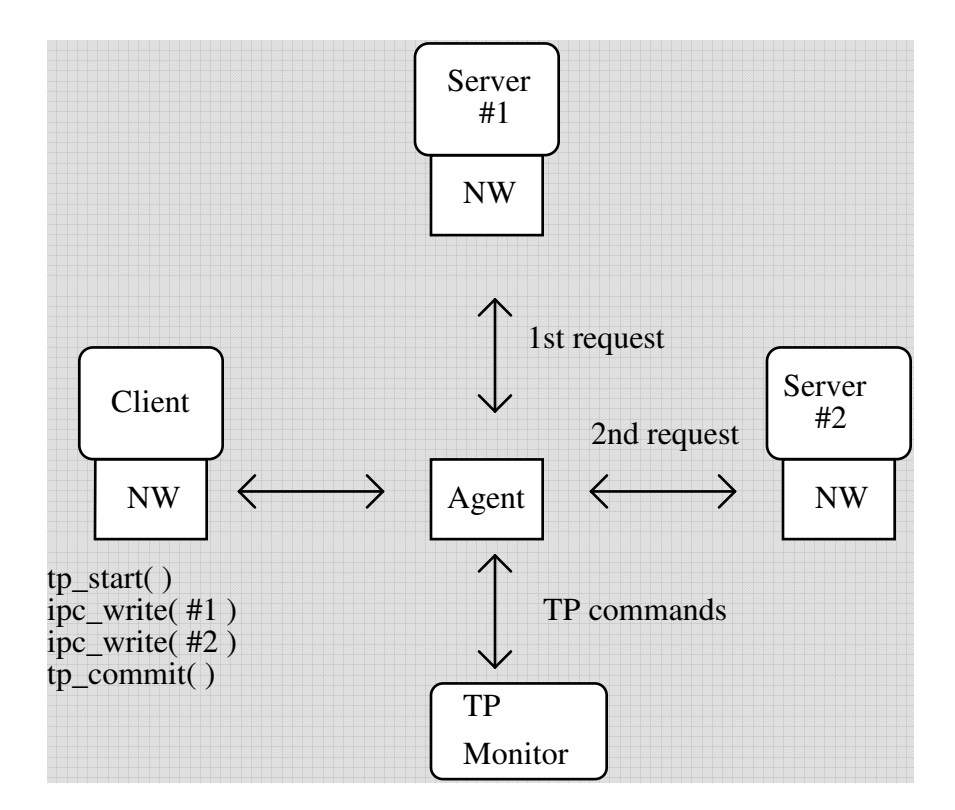

Figure 3. NetWeave transaction protection architecture

### **Using the Agent to Connect to Legacy Applications**

The NetWeave Agent is often used to provide connectivity to legacy applications, such as those on the IBM/CICS and Tandem Pathway platforms. Both cases represent substantial investments in installed software, and provide a natural — though proprietary — message-oriented interface to servers (called "transactions" in CICS and "serverclasses" in Pathway). The Agent converts the network protocol used by the client application on the remote platform to the proprietary interface of the host transaction monitor.

### IBM/CICS

CICS has two mechanisms for communicating with transactions (servers):

- Write a request to a transient data queue (TDQ) with an associated trigger level. A TDQ is an input queue for the transaction that buffers requests. It is not a two-way transmission mechanism for returning a reply.
- Call the CICS "execute" function for a specified transaction and pass the request message as a parameter.

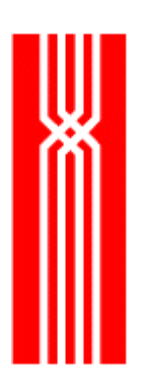

The NetWeave Agent supports both mechanisms. To indicate which one to use, the application uses the item list parameter NWDS\_CICS\_IMAGE\_FLAG, which can take one of two values:

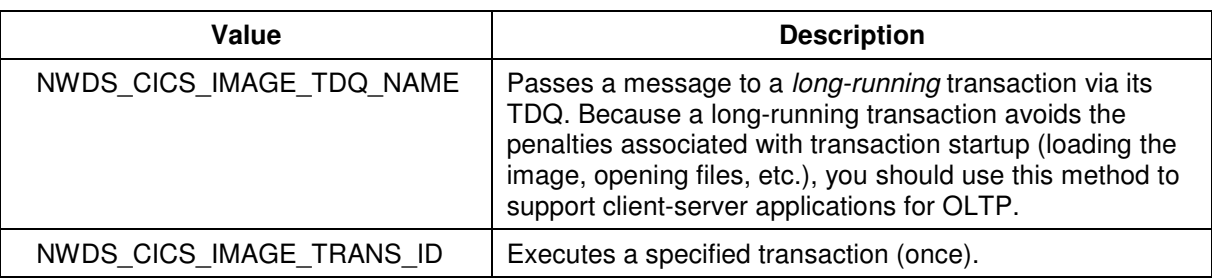

In Figure 4, a remote client sends a request message to the NetWeave Agent in the CICS region. The Agent writes the request to the transient data queue, and CICS signals the transaction (server) to read its message and process it.

**NOTE:** Because a TDQ buffer inputs requests, you can't return a reply from the server to the Agent via the TDQ (and hence back to the client). This is an important difference from the standard model of client-server where the server replies to the client when its work is completed.

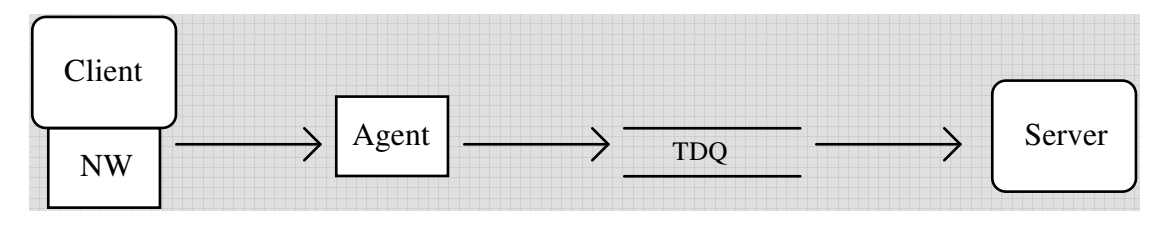

Figure 4. IBM MVS/CICS messaging environment

### Providing Access to Pathway Serverclasses in a Tandem Environment

NetWeave is installed in many situations where the client application replaces traditional Tandem requesters on PCs and workstations. The NetWeave Agent on Tandem provides access from client applications on external, remote platforms to Pathway serverclasses (servers). To form these connections to the serverclasses, NetWeave uses Tandem's Pathsend mechanism. You don't have to change or reconfigure anything in the Pathway environment to permit access by NetWeave clients.

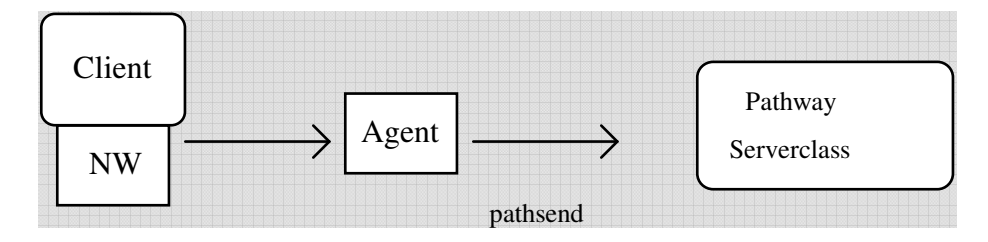

Figure 5. Tandem Pathway messaging environment

### Tandem Pathsend Protocol

A remote application may use the nwds\_ipc API functions to talk to a Pathway serverclass. In most cases, the serverclass does not need to be NetWeave-enabled (no coding changes are required in the serverclass) to handle calls to NetWeave.

In releases before 1.05.05, NetWeave implemented its interface to Pathway serverclasses with the same syntax used by all other forms interprocess communication; that is, the nwds\_ipc API worked the same way regardless of the underlying transport mechanism. In subsequent versions, the Pathsend changed because Tandem requires that a single-threaded serverclass be shielded from opens and closes of different linkmon processes. Because of these changes, Pathsend performance in version 2.0 is substantially better, and you can expect message rates to nearly double.

**NOTE:** If a COBOL serverclass is NetWeave-enabled, it should use the NetWeave API for IPC messaging, even if all messages will be delivered via Tandem's proprietary \$receive mechanism.

# **Synchronous (IPC) Messaging**

NetWeave uses the term *IPC messaging* to refer to the general exchange of messages between peer processes. The two models of interprocess communication are client-server and peer-to-peer.

### **Client-server**

The *client-server model* of messaging is the simplest and most common. In this model, the client application acts as the interface between the human user and the computer to receive inputs, edit them, and prompt the user where appropriate. The application uses the user's inputs to construct a message that it sends to the server program. The server program retrieves information or updates a local database on behalf of the (remote) client application. When the server's work is done, it replies to the client by sending either the requested information or a message about the status of the operations performed for the client.

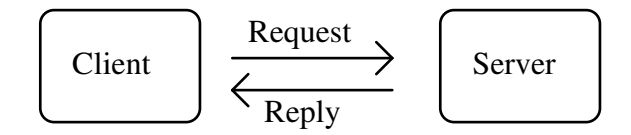

**NOTE:** In client-server designs, the client application is blocked (waiting) while the server is doing its work. When you use the client-server model to implement OLTP, make the server as efficient as possible to minimize how long the client application (and the impatient human) must wait.

One way to increase server efficiency is to make the server application context-free by including in the client's request message all of the information that the server needs to perform its function (such as file positioning information). To make the client the keeper of context, the server may need to include context information in the reply. For more information about context, see page 56.

To build client-server applications, use the NetWeave functions that begin with nwds\_ipc\_. To create connections between the client (the active partner) and the server (the passive partner), use the following functions:

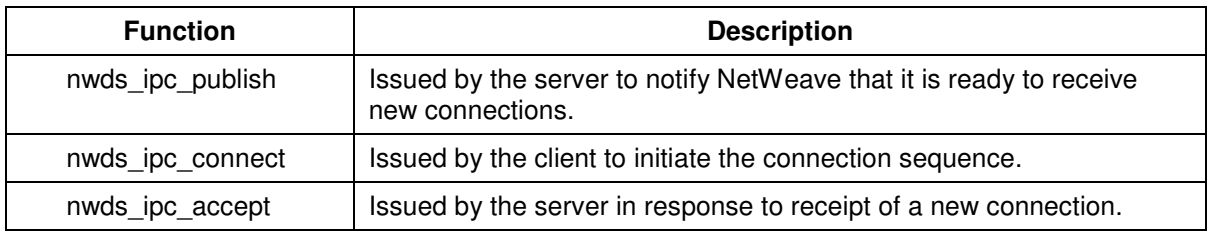

Both nwds\_ipc\_connect and nwds\_ipc\_accept return special tokens (called NetWeave handles) to the client and server to represent the connection between them. Once a connection is established, the client and server use the following functions to exchange messages:

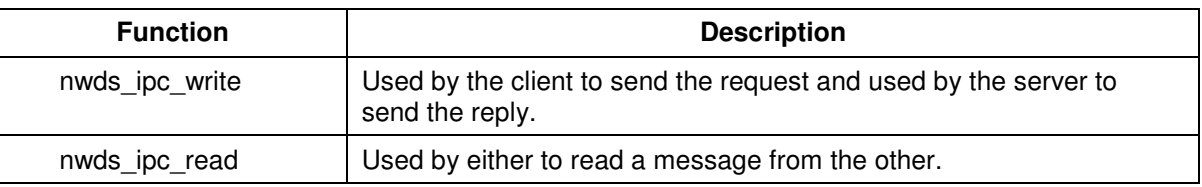

**NOTE:** In the standard client-server model, the receiver must initiate nwds\_ipc\_read before the nwds\_ipc\_write initiated by the sender can succeed.

To break an established connection, or to reject an attempted connection from an unauthorized user, use nwds\_ipc\_shutdown.

### **Peer-to-Peer Messaging**

Client-server technology, where an application client communicates with a single application, is one instance of the more general peer-to-peer model of message delivery. In peer-to-peer messaging, any application may send and receive messages from one or more other applications, and the "client" and "server" designation may change on a message-by-message basis. The peer process accepts and responds to any number of messages from any number of sources, either with or without acknowledgment. NetWeave uses the same IPC services for both client-server models and peer-to-peer models.

The peer-to-peer model is the most general form of IPC messaging, and has the following advantages over client-server messaging:

- Better performance, because scarce communications resources are used more effectively.
- Better scaling than with client-server designs, because a peer process (one that can both generate messages to other processes and receive [unsolicited] messages from other processes) can manage several messages simultaneously.

### Sleep: the Key to a Peer Process

Nothing is more important to a peer process than sleep, defined as the ability to wait for an event to happen and to know what to do when it does. A typical external event would be the receipt of an unsolicited message from a remote peer process.

A peer process usually defines the events it can handle and the possible responses to these events, and then waits for things to happen. Although this sounds simple, because algorithms for an asynchronous program are more complex than those for a synchronous program (such as a client or server application), asynchronous programs may need more maintenance. To make it easier to create and maintain successful asynchronous peer programs, the NetWeave API uses the nwds\_sleep function.

NetWeave must control waiting in a program. Because many operations can occur within the NetWeave library before the next message is returned to the application, these internal operations can occur

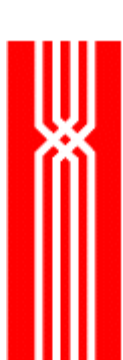

asynchronously only if NetWeave controls the waiting mechanism. You can also have a conflict if user input (such as keyboard and mouse events) is processed synchronously, or if the application performs lengthy synchronous operations that can interfere with NetWeave's control of asynchronous events at the application level. To prevent these types of conflicts, you may want to make an application that interacts with a user synchronous, or use a multithreaded server that can handle several operations to be processed concurrently.

There are four ways to use the nwds sleep function, though not all of these modes can be used on every platform:

- After all events are registered and set up, simply sleep forever, allowing callback functions to handle all event processing.
- Same as above, but periodically wake from the sleep function to check for conditions such as message timeouts or shutdown conditions.
- Awake from the sleep call whenever an external event occurs to check on some previously defined and registered condition. Generally this is not a very good idea (and should not be necessary), because you are creating two event wakeup conditions for every event.
- Implement nwds\_sleep with no timeout, as you would for the UNIX poll() service. This is useful if the caller simply wants to check for pending NetWeave events and then do some other processing.

In most cases, nwds\_sleep accepts an item list and a timeout value (in milliseconds). To specify which mode of repose you want to use for your program, use the nwds sleep item types NWDS\_KERNEL\_ONCE and NWDS\_KERNEL\_SUSPEND. If a timeout value is negative, the application will wait forever. When the item list is omitted (NULL), the default operations are:

- Sleep forever (if the timeout value is negative).
- Suspend the user's application for the timeout number of milliseconds.

The table below lists the four nwds\_sleep function modes. In this table, an *event* is defined as the completion of an asynchronous operation that the user started, or that NetWeave started on the user's behalf. An *event callback* is what happens in response to a particular event. (Technically, it is a structure that specifies which function to perform when the event occurs.)

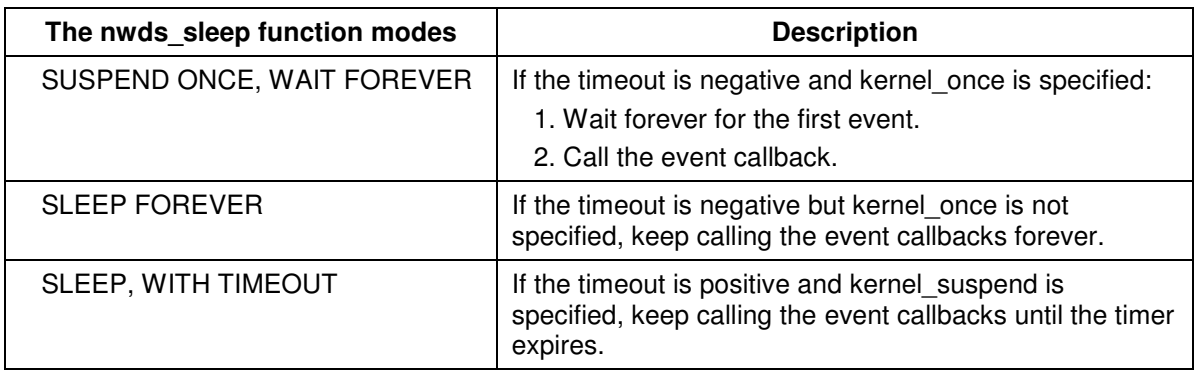

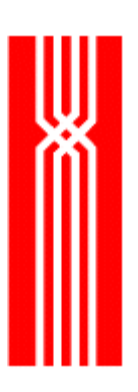

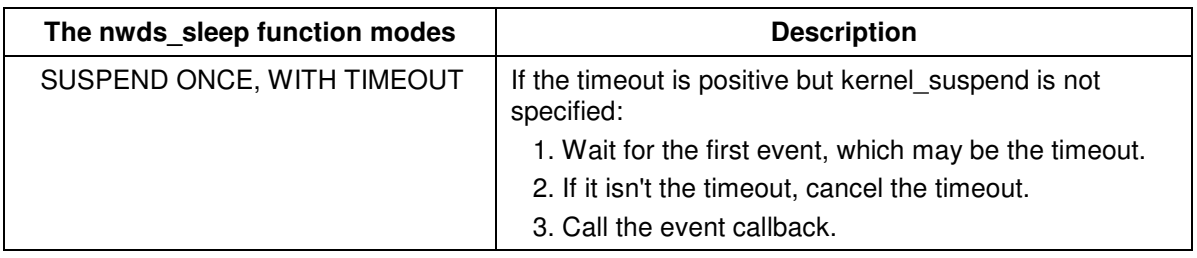

In NetWeave, to associate a callback function with an event, you normally use the callback structure passed in the API. For example, the notification (second) callback provided in the call to nwds ipc connect associates the receipt of an unsolicited message with the user's callback function.

To allow the application the simplicity of a single wait point, NetWeave also provides a mechanism for associating the nwds\_sleep function with external, system-specific events. A programmer may want to respond to events unknown to NetWeave, such as asynchronous inputs from a user's mouse or keyboard. Because "event" is defined in the same way across all platforms, the APIs for defining an event to NetWeave are platform-specific. For example, the define event functions on UNIX are based on a File Handle (File \*) while the define event function on MVS is based on VMS Event Flags. For a complete description of nwds\_sleep and its parameters, see the *NetWeave API Guide*.

### Exiting from Sleep Forever

Sleep forever is the simplest mechanism to use in a fully asynchronous program, because you can define all your connections when the program is initialized and then let the main loop sleep forever. Sometimes, however, it is convenient to return to the main program loop – if only to do some postprocessing after all NetWeave operations are completed. There are two ways to escape from a Sleep Forever call:

- Set a callback to use the item list type NWDS KERNEL EXIT to tell NetWeave to terminate its current sleep forever processing loop.
- Use nwds\_sleep\_callback, which is more flexible than NWDS\_KERNEL\_EXIT but a bit more complicated to use. Instead of instructing the main sleep loop to terminate, NetWeave calls the user's nwds\_sleep\_callback function to perform the desired action.

For more information about nwds\_sleep\_callback, see *The NetWeave API Guide.*

NWDS\_KERNEL\_EXIT example:

```
static int exitSleep(void) 
{ 
  static char fname[] = "exitSleep";
   NWDS_ERRNO status; 
   NWDS_ITEM_LIST items[2]; 
   items[0].type = NWDS_KERNEL_EXIT; 
    items[1].type = NWDS_END_OF_LIST;
```
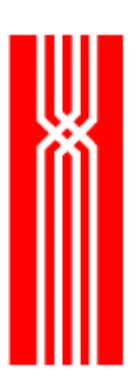

```
status = nwds_sleep(-1L, items, NULL); if (status != NWDS_SUCCESSFUL) { 
       nwds_msglog(NWDS_MLSERROR,"%s, nwds_sleep error %d", fname, status); 
       return TRUE; 
    } 
   return FALSE; 
} /*end exitSleep */
```
If you intend to use nwds\_sleep\_callback to exit from sleep forever, you must enter the sleep forever loop with the special item list type NWDS\_KERNEL\_LOOP. The code fragment below shows how to do this:

```
NWDS_ITEM_LIST items[2]; 
    items[0].type = NWDS_KERNEL_LOOP; 
    items[1].type = NWDS_END_OF_LIST; 
    status = nwds_sleep( -1L, items, NULL);
```
### Making Connections in Asynchronous Mode

In a peer-to-peer environment, once a connection between two nodes is established, both members of a messaging conversation can send any number of messages to a partner at any time. A connection between two nodes consists of an active partner (the one who places the call) and a passive partner (the one who waits for its partner to make a new call). By convention, the active partner is called the client and the passive partner is called the server.

To enable a client to connect to a server, the server must make itself known to NetWeave by issuing nwds\_ipc\_publish and specifying both a *public name* and a *new call callback*. The public name is a group name in the NetWeave INI file that identifies which communications protocol the server is using. The new\_call\_callback is the function that will be called when a client makes a new connection.

To initiate a connection, the client calls nwds\_ipc\_connect and specifies a new data callback and the public name to which it wants to connect. The public name must match the one that the server has already published. NetWeave returns to the client application a handle for this connection. When a message arrives on this channel, NetWeave will use the notification function to call the server's new data callback.

To complete the connection setup process, the server must issue nwds\_ipc\_accept. One of the nwds ipc accept parameters is the new data callback that the server uses to process data that it receives from the client. NetWeave returns to the server application a handle that identifies this connection. If the server wants to reject the call, it must first accept the call to retrieve the handle associated with the underlying connection, and then call nwds\_ipc\_shutdown to break the connection.

### Internal Queues for Asynchronous Messages

NetWeave maintains several internal queues for managing message delivery. As each asynchronous message is received, NetWeave places it on one of these internal queues and then calls a notification callback function to alert the application that there is a new message. You can specify the notification callback as part of the call to either nwds\_ipc\_connect or nwds\_ipc\_accept.

The message recipient does not have to read messages within the context of the notification callback. Rather, the designer may record in the application that a message is available and can be processed later. Because NetWeave saves messages on behalf of the recipient application, there is no actual I/O associated with the nwds\_ipc\_read call: NetWeave has already "read" the message and placed it on an internal queue.

**NOTE:** A call to nwds\_ipc\_read is always synchronous and always retrieves messages from a NetWeave internal queue.

# **Asynchronous (Queued) Message Services**

Queued message services, which are always asynchronous, are used to connect autonomous applications. Because queued messaging is connectionless, the interaction between applications consists of a very simple unidirectional flow of information that does not require acknowledgment. The middleware assures *reliable message delivery* and *error recovery*.

Queued messages are ideal for connecting two or more programs that have logically independent algorithms, a situation that typically occurs in the *workflow* model of system design. An example of workflow is an office comprised of autonomous departments. In this office, a purchase order moves through sales, warehousing/delivery, accounting, and post-sales marketing. Each department performs its operations with little or no interaction with other groups, and regards the other departments as black boxes: it is clear what information goes in and what comes out, but internal operations are invisible.

Queued message services have much lower throughput statistics than do client-transaction services. Because of the slower throughput, most queued messaging services have a scheme for prioritizing messages: high priority messages have their own queue, and the message delivery software gives preference to this queue.

### **How a Queue Works**

A queue (also known as a FIFO, because messages are processed on a First-In, First-Out basis) provides asynchronous message delivery that doesn't require acknowledgment. A FIFO connects one or more *producer* applications with one or more *consumer* applications. A producer puts messages at the tail of the queue, and a consumer gets messages from the head of the queue, as shown below:

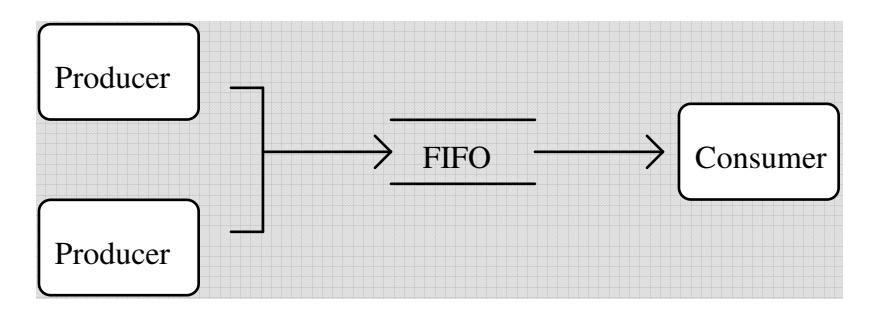

Figure 6. FIFO queuing environment

The client continues processing until it receives notification that an operation has completed.

Often, batch programs that were historically linked by tape transfers are instead loosely joined via a queue – in which case the FIFO queue replaces the tape. This means that one or more producer applications treat the queue as an endless tape, and the consumer process can continue as a batch process that starts up, reads the FIFO until empty, closes it, reschedules itself and exits.

The queued message service is responsible for error control and recovery, often referred to as *guaranteed message delivery*. The producer application's responsibility for the information ends when the queued message service is invoked. The consumer is guaranteed that all messages will be received unchanged, in the order in which they were generated.

To guarantee that messages will be delivered no matter what CPU or communications subsystem failures occur, NetWeave implements queues on disks instead of in memory. If you are concerned about the extra disk activity that NetWeave imposes on an already too-busy system, you should use IPC messaging instead of message queues. IPC messaging has higher throughput than queued messaging because it does not store and retrieve messages from the disk.

To eliminate contention among producers and consumers, a NetWeave Agent controls input and output to queues and communicates with the NetWeave library to store and retrieve the messages.

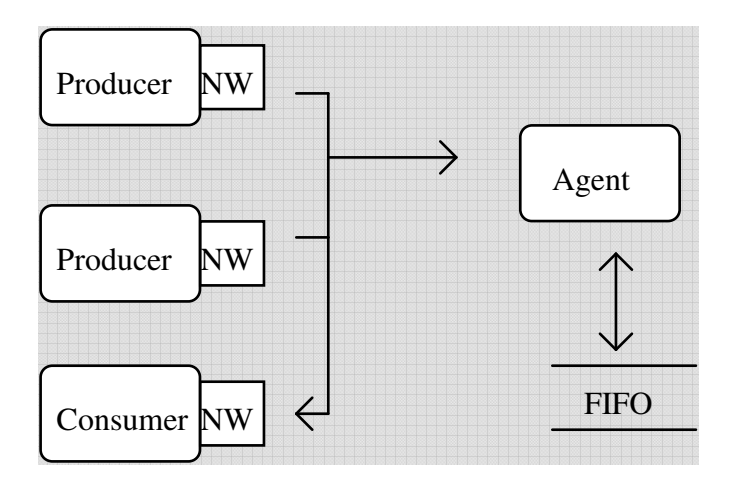

Figure 7. The NetWeave Library and Agent relationship in a queuing environment

### **Queue Location**

A NetWeave queue can be located on the producer's computer, on the consumer's computer, or even on a third system connected to the producer and consumer. A queue is usually created on the producer's computer to allow the producer to continue operating even if the consumer's system (or the network) goes down. Figure 8 shows a queue located on the producer's platform.

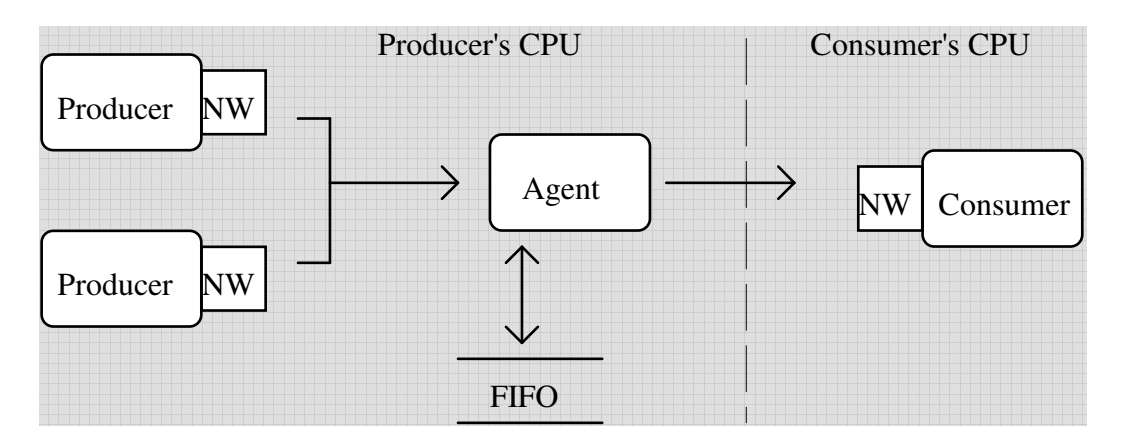

Figure 8. Client side queue location

Another good location for a queue is on the most reliable system in the network: either the producer, consumer, or a third system. Figure 9 shows a diagram of a queue located on an independent system:

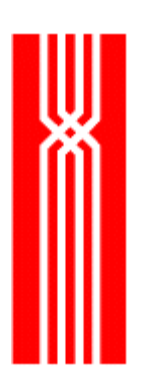

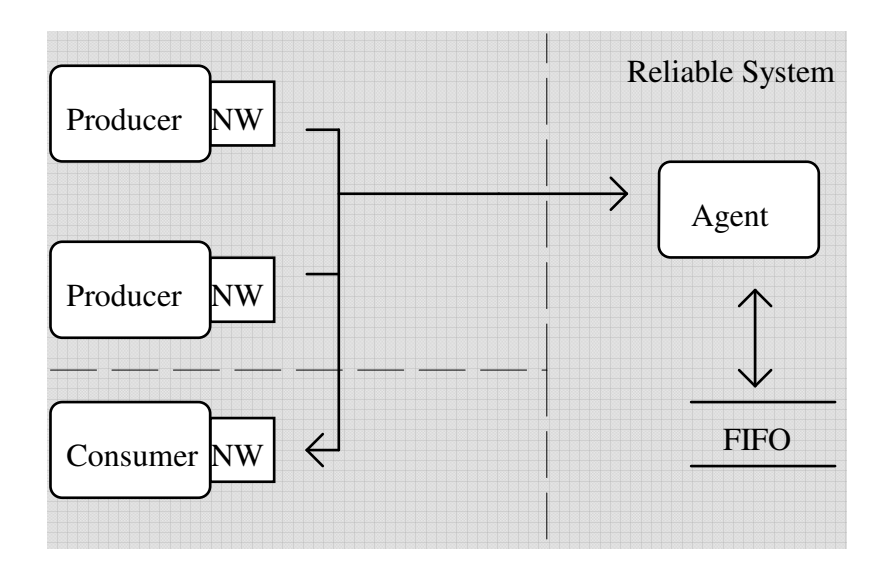

Figure 9. Queue located on (independent) reliable system

### **Queued Messaging Functions**

Because queues are implemented as files on a disk, the NetWeave API for queued messages has the following functions:

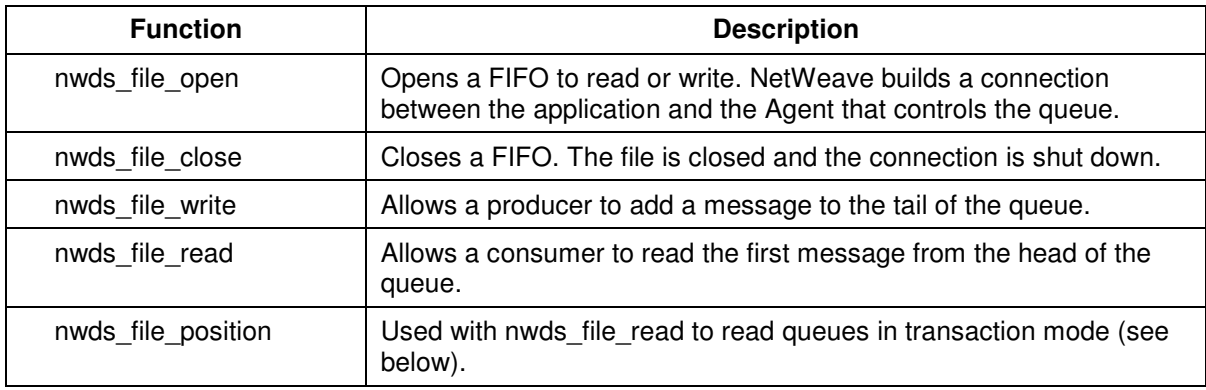

In addition to the functions that access queues, there are three other functions for managing queues that you can call from applications dedicated to operations control:

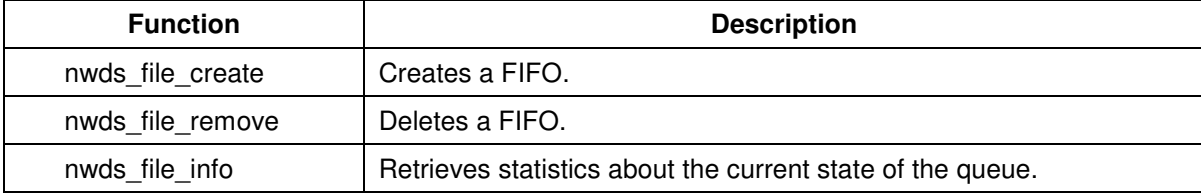

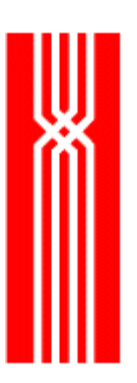

To read a queue, a consumer can use either of the following NetWeave mechanisms:

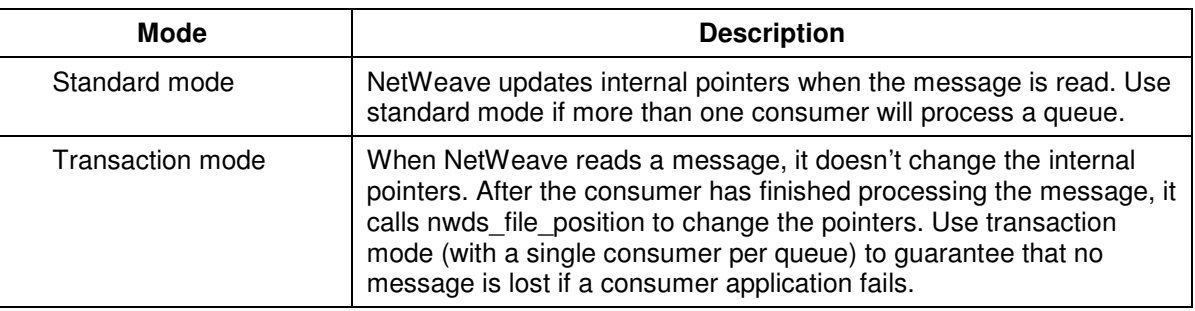

### **Designs with Multiple Queues**

If your system will encounter any of the following conditions, the system design may need to include more than one queue:

- Transaction-oriented message processing (queue per consumer)
- The need to isolate a producer application from the network (queue at the producer's system)
- Using queued messages with broadcast or IPC messages (multicast)
- Using multiple queues to implement multiple priority messaging

When a queue feeds a consumer on a system that uses transaction monitoring, you can lose messages from the queue if a message is read from the FIFO and the transaction is aborted later in the processing cycle. To protect against this type of message loss, open the FIFO with an item list set to read hold and use nwds\_file\_position set to -1 to signal when processing is complete.

**NOTE:** Even if the consumer system does not have a TP monitor, transaction-oriented queue processing may simplify application recovery.

If an application requires a queue per consumer, you can use the NetWeave Agent on each consumer's system to manage all I/O to and from the FIFOs, as shown in Figure 10:

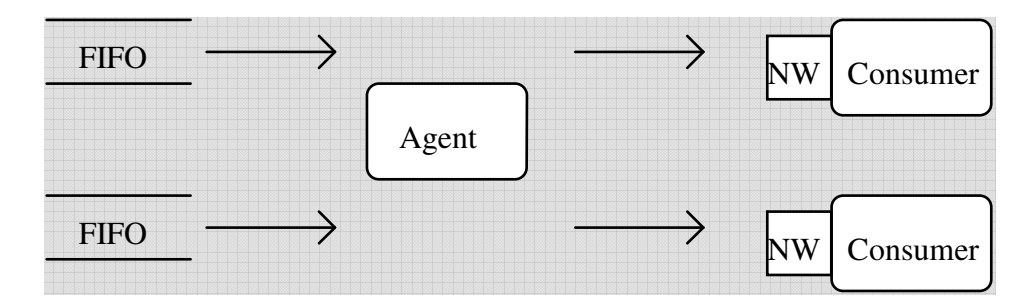

Figure 10. A NetWeave Agent managing multiple queues

If a design includes a queue on the producer system and one or more queues on the consumer systems, you may want to include another element of queue architecture, the Distributor application. The NetWeave API makes it very easy to create a Distributor application. In Figure 11, a Distributor on the consumer platform reads messages from the producer's queue and writes them to one or more consumer queues. The Distributor is a natural place to add logic that monitors queue statistics, and it can be set up to do the following:

- Issue regular statistical reports about the number (and type) of messages processed
- Respond to messages from a network monitor program to report these statistics

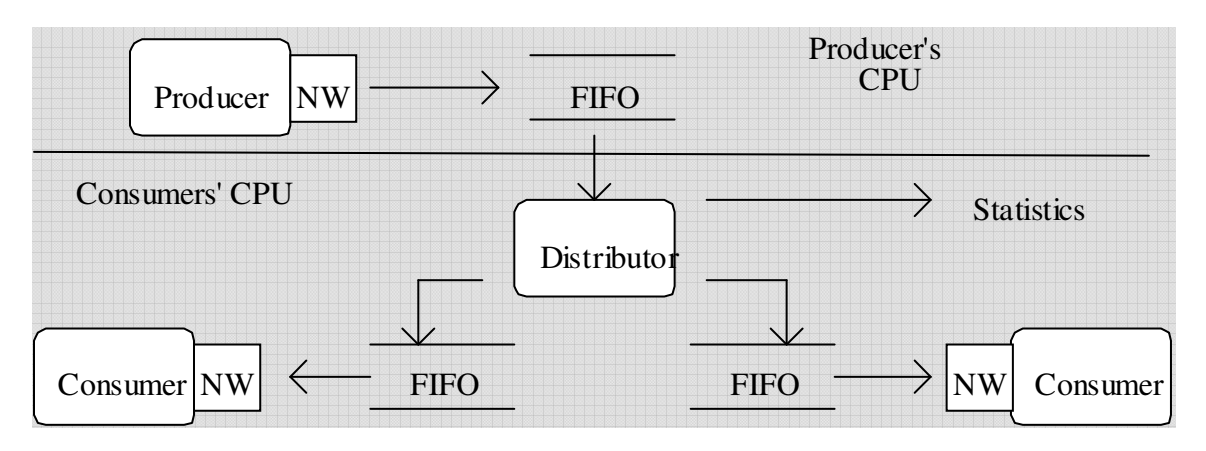

Figure 11. Multiple queues and a Distributor process on the consumer's system

To build a simple, elegant multicasting delivery system, you can combine broadcast services with queued message services. In multicast, a message is delivered to each receiving system – in this case, to each consumer. For example, a host system broadcasts a message to a network of workstations. A collector process on each workstation receives the broadcast and writes the message to a queue (or, for a Distributor process, to more than one queue) on the consumer workstation.

Figure 12 does not display the Agents, although there is one on the producer system and another one on the consumer system.

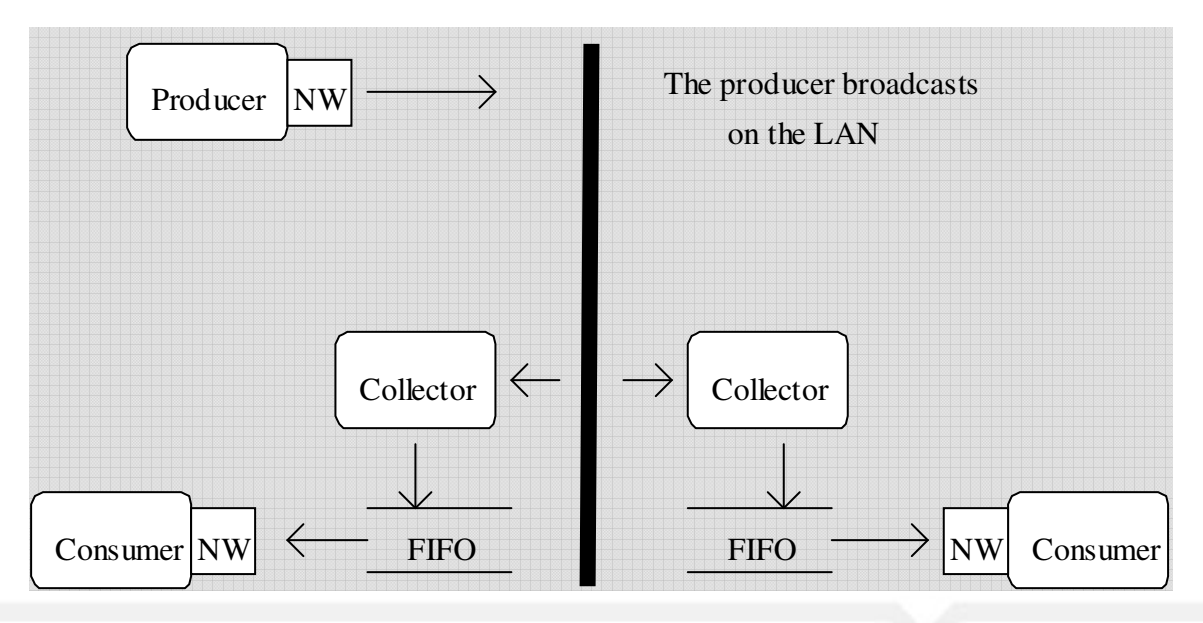

Figure 12. Combining multicast and queued messaging

### **Sizing a Queue**

NetWeave stores long messages as a series of segments. However, the application is not aware that the messages are being broken up and restored. Although a particular platform's disk subsystem determines what the maximum segment size can be, within this limit you can specify whatever segment size you want when you design the system.

The following parameters determine the size of a queue:

- Size of each message segment
- Number of segments per queue

If the FIFO will be used to deliver a mix of mostly small messages and an occasional large one, your queue is more efficient if you set the segment size to accommodate the small messages and then allow NetWeave to spread the large messages across several segments. If the mix contains equal numbers of large and small messages, you can improve the queue's throughput by setting the segment size to the maximum message size, or to the maximum message size of the queue.

### **Expedited Messages**

Because NetWeave has IPC message delivery to support OLTP, there is little incentive to add priority mechanisms to the queued message delivery. If an application has a class of messages that require immediate action, use IPC messaging or create a second high-priority queue that the recipient always checks before reading the standard message queue. If an application has several types of messages with differing processing priorities, use the Distributor design with multiple queues (see above) to build a queued message system with priorities.

### **Broadcast Services**

In message delivery by broadcast, one application (the sender or broadcaster) sends a message that will be received by any number of applications (receivers or registrants) on the network. Although the NetWeave API for broadcast services is part of the general IPC services, there are substantial differences between IPC message services and broadcasts.

Broadcast messages are sent to and received from a group name in the INI file. One of the parameters in the group specifies an IP port, identified by a number between 1 and 32K. IP ports numbered less than 1K, called the well-known ports, are reserved. (For the purposes of this discussion, we use the terms *port* and *INI file group* interchangeably.) You may use a single port to exchange several classes of messages between the same INI file group, or use multiple groups – more than one port – to subdivide the broadcasts.

Within the set of messages being sent to a particular broadcast port, you can further subdivide messages by *filter class*. The filter class is an integer that the application specifies as part of the NetWeave broadcast API on both send and receive operations. For each message that it sends, a sender identifies the port and filter class. In synchronous mode, a receiver reads all messages for a specified port and filter class. In asynchronous mode, a receiver may associate with each port and filter class combination a unique function to process the message type. How a sender broadcasts its messages (synchronously or asynchronously) does not affect how the receivers read them: some may read messages synchronously, others asynchronously.

It is easy to set up a sender to do broadcasts. For the function nwds\_ipc\_broadcast, you must specify the group name of a broadcast entity, a filter class, and a message. Because broadcasts are connectionless, you don't have to set up any other sender functions. A receiver that reads broadcasts synchronously is a single-threaded server. To design a synchronous receiver, use the following functions:

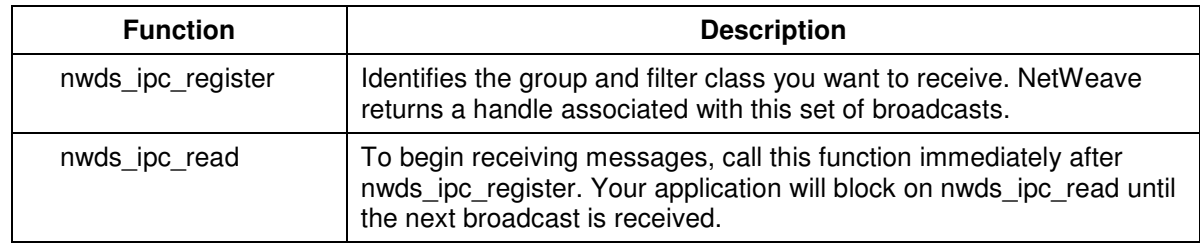

As with asynchronous IPC messages, NetWeave notifies the application as each message is received, but holds each message in an internal queue until the application reads it. (Note the discussion in the previous sections about internal queues.) To design an asynchronous receiver, use the following functions:

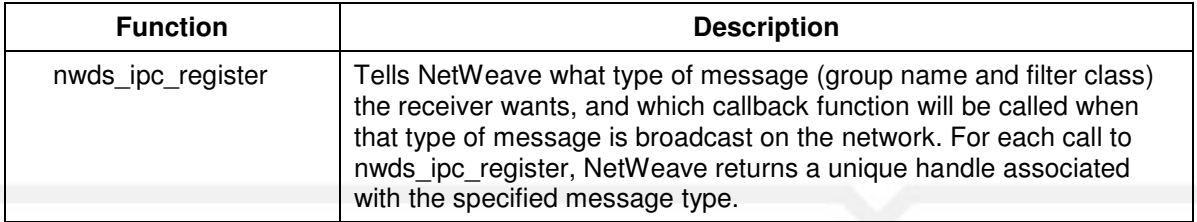

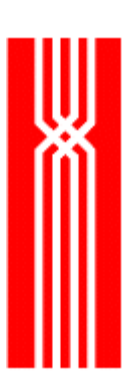

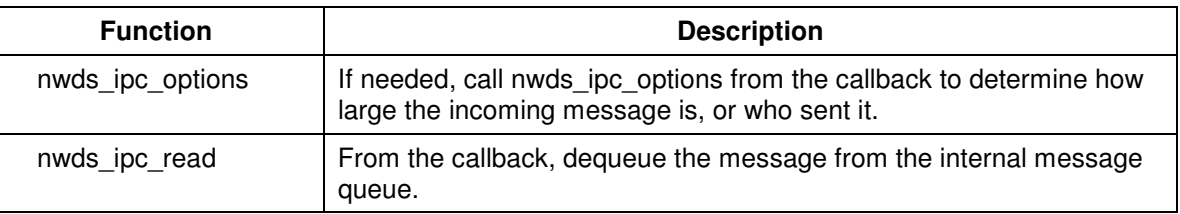

To use NetWeave's broadcast services, senders and registrants must be connected by an IP backbone. Broadcast services are implemented on top of UDP datagram services. (UDP, like TCP/IP, is an IP protocol.)

By design, UDP datagram service is unreliable and connectionless, meaning that there is no context saved between the delivery of one message and the next. Because the service is connectionless, the call to nwds\_ipc\_broadcast does not have a handle associated with any underlying broadcast mechanism, and the handle returned to the receiver by nwds\_ipc\_register is not associated with any underlying communications. Instead, this handle identifies the internal queue of messages associated with the group name and filter class for which the recipient registered.

The "unreliable" label also means that there is no guarantee that any given datagram will be delivered to a particular node in the IP network. However, UDP does guarantee the internal integrity of each datagram that is delivered, and NetWeave will provide reliable broadcast message delivery as defined below:

- The rate of delivery is tunable to optimize the chance that each receiver will receive a given packet.
- The system detects loss of individual packets at a given receiver.
- Lost packets can be recovered as long as the data rate is not already approaching the application-defined maximum.
- The system detects unrecoverable interruptions in broadcast services and notifies the receiver.

There are two ways to ensure reliable NetWeave message delivery:

- Throttle a sender to prevent it from overwhelming the network or the intended receivers.
- Let a receiver recover from a failure to receive a particular packet.

The need to throttle a sender depends on the system's processing load and the sender's speed relative to the slowest potential receiver to whom you want to send messages. Use a prototype broadcast application, not your intuition, to measure what actually happens when your sender broadcasts to your slowest receiver. To measure performance, use the NetWeave diagnostic and training tool TST.

For more information about using the INI file parameters THROTTLE\_INTERVAL and MAX\_THROTTLE\_INTERVAL, see the *NetWeave Configuration Guide*.

Think of a broadcast as a one-way flow of information from a sender to an unknown number of receivers. To help ensure a reliable message delivery mechanism over datagram services, NetWeave lets receivers send a limited number of control packets back to a sender. There are two types of control packets:

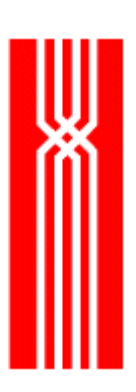

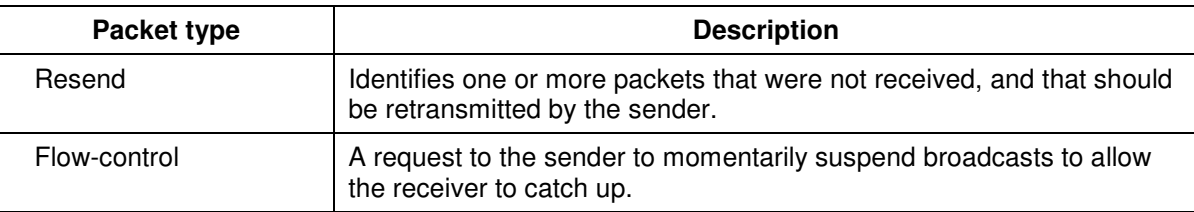

Because system performance degrades quickly if significant numbers of control packets are generated during broadcasting, NetWeave logs each control packet to the trace file. If your receivers are generating an excessive number of control packets, consider throttling the sender.

To control when and how a receiver reacts to a missed packet, you can set the INI file parameters as described in the *NetWeave Configuration Guide*. NetWeave maintains internal information (sequence numbers) that senders can use to retransmit lost data, and receivers can use to either detect a missed packet or identify and ignore any duplicate packets.

### **Data Server Services**

Data server services allow all computers in the network to access a particular computer platform's file system. You can use database services to access relational database systems and legacy file systems (both record-oriented and flat file). Legacy applications are commercial and scientific applications written since the late 1970s that share one or more of the following features:

- The application resides on a single hardware platform.
- The user interface is the traditional character-oriented terminal.
- To access related application functions, you have to use menus and function keys.
- Application data are stored in record-oriented files.
- These records are typically accessed using keys and indices.

By providing open access to legacy databases, NetWeave lets a business preserve its substantial investment in applications development while providing a migration strategy from legacy systems to applications written for a distributed and heterogeneous environment. Figure 13 shows the typical configuration of distributed applications that use data server services:

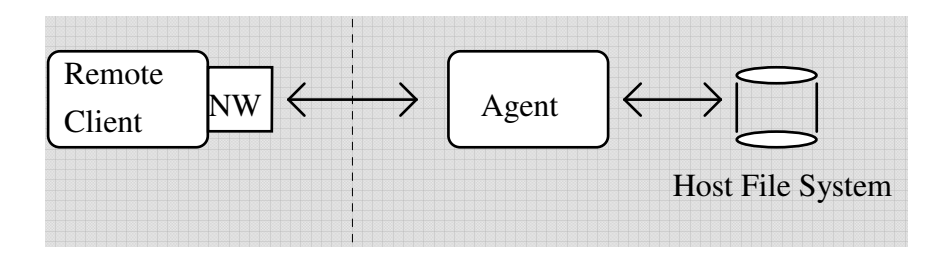

Figure 13. Typical data server configuration

From NetWeave's point of view, accesses and updates originate on a client platform and are delivered to the NetWeave Agent on the host (the computer where the files being updated and/or queried reside). In a typical installation, the NetWeave Agent can access the local file system and perform these file access functions on behalf of remote clients. The Agent is also responsible for all aspects of data security and translation. For more information about security and data translation, see the topics "System Security" on page 35 and "Data Translation Services" on page 37.

### **Flat Files**

A flat file contains information in a structure known only to the application. Because there is no external record definition or table schema that describes the structure of the data, only the logic of the application knows the file structure. As seen and processed by the operating system, a binary flat file does not have record structure. As long as you have a relative byte address, you can access information stored within the flat file simply by transferring continuous streams of bytes to or from the disk.

Some systems use a special form of flat file for managing variable-length text strings. For the purposes of this discussion, text files are considered flat files. Access to these types of text files is often limited to sequential reads from the beginning and sequential writes to the end. On all platforms, you can use NetWeave to access any flat file (binary or text) that can be processed according to the rules of ANSI C I/O functions.

A binary file is a sequence of bytes of any length and any content. A text file in C is a contiguous set of C strings. Each string may not exceed 255 bytes, though for some systems the limit is even lower. Although each system may adopt its own rules about how to terminate a text string within a C file, input to or output from a text file is always a C string, a series of printable bytes terminated by NULL.

### **Record-Oriented Files**

Because each hardware manufacturer handles record-oriented files in its own way, it is hard to generalize about NetWeave's file access functions beyond the following:

- You can create and remove files.
- You can test for the existence of a file.
- All record-oriented systems support sequential data access (read from beginning, write to EOF).
- Most systems support random retrieval of fixed-length records by relative record number.
- Most systems support random retrieval of variable-length records by keys and associated indices.

The indexed sequential format is the most important form of record-oriented file structure. To make it faster and easier to update individual records in the main file, the operating system builds an ancillary collection of indices based on record and key definitions that you specify.

Because record access and file management information is system-specific, NetWeave relies heavily on item lists to supply the customization required to process a record or file on a particular platform. Although the basic NetWeave API and functions for accessing legacy files are the same across all platforms, you must have a detailed understanding of how a remote file system works in order to access it through NetWeave.

### **File Access Resources in the NetWeave Header File (netweave.h)**

To build a distributed application that can access a file system on a particular platform, you must understand the properties of the host you need to access. The main NetWeave header file netweave.h provides a set of item list parameters that you can use for customized access to each supported file system. An item list is an array of structures that contain the following three elements:

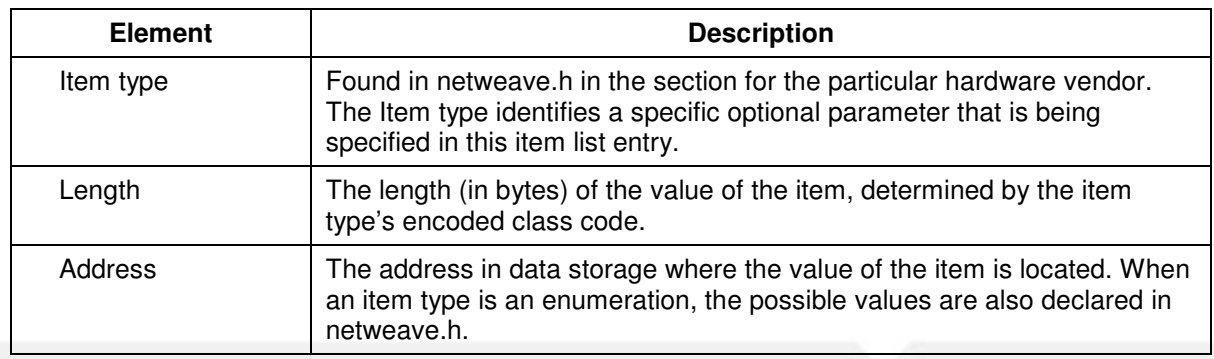
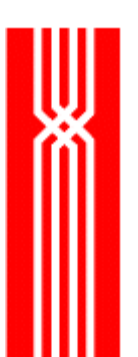

To manage legacy files, use the following API functions:

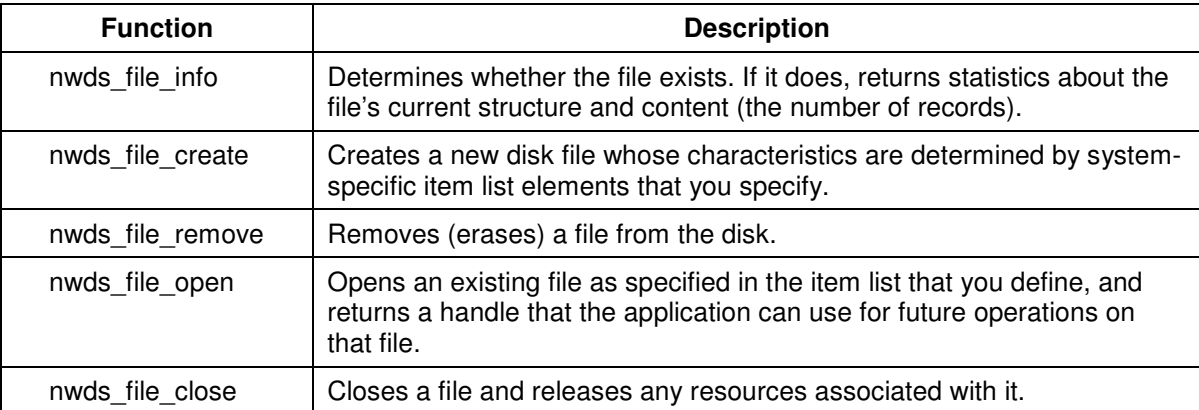

To access and update records, use the following functions:

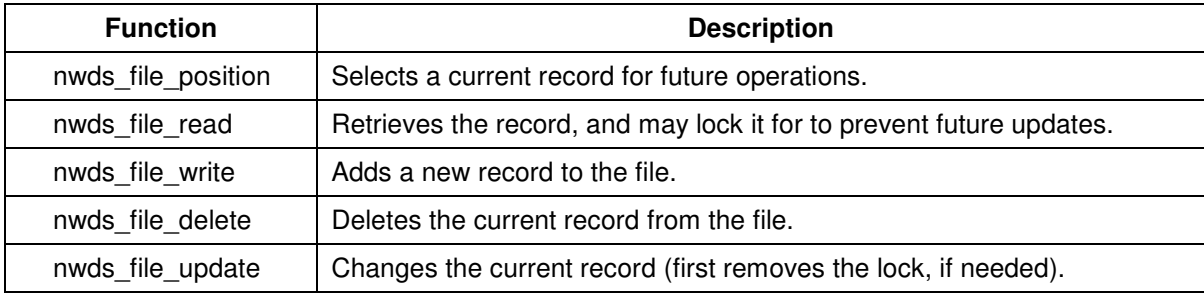

### **Asynchronous Notification of File Changes**

NetWeave has a powerful mechanism for building distributed applications that can react quickly to change. In contrast to the repetitive, operator-intensive model of bulk file transfers and the scheduled batch jobs for processing them, NetWeave provides "trigger" functions that notify applications about file changes as they occur.

Figure 14 shows client #1 updating a record in the file. When the update is completed, the Agent notifies client #2 of the change. It does not matter where the client applications are located – either one or both may be local or remote.

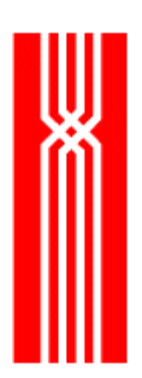

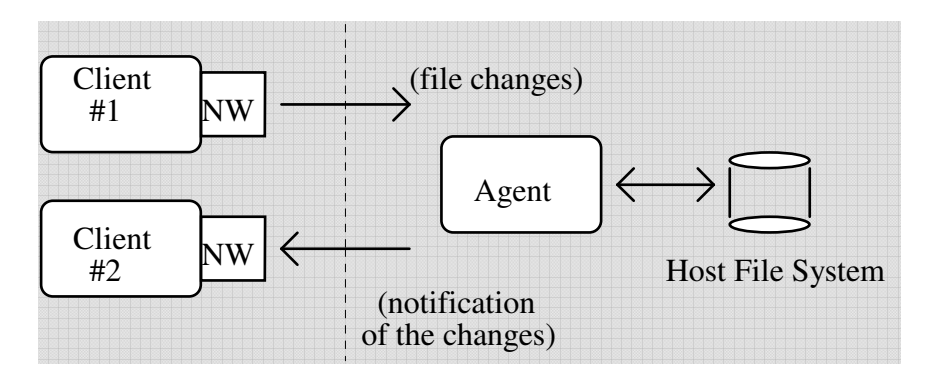

Figure 14. File trigger operations

To build an application that uses file triggers, use the following functions in this order:

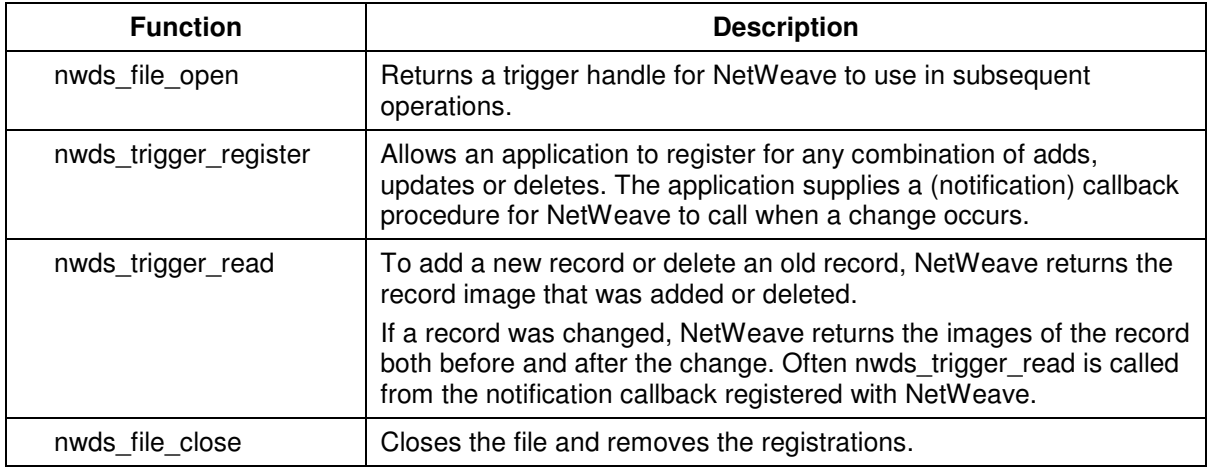

#### **Using NetWeave's SQL Interface to Access Relational Databases**

NetWeave provides a powerful set of functions for accessing and updating information in relational databases. Although these functions provide a standard interface to all databases that can be accessed through a dialect of SQL, the application is responsible for correctly forming queries and updates in the dialect of the particular target database.

#### **Tandem NonStop SQL**

All functions in the nwds\_sql API are available for NonStop SQL. The NetWeave Agent for Tandem keeps a static pool of special programs (the NSSQL servers) that supply the SQL services and maintain SQL context information for remote client applications. When the Agent is started, NetWeave uses the same script that starts the Agent to create the NSSQL servers, either under user control or as part of the system boot sequence. Each server must have a unique name that is specified with INI file entries.

For example: the command to start a NSSQL server named \$NS1 can accept two runtime parameters, the root group and the INI file. Normally an NSSQL server uses the same INI file as the Agent. If you want the server to use a different INI file, change the root group and root INI file parameters passed at startup by entering the following:

run nssql/name \$NS1/NS1 nwdsini

To work properly, the Agent's INI file must contain a well-known group called [SQLCONNECT group]. This group recognizes a single entry (CLASS) that lists the names of the groups associated with each of the NSSQL servers.

The example below shows a static pool of two NSSQL servers, one with root group NS1, the other with NS2. The Agent uses NetWeave's DOLLAR\_RECV protocol to communicate with the processes named \$NS1 and \$NS2.

```
[SQLCONNECT] 
CLASS = \{ NS1, NS2 \}[NS1] 
LOCAL_PROTOCOL = 1 
PROTOCOL = DOLLAR_RECV 
TANRECV_PROCESS = $NS1 
@TRACE_FILE@ = $S.#NS1 
[NS2] 
LOCAL_PROTOCOL = 1 
PROTOCOL = DOLLAR_RECV 
TANRECV_PROCESS = $NS2
```
 $QTRACE$  FILE $Q =$  \$S.#NS2

To install a NSSQL server in the Tandem SQL environment, use the NonStop SQL compiler to link with your catalog as follows:

sqlcomp/in nssql/ catalog <your catalog>, explain

# **System Security**

The NetWeave API functions that implement security provide a platform-independent authentication interface that is same across every platform. Because the O/S vendor already provides system-level security, NetWeave's function here is to provide wire-level (as opposed to system-level) security. In addition, NetWeave implements a challenge/response mechanism that the application may also use, if desired.

The illustration below shows the differences between OS validation and challenge-response when using the functions nwds\_logon, nwds\_password, and nwds\_logoff. This diagram applies to both message-oriented middleware and data server services:

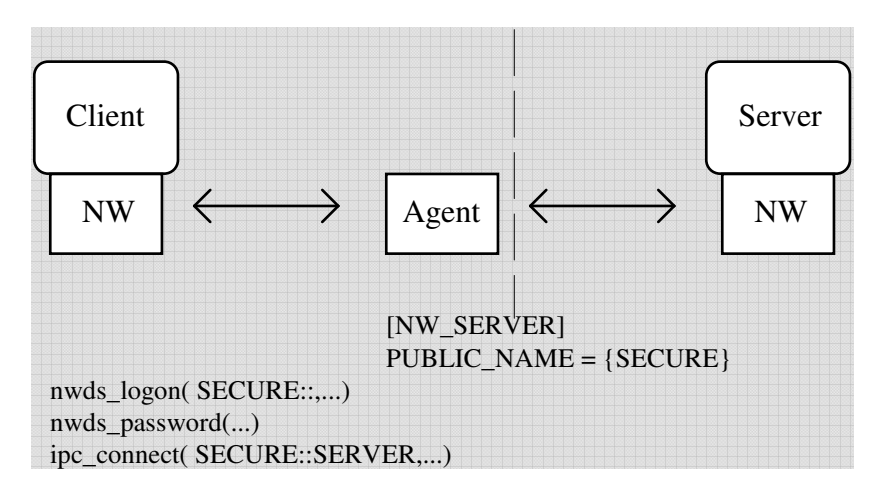

Figure 15. NetWeave security diagram

For IPC messaging, the Agent controls access to the application server by routing all communication between client and server through the Agent (named SECURE in this example). In this capacity, the Agent acts as a firewall for the server.

For queued message services and client database services, you can access the files of the host system or queues on another platform only through the NetWeave Agent. When authentication is enabled at an Agent, all functions are rejected until the remote client successfully finishes logging on.

Figure 16 shows how the Agent generates a challenge string (a stream of bytes) that is returned to the client in the response to the logon request. If the client is who it claims to be, it changes the challenge string to a unique response string that is returned to the Agent via the nwds\_password command. For example, if the client's algorithm specifies that each vowel be replaced by its succeeding consonant, a challenge of "who are you?" will result in a response of "whp brf ypv?"

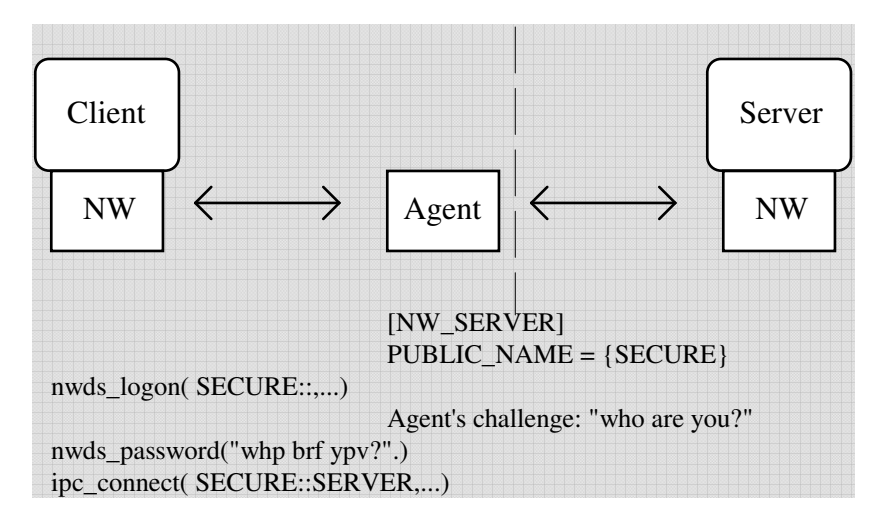

Figure 16. NetWeave challenge-response mechanism

# **Data Translation Services**

Data translation is useful for representing data in a consistent way across different computer platforms. If you are using one of the three forms of message-oriented middleware (IPC messaging, queued message services, or broadcasts) and all of the platforms in your system use the same character encoding scheme, you can avoid data translation altogether by constructing your messages entirely of character (printable) data. Although messages composed entirely of characters are much easier to read and debug during development, the message size tends to be larger and character/numeric translation is slower.

The following hardware platform characteristics determine whether you need to consider data translation in your design:

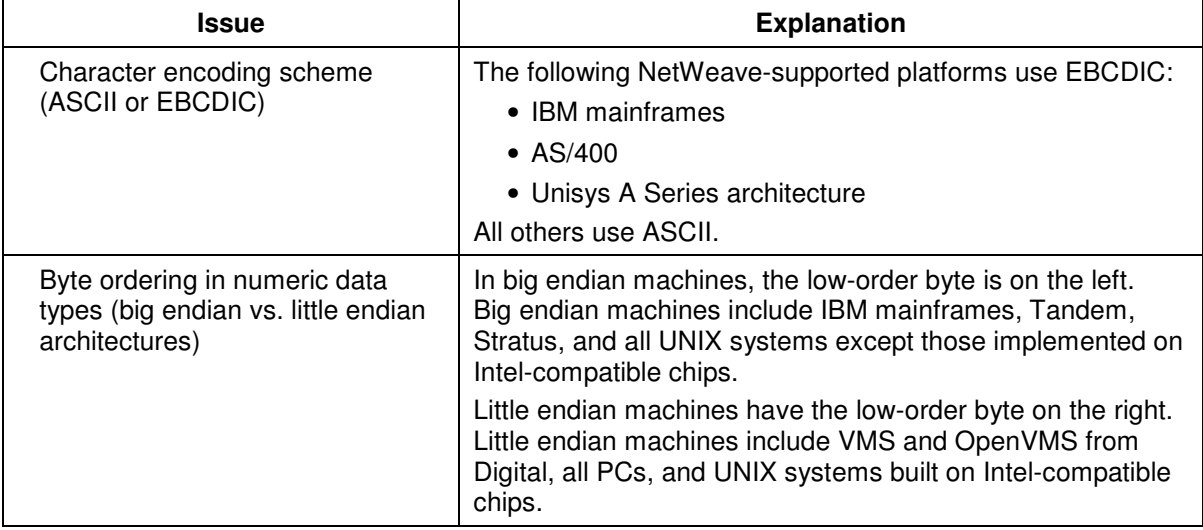

### **Defining Data to NetWeave**

To define the structure of a message or record to NetWeave, use the following syntax to create groups in your INI file:

```
[MyData] 
DDL_ENTRY=1 
DDL_NUM_FIELDS=3 
DDL_FIELD_1=SHORT 2 
DDL_FIELD_2=LONG 4 
DDL_FIELD_3=STRING 20
```
In the example above, note the following:

- 1. The group [MyData] has three fields: a 16-bit integer, a 32-bit integer, and a variable-length string up to 20 characters (including the NULL terminator).
- 2. The token DDL\_ENTRY is a binary entry whose default is 0 (false).

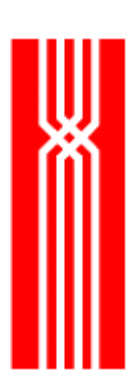

- 3. If DDL\_NUM\_FIELDS is present and non-zero, NetWeave expects it to indicate how many definitions will follow.
- 4. Field definitions have the format <type length>, where type is one of the following:
	- SHORT: length must be 2 to indicate a 16-bit integer
	- LONG: length must be 4 to indicate a 32-bit integer
	- CHAR and STRING may take arbitrarily large lengths. (For STRING, the length is a maximum, and the field contains a NULL-terminated string of bytes).

#### **Message Translation**

Each message that NetWeave needs to translate must be defined in a unique group in the INI file of each system that will handle the message. On the sender's side, do the following:

- 1. Add the item type nwds\_ipc\_convert\_name to the nwds\_ipc\_write call.
- 2. Set the value of the item list entry to a string of bytes containing the name of the group.

On the receiver's side, the message format determines which translation procedure should be used:

- 1. If all messages from a given sender have the same format, identify the sender by calling nwds ipc options. Then, call nwds ipc read with the item type again set as it was for the sender.
- 2. If a sender transmits more than one form of a message, the receiver must interrogate the message to determine how to decode it. Buried in the message are clues to its format.

To determine the location of your clues in an incoming message, you need to understand how NetWeave transfers data between systems. NetWeave encodes all character data as ASCII for transmission. Both 16-bit and 32-bit fields are transferred in four bytes, and the fields are "byte-stuffed" so that each field begins on a 32-bit (four-byte) boundary.

Often the receiving application is an existing program that cannot be changed. Therefore, the sending application must construct the message in the exact format that the receiver expects to read it, and it must interpret the reply from the stream of bytes that the receiver returns. In these cases, the simple message translation features in NetWeave may be inadequate, and you may want to consider the powerful translation features in *evolve* middleware from Vertex.

#### **Record Translation**

The INI file group that defines a user's file record layout must contain the structural definition of a record. Although this means that the file can contain only one record definition, it also simplifies the translation process. If the INI files on both the client side and the Agent side contain the same definition of the record, translation occurs automatically.

## **Threaded Service**

A thread is a unit of programming logic that performs the same functions as a program or process, but uses fewer system resources than a traditional process would. Threads typically operate within the context of a process, and are able to share many process resources within other threads within that process. Each thread has its own call stack and CPU state.

The input from the mouse, output to the monitor, a socket, a file descriptor – all are examples of system resources. A given system resource may belong to either the process as a whole or to an individual thread. A resource that belongs to the process is considered a process-based global resource. A resource that belongs to a thread is considered thread-based, and can be accessed only by that thread.

NetWeave provides both synchronous (blocking) and asynchronous versions of most functions. Although services written with synchronous calls are easier to understand and maintain, they cannot be expanded easily to service increasing numbers of requests. Servers that use asynchronous function calls are called *multi-threaded* because they can process an arbitrarily large number of service requests simultaneously. Because the callback mechanism is supported on all platforms, NetWeave uses it for asynchronous function calls.

Multi-threaded programming increases the amount of parallel processing within a larger application process, which improves performance and allows for more efficient use of system resources. In many ways, a multi-threaded architecture has the same benefits as an asynchronous program, with the additional benefit that each thread is implemented using a simple synchronous programming model, making it easier to implement and debug. A thread therefore, provides a mechanism for using synchronous communications in an asynchronous environment.

NetWeave uses both process-based resources and thread-based resources. The INI file parameters and the output to the common trace file are process-based resources, because each thread that uses NetWeave services within a given process shares these resources. Each nwds handle obtained from a NetWeave function call is a thread-based resource, and cannot be shared between threads within a process. An nwds handle is analogous to either a TCP/IP socket or a descriptor for a disk file other than the trace file.

Each thread that makes a NetWeave call is referred to as a *NetWeave thread*. A NetWeave thread must call nwds init before calling any other NetWeave function, and it must call nwds  $ext{exit}$  before the thread exits. To provide the process-based resources, we recommend that you use a *master thread* to make the initial call to nwds init, and then have this thread create all other NetWeave threads. When the master thread exits, it must be the last thread to call nwds\_exit.

There is another, technical sense of "thread" that refers to a different mechanism for handling simultaneous service requests. (This mechanism is supported on Windows NT and UNIX, but not on IBM/CICS or Tandem.) A thread is called a lightweight process because each thread has its own execution stack and therefore cannot affect the operation of another thread. It takes less processor time to create and destroy a thread than it does to start and stop a regular process.

In the classic UNIX client-server model, the server receives a connection and then starts a child process to service that connection. (In UNIX jargon, this is called *fork and exec*.) The child process is dedicated exclusively to that connection, and lasts only as long as the connection does. In UNIX, processes can share handles, and the handle for the connection is one of the parameters passed to the process. Because the functions of one thread cannot affect those of another, a blocking call in one thread does not block execution of other threads. Therefore the child process is created as a single-threaded service that makes only synchronous or blocking calls.

In contrast to the UNIX model, threaded implementations cannot share handles. To circumvent this restriction, NetWeave includes a Dispatcher to provide a client-server solution that closely resembles the UNIX model. The Dispatcher creates an environment in which each worker thread can use synchronous NetWeave function calls without affecting other worker threads.

To start and manage a Dispatcher, use the following functions:

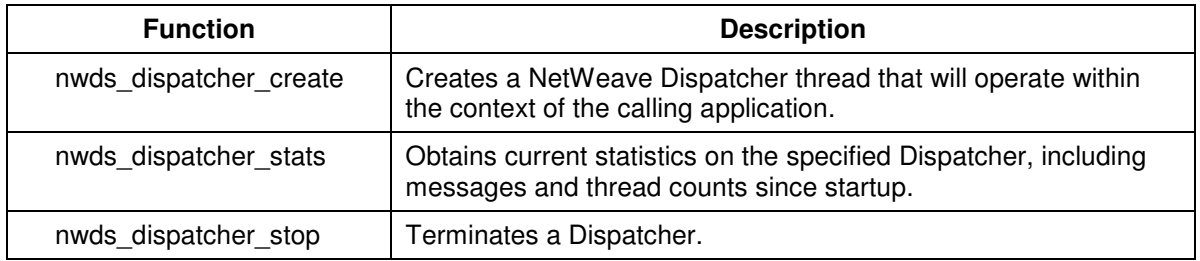

As each new connection arrives, the Dispatcher creates a new thread (the worker) to service the requests delivered over the connection. The Dispatcher also solves the programming difficulties of associating handles associated with external connections and handles known to a particular worker. Because this is all performed in the background by another thread (the boss) created by the

nwds\_dispatcher\_create function, the caller's program is free to do other things.

Any programming language that supports binding to a C function pointer may use the Dispatcher functions. NetWeave uses a C language function pointer to identify the worker routine to the Dispatcher. Each Dispatcher requires a unique set of three public names, called publish names:

- External publish name: provides connection for external clients.
- Internal publish name: provides connection for application-provided worker threads.
- Control publish name: retrieves statistics and shuts down the Dispatcher.

When the Dispatcher accepts an external connection, it also creates a worker thread to service the requests on that connection. This worker thread establishes an internal connection with the Dispatcher, which then links the external and internal connection to form a virtual connection. The worker thread executes the function that the application has requested. Once created, a Dispatcher will run indefinitely, even if it is not servicing any connections.

**NOTE:** When developing an application for the Dispatcher environment, it is a good idea to periodically use the nwds\_dispatcher\_stats function retrieve Dispatcher statistics such as the number of active service threads (connections) and the total number of messages that have passed through the Dispatcher.

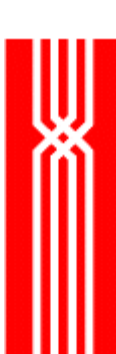

# **Topics for Programmers**

The information in this section assumes that you have already chosen the tools for your system, that the design is adequate for configuring the NetWeave INI files (as described in the *NetWeave Configuration Guide*), and that you are looking for practical tips for coding and testing NetWeave applications.

Middleware facilitates the interoperability and portability of programs in a distributed computing environment. One of the major tradeoffs of making a particular function call is the desire to simplify the call versus the need to provide access to specific features of a particular hardware vendor's operating system.

NetWeave functions may be called either *synchronously* or *asynchronously*. A synchronous operation completes within the context of the call: when the function returns, the operation is completed. An asynchronous operation, on the other hand, completes some time after the initiating function call completes: when this call returns, the programmer knows only that things have started properly.

A NetWeave application may be built in any programming language that can call C functions. NetWeave itself is written in ANSI C because this is the only language with sufficient technical resources (communications and file system interfaces) that is implemented in the same way on every hardware platform. Although the "Sample NetWeave Programs" section on page 78 includes programming examples written in other common languages (COBOL85, ALGOL, Visual Basic), the information below assumes that you are familiar with C conventions and data types.

Keep in mind the following useful tips for application authoring:

- Prototype your first NetWeave application with synchronous calls.
- Do not mix synchronous and asynchronous calls in the same application.
- Where possible, unit test your distributed application in *loopback mode* on a single platform.
- Be generous when creating timeouts to your applications.

## **The NetWeave Header File**

To learn about the NetWeave API, the best place to start is the NetWeave header file, netweave.h. This file defines all enumerations, constants, typedefs, and prototypes in the public NetWeave API. Every NetWeave application must include the appropriate NetWeave header file.

Every release of the API includes the latest version of netweave.h. The following languages and header files are used for NetWeave application authoring:

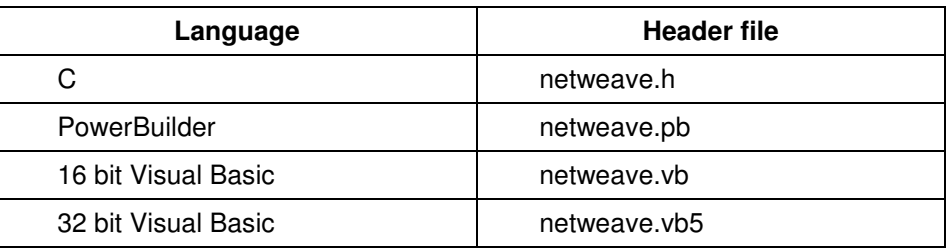

# **Enumerations and Constants**

In C, an enumeration is a set of comprehensive and mutually exclusive constants that cover a variable's range of values. The most important NetWeave enumerations are listed below:

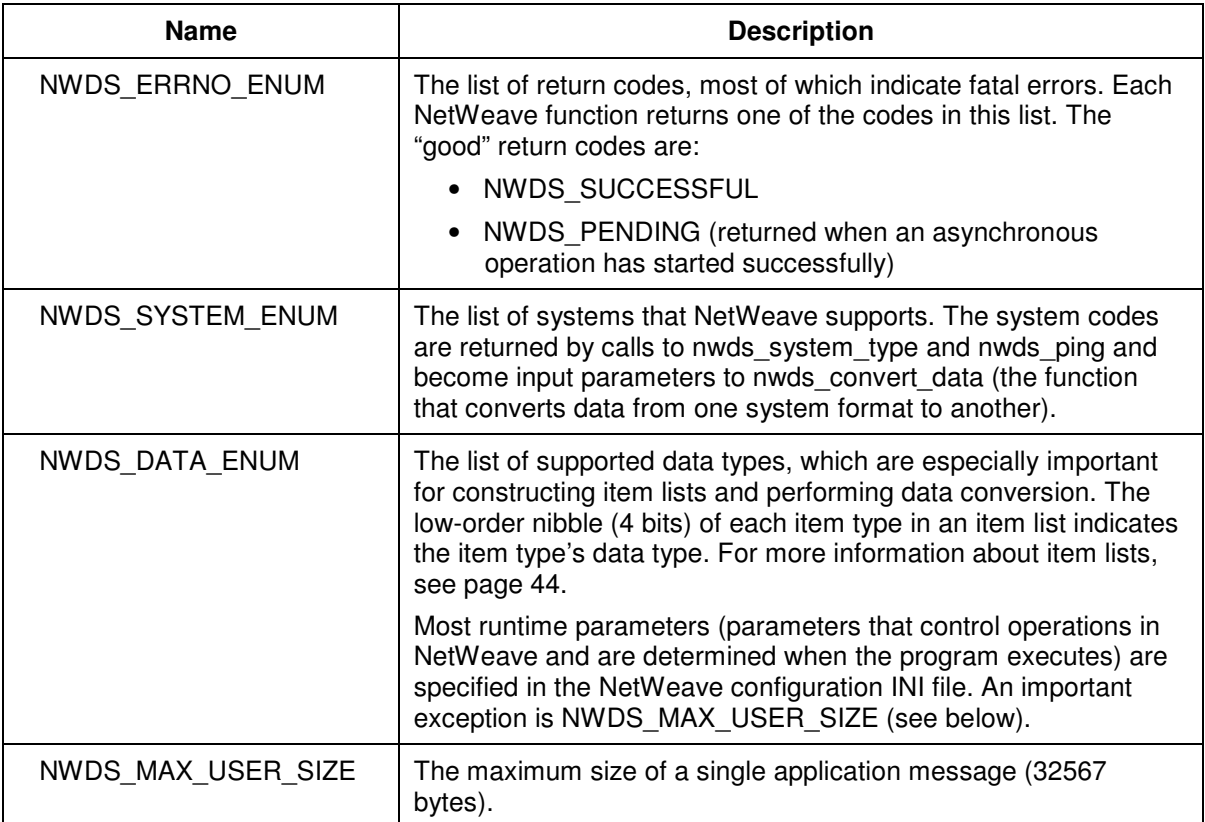

# **Typedefs**

In C, a typedef is a data type constructed from more primitive data types. Typedefs help the compiler detect syntactical errors in your program. The table below lists the main netweave.h typedefs:

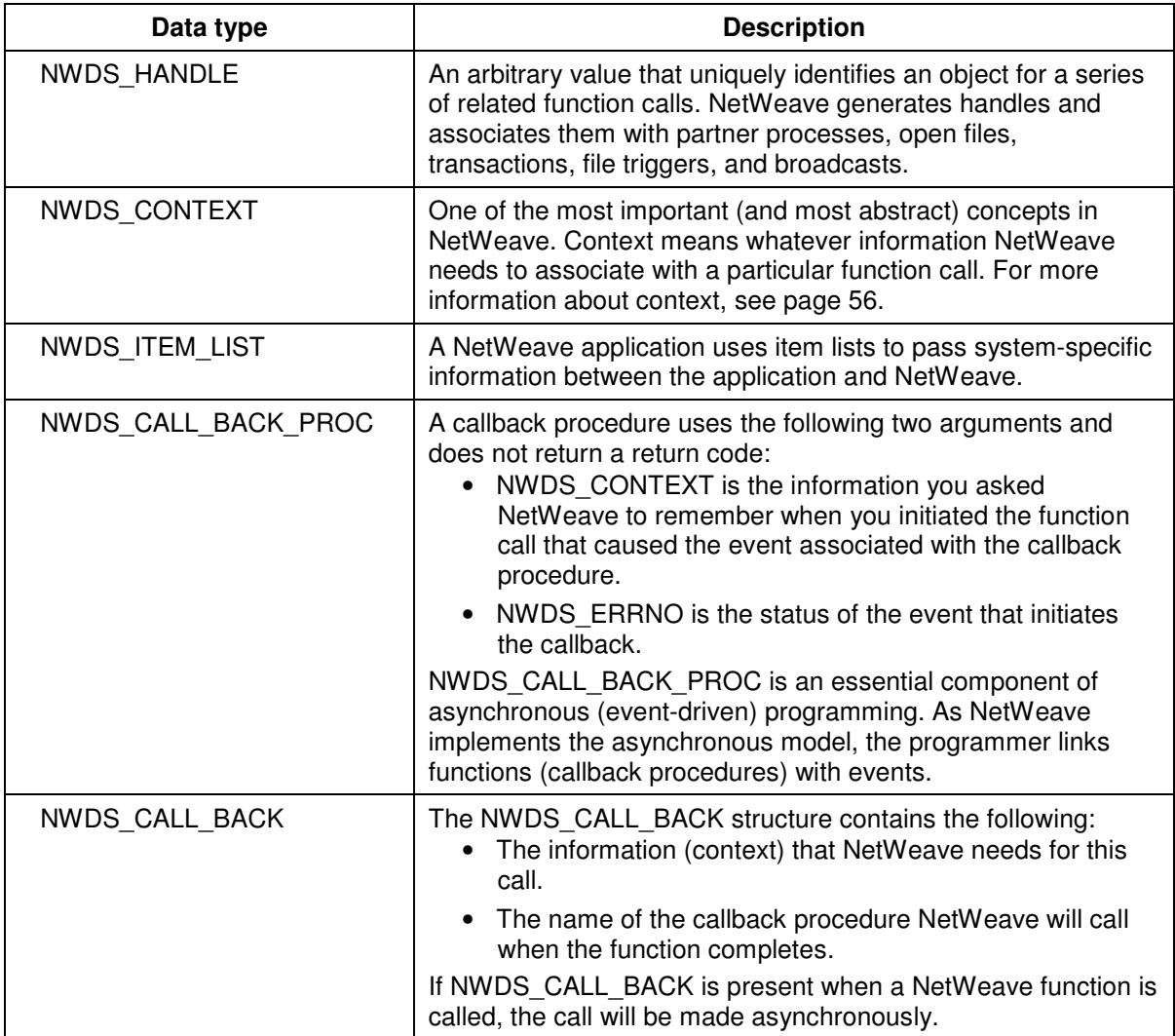

## **Item Lists**

NetWeave uses item lists to extend the basic operation of its API. To use the NetWeave API's advanced features, you need to understand how lists work. One of the major tradeoffs for any function call is the desire to simplify the call versus the need to provide access to specific features of a particular hardware vendor's operating system. NetWeave uses item lists to specify system-specific parameters within the context of a simple API. There are two kinds of item lists:

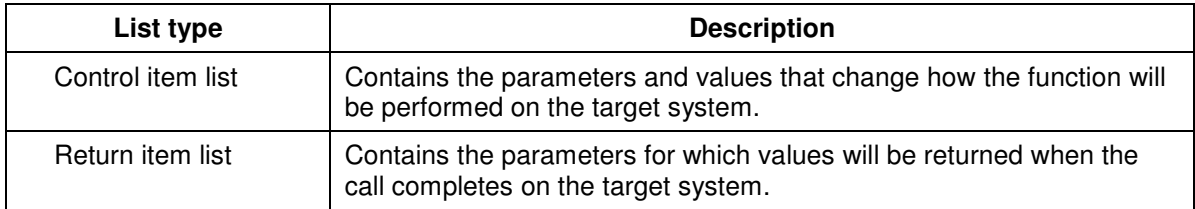

An item list is a variable-length array of parameters. A unique type, NWDS\_END\_OF\_LIST, identifies the last element. Each element (item) in the array has three components:

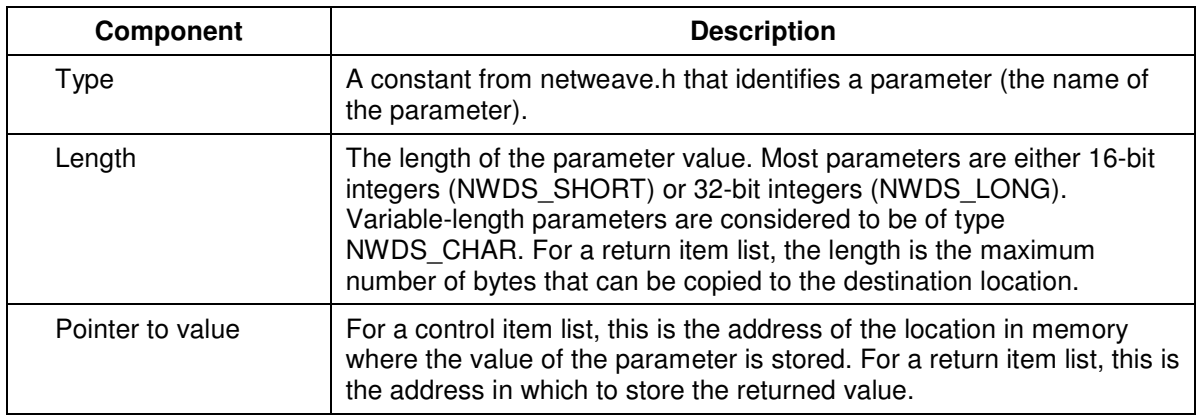

**NOTE:** Most NetWeave functions contain at least one parameter for an item list. Where possible, you should use the control parameter default values to avoid using an item list altogether. To indicate that there is no item list, set the associated itemlist parameter to NULL.

The bulk of netweave.h consists of definitions of item types for specific hardware vendors and/or NetWeave functions. Whereas the item types for queued messaging and data translation apply across all platforms, the item types for data server calls are unique by hardware vendor. The names of platformspecific item types and enumerated values are chosen to match a parameter and value on the target system. It is assumed that a programmer using data server calls has access to the system reference manuals for the target platform for obtaining more specific information.

For languages such as COBOL85 that cannot assign addresses in memory, NetWeave supplies several functions for loading item lists. At the other end of the spectrum, C programmers have a choice of several methods for loading an item list. The sample code below shows how to build a control item list to pass to nwds\_file\_open to open a FIFO for standard processing.

```
char *fname; 
NWDS_HANDLE handle;
NWDS_ITEM_LIST ilist[3];
short file_type_fifo = NWDS_FILE_TYPE_FIFO;
short fifo_read_new_pos = NWDS_FIFO_READ_NEW_POS; 
NWDS_ERRNO status = NWDS_SUCCESSFUL;
/* identify the file to open... */ 
/* load the item list */ 
status = nwds_item_load_short (ilist, 0, NWDS_FILE_TYPE, 
                               &file_type_fifo); 
if (status != NWDS_SUCCESSFUL) { 
     /* error recovery... */ 
} 
status = nwds_item_load_short (ilist, 1, NWDS_FIFO_SHARING, 
                                       &fifo_read_new_pos); 
if (status != NWDS_SUCCESSFUL) { 
      /* error recovery... */ 
} 
status = nwds_item_load_short (ilist, 2, NWDS_END_OF_LIST, NULL); 
if (status != NWDS_SUCCESSFUL) { 
      /* error recovery... */ 
} 
status = nwds_file_open (fname, &handle, ilist, NULL); 
if (status != NWDS_SUCCESSFUL) 
{
```
#### A more concise and intuitive version of the same snippet:

```
/* initialize the item list */ 
NWDS_ITEM_LIST ilist[] = 
      {NWDS_FILE_TYPE, sizeof(short), &file_type_fifo, 
      NWDS_FIFO_SHARING, sizeof(short), &fifo_read_new_pos, 
     NWDS_END_OF_LIST, 0, NULL };
status = nwds_file_open (fname, &handle, ilist, NULL); 
if (status != NWDS_SUCCESSFUL) {
```
The call to nwds file info below shows how to use a return item list to determine how many records are in a particular queue:

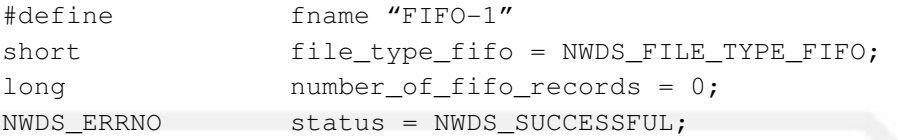

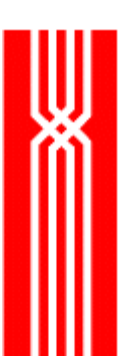

 $/*$  define and initialize the control item list  $*/$ NWDS\_ITEM\_LIST control\_list [] = {NWDS\_FILE\_TYPE, sizeof(short), &file\_type\_fifo, NWDS\_END\_OF\_LIST,  $0,$  NULL}; /\* define and initialize the return item list \*/ NWDS\_ITEM\_LIST return\_list [] = {NWDS\_FIFO\_NUMBER\_RECORDS,sizeof(long), &number\_of\_fifo\_records, NWDS\_END\_OF\_LIST, 0, NULL};

status = nwds\_file\_info (fname, control\_list, return\_list, NULL); if (status != NWDS\_SUCCESSFUL) {

## **Programming Tips: Synchronous Calls**

NetWeave functions may be called either *synchronously* or *asynchronously*, depending on how you want the function call to complete. An asynchronous operation does not complete upon return to the caller. Instead, it returns a status code of NWDS\_PENDING, and will at another point invoke a callerspecified callback function with the completion status.

**NOTE:** It is possible that the callback function may have been called already when the original call returns NWDS\_PENDING.

In contrast, a synchronous operation completes within the context of the call: when the function returns, the operation is completed. During the operations associated with the function call (some of which occur on a different computer), your program is suspended. It has to wait for each synchronous call to complete before it continues with the next operation.

A synchronous program uses only synchronous function calls. Synchronous programs are easier to read, maintain, and debug because the sequence of operations tends to match the steps in the design algorithm (the pseudo-code). Most NetWeave function calls contain a parameter for at least one callback function. To perform an operation synchronously, set the callback parameter to NULL.

**NOTE:** In the previous section, the examples of how to specify item lists use synchronous calls.

The main disadvantage of a synchronous server application is poor scalability. Because a synchronous server processes each request serially, it can service only one external connection at a time. To overcome the scalability limitation while preserving the simplicity of synchronous coding, NetWeave created the Dispatcher. For more information about the Dispatcher, see "Threaded Services" on page 35.

#### **Example #1: Synchronous Calls in a Client-Server Environment**

This example shows how a synchronous client application connects to a synchronous, single-threaded server application on another computer. (A synchronous client may have simultaneous connections with more than one server; a single-threaded server services only one client at a time.)

The server begins the connection sequence by calling nwds\_ipc\_publish. One of the call parameters is the public name to which the client will connect. This public name identifies the INI file group that must match the corresponding name and INI group parameters in the client's call to nwds ipc connect. When the nwds ipc publish call returns, the server program receives a handle for its public connection.

Next, the server uses the public handle to call  $nwds\_ipc_aaccept$  and waits for a connection from a remote client. When nwds\_ipc\_accept completes, the server application receives another "private" handle that uniquely identifies the conversation with this remote client.

```
#define server "SERVER" 
NWDS_ITEM_LIST ilist[] = { NWDS_END_OF_LIST, 0, NULL };
NWDS_HANDLE public_handle;
NWDS_HANDLE private_handle;
status = nwds ipc publish( server,
                    &public_handle,
```

```
 ilist, 
                            NULL, 
                            NULL ); 
if ( status != NWDS_SUCCESSFUL ) { 
       /* error recovery... */ 
} 
status = nwds_ipc_accept( public_handle, 
                            &private_handle, 
                            ilist, 
                            NULL, 
                            NULL ); 
if ( status != NWDS_SUCCESSFUL ) { 
       /* error recovery... */ 
}
```
When the server application reaches the point where it is waiting on its nwds\_ipc\_accept call, the remote client can connect to it. The client issues nwds\_ipc\_connect with the public name of the server. When the connection is successfully established, the client receives a private handle that identifies the conversation with this particular server.

```
#define server "SERVER" 
NWDS_HANDLE ipc_handle; 
status = nwds_ipc_connect( server, 
                         &ipc_handle, 
                         NULL, 
                         NULL, 
                         NULL ); 
if( status != NWDS_SUCCESSFUL ) {
```
#### **Example #2: Infrastructure**

This example illustrates several of the activities that support the NetWeave API:

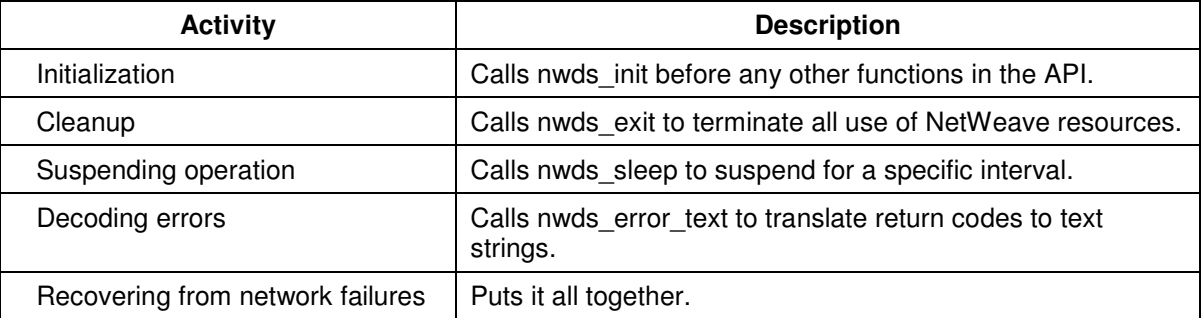

The numbers in parentheses to the right refer to additional comments, which appear at the end of this code example.

```
#include "netweave.h" (1) 
#define server "SERVER" 
#define ini_file "netweave.ini" (2) 
#define ini_group "CLIENT" (2) 
static NWDS_HANDLE ipc_handle; 
NWDS_MILLISECONDS wait_interval = 5000; (7) 
void oops (NWDS_ERRNO, char *); (3)
int main( void ) 
{ 
  NWDS ERRNO status;
   if( NWDS_SUCCESSFUL != nwds_init(ini_file, ini_group)) { (2) 
     printf("can't open ini, group (%s,%s)\n", ini_file, ini_group);
      return 0; 
   } 
  for (j;) { (4)
     printf("before nwds_ipc_connect\n"); 
     status = nwds_ipc_connect( server, 
                  &ipc_handle, 
                  NULL, 
                  NULL, 
                  NULL ); 
     if( status != NWDS_SUCCESSFUL && (5) 
         status != NWDS_LINK_DOWN ) { 
         oops(status, "nwds_ipc_connect failed");
```

```
(void)nwds_exit(); (8)
          return 0; 
      } 
     if ( status == NWDS_LINK_DOWN ) { (6)
           oops( status, "trying again..."); 
            (void)nwds_sleep ( wait_interval, NULL, NULL); (7) 
           continue; 
      } 
      printf("nwds_ipc_connect successful\n"); 
/* All preliminaries are complete; now get to work. */ 
/* Work is all done; shut 'er down. */ 
      status = nwds_ipc_shutdown( ipc_handle, 
                      NULL, 
                      NULL ); 
      if( status != NWDS_SUCCESSFUL ) { 
           oops(status, "nwds_ipc_shutdown failed"); 
      } 
      break; 
   } 
   printf("success\n"); 
  (void)nwds_exit(); (8)
   return 0; 
} 
void oops (NWDS_ERRNO status, char *msg) (3) 
{ 
       #define MAX_STRING 255 
       char buffer[MAX_STRING];
        int offset; 
        memset( buffer, ' ', MAX_STRING ); 
        offset = strlen(msg); 
        memcpy (buffer, msg, offset++); 
       buffer[ offset ] = '':';
       offset += 2;nwds error text( status, &buffer[offset] ); (9)
        printf( "%s\n",buffer ); 
        return; 
}
```
Notes for example #2:

- 1. Every NetWeave application must include netweave.h.
- 2. Nwds\_init tells NetWeave where to find the runtime configuration parameters.

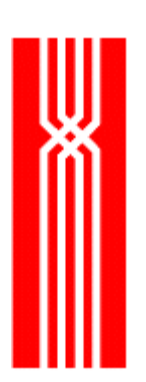

- 3. Oops( ) is a simple error handler that accepts a message and displays the message with the text of the error message.
- 4. This loop controls the client's attempts to connect to the server. If the connection fails, the program pauses for five seconds and retries the connection.
- 5. A test for fatal errors.
- 6. A test for a failed connection.
- 7. There are four ways to use nwds\_sleep. Usually the program pauses for a specified interval (measured in milliseconds).
- 8. To release NetWeave resources, call nwds exit.
- 9. To convert a return code to a text message, use nwds\_error\_text.

#### **Example #3: A Simple Distributor for Queued Messages**

This example shows a simple synchronous process called a Distributor. For the purposes of this example, let's assume that:

- Multiple producer processes on remote platforms all write to a common queue on your system.
- There are multiple consumer processes on your system, each with its own queue for input.

The Distributor's job is to consume the common input queue and then assign each message to the right consumer.

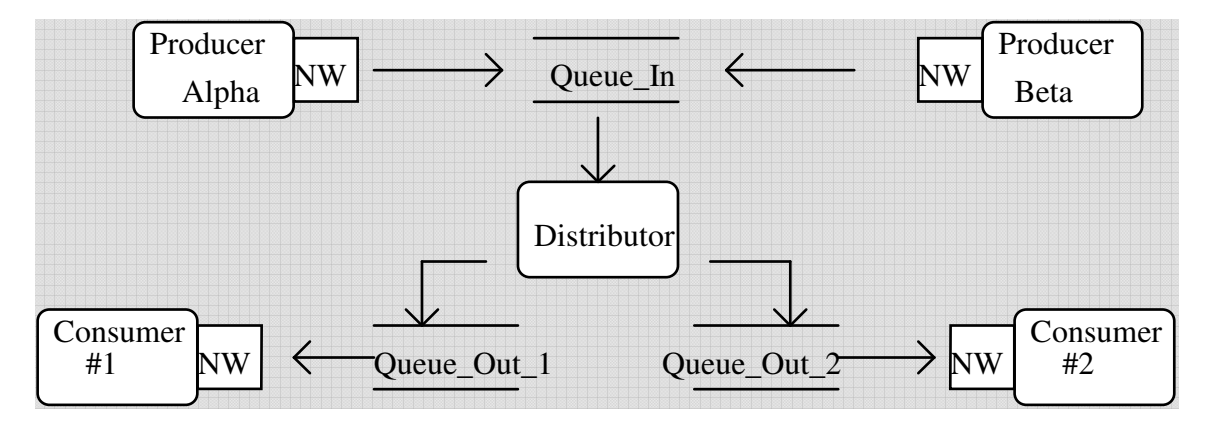

Figure 17. Synchronous message distribution example program

In the main loop, the Distributor reads the input queue, calls the application-specific routine which one to decide where to write the message, and then writes the message to the appropriate queue. The main routine handles housekeeping details such as calling nwds\_init and nwds\_exit.

The function fifo $r$  read checks the input queue. If the queue is empty, fifo $r$  read sleeps. It does not return until it either reads a message or encounters a fatal error.

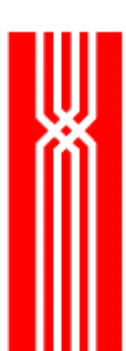

The routine open\_all\_queues defines which queues should be opened. In this simple example the queue names are hard-coded, but in a more robust example they would be externally defined and passed into the application.

```
#include <stdlib.h> 
#include <stdio.h> 
#include netweave.h 
#define FIFO_OPEN_FOR_WRITE 0 
#define FIFO_OPEN_FOR_READ 1 
#define ini_group "DEMO" 
#define ini_file "nwds.ini" 
#define max_message_size 500 
NWDS_HANDLE queue_in;
NWDS_HANDLE queue_out_1; 
NWDS_HANDLE queue_out_2; 
NWDS_SIZE message_size; 
char fifo_message[ max_message_size ];
char buffer[ NWDS_MAX_STRING ];
NWDS_ERRNO fifo_open (char *fname, NWDS_HANDLE *handle, int how) 
{ 
NWDS_ERRNO status = NWDS_SUCCESSFUL; 
NWDS ITEM LIST ilist[ 4 ];
short file_type_fifo = NWDS_FILE_TYPE_FIFO;
short fifo_append_only = NWDS_FIFO_APPEND_ONLY; 
short fifo_read_new_pos = NWDS_FIFO_READ_NEW_POS; 
        status = nwds_item_load_short (ilist, 0, NWDS_FILE_TYPE, 
&file_type_fifo); 
        if (status != NWDS_SUCCESSFUL) { 
                        (void)nwds_error_text(status, buffer); 
                        printf("%s\n", buffer); 
                        return status; 
        } 
        if (how == FIFO_OPEN_FOR_WRITE) { 
                status = nwds_item_load_short (ilist, 1, NWDS_FIFO_SHARING, 
&fifo_append_only); 
        } else { 
                status = nwds_item_load_short (ilist, 1, NWDS_FIFO_SHARING, 
&fifo_read_new_pos); 
        } 
        if (status != NWDS_SUCCESSFUL) { 
                (void)nwds_error_text(status, buffer);
```

```
 printf("%s\n", buffer); 
                  return status; 
         } 
         status = nwds_item_load_short (ilist, 2, NWDS_END_OF_LIST, NULL); 
         if (status != NWDS_SUCCESSFUL) { 
                  (void)nwds_error_text(status, buffer); 
                  printf("%s\n", buffer); 
                  return status; 
         } 
         status = nwds_file_open (fname, handle, ilist, NULL); 
         if (status != NWDS_SUCCESSFUL) { 
                  (void)nwds_error_text(status, buffer); 
                  printf("%s\n", buffer); 
         } 
         return status; 
} 
void open_all_queues (void) 
{ 
NWDS ERRNO status;
char *q1 = {\texttt{"QUEUE\_IN"}};char *q2 = {\texttt{"QUEUE\_OUT_1"}};char *q3 = {\texttt{"QUEUE_OUT_2"}};
         status = fifo_open (q1, &queue_in, FIFO_OPEN_FOR_READ); 
         if (status != NWDS_SUCCESSFUL) { 
                  printf ("main failed to open %s\n", q1); 
                 exit(-1);
         } 
         status = fifo_open (q2, &queue_out_1, FIFO_OPEN_FOR_WRITE); 
         if (status != NWDS_SUCCESSFUL) { 
                  printf ("main failed to open %s\n", q2); 
                 ext(-1); } 
         status = fifo_open (q3, &queue_out_2, FIFO_OPEN_FOR_WRITE); 
         if (status != NWDS_SUCCESSFUL) { 
                  printf ("main failed to open %s\n", q3); 
                 exit(-1);
         } 
} 
NWDS_ERRNO fifo_write (NWDS_HANDLE handle) 
{ 
NWDS_ERRNO status;
```
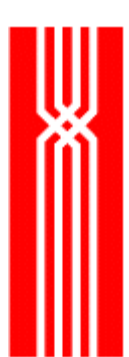

```
 status = nwds_file_write (handle, message_size, fifo_message, 
                           NULL, NULL); 
         if (status != NWDS_SUCCESSFUL) { 
                 (void)nwds_error_text(status, buffer); 
                 printf("%s\n", buffer); 
 } 
         return status; 
} 
NWDS_ERRNO fifo_read (NWDS_HANDLE handle) 
{ 
NWDS_ERRNO status; 
NWDS_MILLISECONDS wait_time = 60000; /* 1 minute */ 
        memset(fifo_message, 0, max_message_size);
        for (j; j) {
                 status = nwds_file_read (handle, max_message_size, 
                          fifo_message, &message_size, NULL, 
                          NULL, NULL); 
                 if (status != NWDS_SUCCESSFUL && 
                     status != NWDS_EOF) { 
                         (void)nwds_error_text(status, buffer); 
                         printf("%s\n", buffer); 
                         return status; 
 } 
                 if (status == NWDS_SUCCESSFUL) 
                         return status; 
                 (void) nwds_sleep( wait_time, NULL, NULL); 
         } 
} 
/** 
* application logic goes here: 
* return TRUE if you want the message to go to queue_out_1 
* return FALSE if you want the message to go to queue_out_2 
**/ 
int which_one( void ) 
{ 
         return TRUE; 
} 
void close_all_queues (void) 
{
```

```
NWDS_ERRNO status; 
        status = nwds file close (queue in, NULL, NULL);
         if (status != NWDS_SUCCESSFUL) { 
                  (void)nwds_error_text(status, buffer); 
                 printf("Queue_IN: %s\n", buffer); 
 } 
         status = nwds_file_close (queue_out_1, NULL, NULL); 
         if (status != NWDS_SUCCESSFUL) { 
                  (void)nwds_error_text(status, buffer); 
                 printf("Queue_Out_1: %s\n", buffer); 
         } 
         status = nwds_file_close (queue_out_2, NULL, NULL); 
         if (status != NWDS_SUCCESSFUL) { 
                 (void)nwds error text(status, buffer);
                  printf("Queue_Out_2: %s\n", buffer); 
         } 
} 
int main (void) 
{ 
NWDS_ERRNO status; 
         status = nwds_init(ini_file, ini_group); 
         if (status != NWDS_SUCCESSFUL){ 
                  (void)nwds_error_text(status, buffer); 
                 printf("nwds_init failed: %s\n", buffer); 
                 exit(-1);
         } 
         open_all_queues(); 
        for (j; j) {
                  if( NWDS_SUCCESSFUL != fifo_read (queue_in) ) 
                          break; 
                  if( which_one ){ 
                          if( NWDS_SUCCESSFUL != fifo_write (queue_out_1) ) 
                                  break; 
                  } else { 
                         if( NWDS SUCCESSFUL != fifo write (queue out 2) )
                                  break; 
 } 
 } 
         close_all_queues(); 
          (void)nwds_exit(); 
        exit(0);} /* main */
```
# **Programming Tips: Asynchronous Calls**

A NetWeave call is asynchronous if it uses a callback structure. An asynchronous call consists of two parts:

- An initiating call, which passes the application's request and parameters to an asynchronous service. When the initiating call returns, the programmer knows only that the called function has started properly.
- An event, such as the receipt of a message from another process. This event causes NetWeave to call your callback procedure. Thus, the callback function completes sometime during or after the initiating function call has completed.

#### **Context**

Context is all the information required to continue the logical thread of a process. Because context is what ties together the two parts of the asynchronous call, the context information must be provided in a form that will survive from the completion of the initiating procedure to the calling of the callback procedure. To ensure the integrity of the context information, do one of the following:

- Malloc a structure from the heap and populate it before the initiating call (the preferred method).
- Keep the information in static global variables.

The netweave.h file includes the following typedefs:

```
typedef void (NWDS_CALL_BACK_PROC) (NWDS_CONTEXT, NWDS_ERRNO);
typedef struct { 
  NWDS_CONTEXT context;
   NWDS_CALL_BACK_PROC *procedure; 
} NWDS_CALL_BACK;
```
A callback structure consists of two parts:

- A pointer to context (a single pointer to the information that holds the logic of your call together). This pointer should point to a structure malloced from the heap.
- A function pointer of type NWDS\_CALL\_BACK\_PROC.

You pass context to NetWeave using the callback structure, and NetWeave passes the context back to you as the first parameter of the callback function.

#### **Waiting for Events to Happen**

Nwds\_sleep is one of the most powerful and complex functions within the NetWeave API. This function allows event-driven asynchronous applications to wait in a variety of ways for new events to occur, and/or allows the application to wake up at specified intervals to determine whether processing is proceeding as it should. For more information about using the sleep functions to wait for events, see page 16.

#### **Associating Events with Callbacks**

A program design is called *event-driven* when certain events initiate and then determine the flow of the program. NetWeave can use either of the following to associate events and callbacks:

- The API's callback parameter
- Platform-specific (kernel) functions

Each NetWeave function represents a NetWeave event, usually either the delivery of a message, or a service such as a database update. In an asynchronous program, several events may be occurring simultaneously. By pointing to the callback structure when you make a call, you associate the event that the call causes with your callback procedure. When an event finishes, NetWeave passes your original context and the completion status to your callback procedure, and you continue processing.

Sometimes you may want to wait not only on NetWeave events, but also on external events about which NetWeave knows nothing – typically, asynchronous events such as keyboard or mouse inputs. These types of external events affect only the client applications that interact with human users. But asynchronous operations such as database updates, I/O calls to other devices, or status events from the operating system can occur in the server environment as well.

To register these types of external events with the NetWeave kernel, use the platform-specific function nwds\_<platform\_id>\_define\_event. To remove events from NetWeave's kernel, use the analogous function nwds <platform\_id> clear\_event. Removing an event means that NetWeave will no longer wait for that event.

The following platforms have specific functions for defining events and their associated actions:

- Tandem
- Unix
- DEC/VMS/OpenVMS
- IBM MVS/CICS

#### **TANDEM**

On the Tandem, you can associate an event with a callback either once (the default) or permanently. Because the syntax of the Tandem kernel callback procedure matches the parameters of the Guardian OS function awaitiox, NetWeave can transfer control directly from the completion of awaitiox to a user's procedure without loss of information.

NetWeave for Tandem also has a mechanism for notifying the application about certain system events. The function define\_system\_event associates a kernel callback procedure with receipt of a particular system message (the event), usually a system open or close message.

```
#define NWDS_PERMANENT 0x0010 
#define NWDS_NOT_PERMANENT 0x0000 
typedef void (NWDS_KERNEL_CALL_BACK_PROC) (short, 
                                             void *, 
                                             short, 
                                             short, 
                                             long, 
                                             void * ); 
typedef struct { 
  NWDS_CONTEXT user_context;
  NWDS KERNEL CALL BACK PROC *procedure;
} NWDS_KERNEL_CALL_BACK; 
extern __CPP NWDS_ERRNO NWDS_TANDEM_DEFINE_EVENT ( 
      short filenumber,
      long tag,
      long timeout,
      short permanent,
     NWDS ITEM LIST *item_list,
      NWDS_KERNEL_CALL_BACK *call_back ) ;
extern __CPP NWDS_ERRNO NWDS_TANDEM_DEFINE_SYSTEM_EVENT ( 
      short system_message_number,
      short permanent,
     NWDS_ITEM_LIST *item_list,
       NWDS_KERNEL_RECV_CALL_BACK *call_back); 
extern __CPP NWDS_ERRNO NWDS_TANDEM_CLEAR_EVENTS (short filenumber,
and the control of the control of the control of the control of the control of the control of the control of the control of the control of the control of the control of the control of the control of the control of the cont
short error and the short error short \sim 500 \mu error error short error \sim); 
extern GPP NWDS ERRNO NWDS TANDEM CLEAR SYSTEM EVENTS (short
system_number, 
             NWDS_KERNEL_RECV_CALL_BACK *call_back);
```
#### **UNIX**

For UNIX operating systems, NetWeave associates a callback function with a file handle such as a raw socket. This allows the application to integrate NetWeave with private mechanisms that use asynchronous events on file handles to indicate when to return control to the application. Because NetWeave avoids using signals, an application may use signals to return control from asynchronous events without interfering with NetWeave's operation.

```
typedef short (NWDS_UX_KERNEL_CALL_BACK_PROC) (NWDS_CONTEXT, IO_TYPE); 
typedef struct { 
  NWDS_CONTEXT context;
  NWDS UX KERNEL CALL BACK PROC *procedure;
} NWDS_UX_KERNEL_CALL_BACK; 
extern __CPP NWDS_ERRNO nwds_ux_clear_event( 
           int socket descr,
           int read mask,
            int write_mask ); 
extern __CPP NWDS_ERRNO nwds_ux_define event(
           int socket descr,
           int permanent,
            NWDS_UX_KERNEL_CALL_BACK *read_completion, 
            NWDS_UX_KERNEL_CALL_BACK *write_completion );
```
#### **Digital Equipment Corp., VMS and OpenVMS**

On DEC Alpha and VAX/VMS platforms, NetWeave lets you associate a callback with a VMS event flag. An event flag can be either clear or set (the event is assumed to have occurred). NetWeave waits only for local event flags in the range 32 to 63.

```
NWDS_ERRNO nwds_vms_define_event (int efn, NWDS_CALL_BACK *completion); 
NWDS ERRNO nwds vms clear event (int efn);
```
#### **Microsoft Windows NT, Windows Millennium**

On Windows platforms, NetWeave let you associate a callback with a Win32 handle such as a raw socket descriptor. NetWeave uses the Windows function waitForMultipleObjects to coordinate asynchronous operations.

```
extern __CPP NWDS_ERRNO    nwds_nt_clear_event (long hEvent);
extern __CPP NWDS_ERRNO nwds_nt_define_event ( 
     long hEvent, 
     NWDS_CALL_BACK *completion);
```
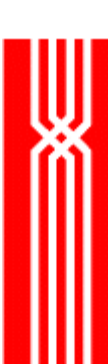

## **Asynchronous Server: Case Study**

This example shows the implementation of a simple server program using NetWeave API functions in asynchronous mode. On the Tandem platform, this file is known as aserverc. All other platforms refer to it as aserver.c. You can find this and other useful sample programs discussed in this document at ftp://www.vertexinteractive.com/middleware/code/CodeExamples.zip.

The aserver program is implemented using callbacks (i.e., it is asynchronous), and it is somewhat limited because it can processes only one connection at a time. To enable aserver to handle multiple concurrent sessions, unique MESSAGE\_CONTEXT structures have to be allocated from dynamic memory instead of the single static data structure in effect now. Because aserver uses only NetWeave functions to associate events with callbacks, events in this program are NetWeave events, as opposed to being external O/S-specific events described in previous sections. The events describe a cascade of actions that form a connection to a remote client, and then wait for messages from the client.

There are two callback structures associated with each of the three calls (nwds ipc publish, nwds\_ipc\_accept, and nwds\_ipc\_connect) required to set up a new call. Each NetWeave function has a completion callback, while a few functions (notably nwds\_ipc\_publish and nwds ipc accept) have both completion and notification callbacks.

The completion callback is similar to that used in other NetWeave functions. NetWeave calls this when the event associated with the function has completed. Thus, after NetWeave creates the public name in the communications network, the completion callback reports that the server program is ready to receive calls.

The notification callback is crucial for effective IPC messaging. For nwds\_ipc\_publish, the notification callback is called when NetWeave detects a new call. For nwds\_ipc\_accept and nwds ipc connect, the notification callback is called when the aserver application receives a new message.

## **Road Map for ASERVER**

This section describes each aserver section, beginning with main(). Like most asynchronous programs, aserver performs its initialization steps and then calls nwds\_sleep(), which allows all subsequent processing to occur in the series of callback procedures that were set up during initialization.

- 1. The main routine calls start publish and then waits for events to occur by calling nwds sleep(). All subsequent events flow from start publish.
- 2. Start\_publish calls nwds\_ipc\_publish using a completion callback and a notification callback called connect\_received. This callback will be called when the program connecting to aserver issues nwds\_ipc\_connect to establish a connection with the corresponding NetWeave connection group.
- 3. During the final call setup step, connect received calls nwds ipc accept using both a completion callback and a notification callback. The status that is returned to connect\_received indicates whether the call setup was concluded successfully. When data is available for nwds\_ipc\_read() to read, the notification callback process\_request() is called.
- 4. Whenever aserver receives a new message from the client, the NetWeave kernel notifies process\_request. Within process\_request, a call to nwds\_ipc\_options returns (among

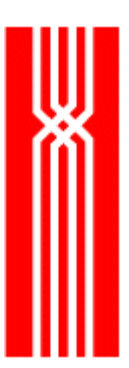

other things) the size of the incoming message and the sender. The nwds\_ipc\_options call is synchronous because data is already available to return to the program. The same is true for the next call, nwds\_ipc\_read(), which dequeues the message from one of NetWeave's internal queues.

5. If the destination application has already read the message, a write completion (in an asynchronous program, this means when the NetWeave kernel calls the write\_callback) is returned.

**NOTE:** The aserver code is reproduced in its entirety. Additional editorial comments appear in **bold text**.

```
/*** 
* 
* This server is asynchronous. It receives a message, processes it 
* and writes the reply to the originator. 
* 
* This example uses the following NWDS functions: 
      nwds init
* nwds_publish 
      nwds_accept
* nwds_ipc_write 
      nwds_ipc_read
* nwds_ipc_shutdown 
      nwds_exit
      nwds_error_text
* 
***/ 
#include "netweave.h" 
#define MAX_MSG_SIZE 10000 
#define INITIAL 10 
#define WAITING_FOR_REQUEST 11 
#define PROCESSING REQUEST 12
#define REQUEST PROCESSED 13
typedef struct { 
  short state;
  char *buffer;
  NWDS_HANDLE publish_handle; 
   NWDS_HANDLE accept_handle; 
} MESSAGE_CONTEXT; the "context" that links together the initial
                             phase of a call and its completion phase 
void accept_complete ( NWDS_CONTEXT context, NWDS_ERRNO error ); 
void connect_received ( NWDS_CONTEXT context, NWDS_ERRNO error );
```

```
void publish complete ( NWDS CONTEXT context, NWDS ERRNO error );
void start_publish ( char *publish_name, MESSAGE_CONTEXT *msg_context );
```
{

```
void client_write_complete ( NWDS_CONTEXT context, NWDS_ERRNO error ); 
void process_request ( NWDS_CONTEXT context, NWDS_ERRNO error ); 
void shutdown_gracefully (MESSAGE_CONTEXT *); 
int main ( int argc, char *argv[] ) 
   NWDS_ERRNO status; 
  char ini_file[MAX_STRING];
  char ini_group[MAX_STRING];
  char server_name[MAX_STRING];
  char publish_name[MAX_STRING];
   int error; 
   MESSAGE_CONTEXT *msg_context; 
  if (argc < 4) {
      printf("Error:: Improper parameters passed at runtime\n"); 
     printf("Syntax:: SERVER <ini_file> <qroup_name> <publish_name>\n");
     ext(0); } 
  strcpy( ini_file, argv[1] );
  strcpy( ini_group, argv[2] );
  strcpy( publish_name, argv[3] );
   printf("%s initializing\n", ini_group); 
   msg_context = (MESSAGE_CONTEXT *)malloc(sizeof(MESSAGE_CONTEXT)); 
   if (msg_context == NULL) { 
      printf("Server unable to malloc MESSAGE_CONTEXT"); 
      return TRUE; 
    } 
   msg_context->buffer = malloc(MAX_MSG_SIZE); 
   if (msg_context->buffer == NULL) { 
     printf("Server unable to malloc MESSAGE CONTEXT->BUFFER");
      return TRUE; 
    } 
   msg_context->publish_handle = NULL; 
   msg_context->accept_handle = NULL;
```
/\*\*\*

msg\_context->state = INITIAL;

```
\starWe first initialize the NetWeave library
\star ***/ 
    if (NWDS_SUCCESSFUL != nwds_init(ini_file, ini_group)) { 
      printf("Server init failed with <ini_file>,<ini_group> (%s,%s)\n",
ini_file, ini_group); 
       exit(0); 
    } 
   printf("Server Issuing NWDS IPC PUBLISH for %s\n", ini group);
    start_publish( publish_name, msg_context ); everything starts here
   nwds_sleep(0xFFFFFF, NULL, NULL); sleep a very long time
} 
       accept_complete marks the end of the call setup phase 
       it changes the context's "state" to WAITING_FOR_REQUEST 
void accept_complete ( NWDS_CONTEXT context, NWDS_ERRNO error ) 
{ 
    MESSAGE_CONTEXT *msg_context = (MESSAGE_CONTEXT *)context; 
    if (error != NWDS_SUCCESSFUL) { 
       printf("FATAL Server: NWDS_IPC_ACCEPT error, returned error (%d)\n", 
error); 
       shutdown_gracefully(msg_context); 
       return; 
    } 
   msg_context->state = WAITING_FOR_REQUEST;
} 
void connect_received ( NWDS_CONTEXT context, NWDS_ERRNO error ) 
{ 
   NWDS ERRNO status;
   NWDS_ITEM_LIST ilist[1]; 
   NWDS_CALL_BACK completion_callback; 
    NWDS_CALL_BACK data_received_callback; 
    MESSAGE_CONTEXT *msg_context = (MESSAGE_CONTEXT *)context; 
    if (error != NWDS_SUCCESSFUL) { 
       printf("FATAL Server: Error (%d) on publish handle\n", error); 
       shutdown_gracefully(msg_context); 
       return;
```

```
 } 
    /*** 
\starWe now wait for someone to connect to us
\star ***/ 
    ilist[0].type = NWDS_END_OF_LIST; 
   completion_callback.context = msg_context;
    completion_callback.procedure = accept_complete; 
    data_received_callback.context = msg_context; notification callback
    data_received_callback.procedure = process_request; 
    printf("Server Issuing NWDS_IPC_ACCEPT\n"); 
    status = nwds_ipc_accept( msg_context->publish_handle, 
                               &msg_context->accept_handle, 
                               ilist, 
                               &completion_callback, 
                               &data_received_callback ); 
    if ((status != NWDS_SUCCESSFUL) && (status != NWDS_PENDING)) { 
       printf("FATAL Server: NWDS_IPC_ACCEPT error, returned status (%d)\n", 
status); 
      shutdown_qracefully(msq_context);
       return; 
    } 
    printf("Server NWDS_IPC_ACCEPT issued successfully\n"); 
} 
void publish_complete ( NWDS_CONTEXT context, NWDS_ERRNO error ) 
{ 
   MESSAGE_CONTEXT *msg_context = (MESSAGE_CONTEXT *)context; 
    if (error != NWDS_SUCCESSFUL) { 
     printf("FATAL Server: NWDS IPC ACCEPT error, returned error (%d)\n",
error); 
       shutdown_gracefully(msg_context); 
       return; 
    } 
} 
void start_publish ( char *publish_name, MESSAGE_CONTEXT *msg_context ) 
{ 
   NWDS_ERRNO status;
   NWDS_ITEM_LIST ilist[1]; 
   NWDS_CALL_BACK completion_callback; 
    NWDS_CALL_BACK call_received_callback;
```

```
 /*** 
\starWe publish so that requests can be received
\star ***/ 
    ilist[0].type = NWDS_END_OF_LIST; 
   completion_callback.context = msg_context;
   completion callback.procedure = publish complete;
    call_received_callback.context = msg_context; notification callback
    call_received_callback.procedure = connect_received;defined here
    status = nwds_ipc_publish( publish_name, 
                               &msg_context->publish_handle, 
                               ilist, 
                               &completion_callback, completion CB
                               &call_received_callback ); notification CB
    if ((status != NWDS_SUCCESSFUL) && (status != NWDS_PENDING)) { 
      printf("Server NWDS_IPC_PUBLISH error, returned status (%d)\n", status); 
       shutdown_gracefully(msg_context); 
      return; 
    } 
    printf("Server NWDS_IPC_PUBLISH issued successfully\n"); 
} 
void client_write_complete ( NWDS_CONTEXT context, NWDS_ERRNO error ) 
{ 
   MESSAGE_CONTEXT *msg_context = (MESSAGE_CONTEXT *)context; 
    if (error != NWDS_SUCCESSFUL) { 
     printf("Server NWDS_IPC_WRITE to client error, returned error (%d)\n",
error); 
    } 
   msg_context->state = WAITING_FOR_REQUEST; 
} 
void process_request ( NWDS_CONTEXT context, NWDS_ERRNO error ) 
{ 
  NWDS ERRNO status;
   NWDS_ITEM_LIST ilist[4]; 
  char request[MAX_STRING];
   NWDS_SIZE return_size;
```

```
 long queue_count; for ipc_options
  long message_size;
  char address[MAX_STRING];
   NWDS_CALL_BACK completion_callback; 
   MESSAGE_CONTEXT *msg_context = (MESSAGE_CONTEXT *)context; 
   if (error != NWDS_SUCCESSFUL) { 
      if (error == NWDS_LINK_DOWN) { 
        printf("Server Client shutdown connection - awaiting new 
connection\n"); 
      } else { 
        printf("Server NWDS_IPC_READ on accept_handle error, returned status 
(*d) \n\in \mathcal{H}, status);
      } 
      status = nwds_ipc_shutdown( msg_context->accept_handle, 
                                NULL, 
 NULL ); 
      if (status != NWDS_SUCCESSFUL) { 
         printf("FATAL Server: NWDS_IPC_SHUTDOWN on accept_handle failed, 
returned status (%d)\n", 
               status); 
        shutdown_qracefully( msq_context );
         return; 
      } 
      msg_context->accept_handle = NULL; 
      return; 
   } 
   /*** 
\starCall NWDS_IPC_OPTIONS to retrieve info
\star ***/ 
   status = nwds_item_load_long( ilist, 
\mathbf{0},
                               NWDS_IPC_QUEUE_COUNT, 
                               &queue_count ); 
   if (status != NWDS_SUCCESSFUL) { 
     shutdown_gracefully( msg_context );
      return; 
    } 
   status = nwds_item_load_long( ilist, 
 1, 
                              NWDS_IPC_MESSAGE_SIZE,
                               &message_size ); 
   if (status != NWDS_SUCCESSFUL) {
```

```
shutdown_gracefully( msg_context );
      return; 
   } 
   status = nwds_item_load_char( ilist, 
\overline{2},
                                NWDS_IPC_ADDRESS, 
                                MAX_STRING, 
                               address );
   if (status != NWDS_SUCCESSFUL) { 
     shutdown_gracefully( msg_context );
      return; 
   } 
  ilist[3].type = NWDS END OF LIST;
   status = nwds_ipc_options( msg_context->accept_handle, 
ilist );
   printf("Message from Client\n"); 
  print(" QUEUE_COUNT = ild\n\cdot n", queue_count );
  printf(" MESSAGE\_SIZE = %ld\n", message_size);
  printf(" ADDRESS = \frac{1}{5} \n", address );
   /*** 
   * 
    We read the request from the client
\star ***/ 
   ilist[0].type = NWDS_END_OF_LIST; 
   status = nwds_ipc_read( msg_context->accept_handle, 
                          MAX_MSG_SIZE, 
                          msg_context->buffer, 
                          &return_size, 
ilist );
   if (status != NWDS_SUCCESSFUL) { 
      printf("Server NWDS_IPC_READ on accept_handle error, returned status 
(\text{ad})\n\cdot \mathsf{n}, status);
     shutdown_gracefully( msg_context );
      return; 
   } else { 
      printf("\nServer - Request of %d bytes\n", return_size); 
      msg_context->state = PROCESSING_REQUEST;
```
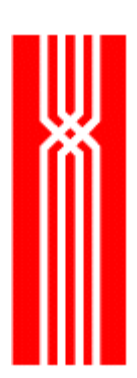

```
 /*** 
                  * The call to the procedure to process the request goes here 
                  ***/ 
       ilist[0].type = NWDS_END_OF_LIST; 
      completion_callback.context = msg_context;
       completion_callback.procedure = client_write_complete; 
       status = nwds_ipc_write( msg_context->accept_handle, 
                                 return_size, 
                                 msg_context->buffer,
                                 ilist, 
                                 &completion_callback ); 
       if (status != NWDS_SUCCESSFUL) { 
          printf("FATAL Server: NWDS_IPC_WRITE on accept_handle error, returned 
status (%d) \n", status);
         shutdown_gracefully( msg_context ) ;
          return; 
       } 
       msg_context->state = REQUEST_PROCESSED; 
       printf("Server write successful\n"); 
    } 
} 
void shutdown_gracefully (MESSAGE_CONTEXT *msg_context) 
{ 
    NWDS_ERRNO status; 
    NWDS_ITEM_LIST ilist[1]; 
    if (msg_context == NULL) { 
      nwds_exit(); 
       exit(0); 
    } 
    ilist[0].type = NWDS_END_OF_LIST; 
    if (msg_context->publish_handle != NULL) {
```
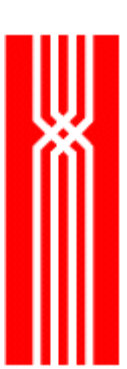

}

```
 status = nwds_ipc_shutdown( msg_context->publish_handle, 
                           ilist, 
 NULL ); 
   } 
   if (msg_context->accept_handle != NULL) { 
     status = nwds_ipc_shutdown( msg_context->accept_handle, 
                           ilist, 
 NULL ); 
   } 
   if (msg_context->buffer != NULL) { 
     free(msg_context->buffer); 
   } 
   free(msg_context); 
   nwds_exit(); 
   exit(0);
```
## **Prototyping with Synchronous Calls**

Objectives of a prototype:

- Demonstrate one call to each of the NetWeave functions you want to use.
- Confirm that you understand which item types and values are required.
- Test your INI file.

Always start with a simple, synchronous prototype of each new application. NetWeave functions are intended to simplify programming. If your prototype takes more than a day or two to construct, it is too complicated. Simplify and start over.

#### **Mixing Synchronous and Asynchronous Calls**

As a rule, the way you define a handle also indicates how you expect NetWeave to use it. For example, if you build a server that performs call setup synchronously, the underlying communications infrastructure expects that your messages will be read by blocking calls to nwds\_ipc\_read. The same is true for file operations. If your call to open a FIFO is synchronous, subsequent reads or writes of the FIFO should be synchronous too.

Because it is so tedious to write asynchronous code, you may be tempted to take shortcuts by calling some of the NetWeave functions synchronously. Although this may work for simple, low volume situations, once applications are ramped up to production volumes, you may start to notice some performance oddities. If you are serious about writing asynchronous applications, be thorough!

#### **Calls with Timeouts**

There is no direct support for timeouts on individual function calls. Whereas in a closed, proprietary environment you can limit the consequences of a timeout, usually the only thing you can do in an open, distributed environment is close a remote file or shut down a conversation. Recovery of either of these can be expensive.

Lack of timeout protection can lead to situations where a synchronous client application may have to wait an unacceptably long time for a response. To avoid this, use either of the following strategies for your synchronous program:

- If your platform supports timers, use system routines to cause a timer event, and define this event and callback to NetWeave.
- Use nwds\_sleep to poll for the completion of an event.

A timer is a system-specific external function that will cause a particular event (timer interrupt) in your program. You can use a system routine to define a timer, and then use the NetWeave kernel calls to define this timer event to NetWeave. For data server operations that time out, the callback associated with the timer must close the remote file. If a timeout occurs during IPC messaging, the callback must shut down the circuit.

**NOTE:** If you have started a system timer and the event for which you are waiting occurs, remember to stop the timer (if your system supports this), and remove the event from the list that NetWeave monitors.

To *poll for a completion* means to monitor a flag that the completion function sets up when an asynchronous NetWeave function finishes. Nwds\_sleep is called repeatedly until the flag is set or the timeout interval expires – usually a small number of poll cycles. If the call times out, the program may continue to operate and ignore the eventual completion, or it may force a shutdown to stop the server from further processing.

#### **Tips on Testing NetWeave Applications**

For messaging applications, unit test locally. Most applications (except data server) should be constructed to run on a single platform. For example, if you are doing IPC messaging, construct a simple client or server to interact with your application. Such a test bed is said to run in loopback mode.

Don't skimp on error routines. Test the return code of every NetWeave function, and if it returns NWDS\_NOT\_SUCCESSFUL or NWDS\_PENDING, call nwds\_error\_text to interpret the error.

When you get unexpected results, remember to check the NetWeave log for errors. NetWeave's trace feature can log and print the values of many of the parameters passed in NetWeave calls. If you can duplicate a problem using a short sequence of code, try running the short program with full traces.

## **Threaded Dispatcher dp\_pong: Case Study**

Calling the nwds\_dispatcher\_create function starts a threaded Dispatcher. This function call starts the controlling thread called the boss thread, whose primary function is to detect any incoming external calls. The boss thread also starts additional service threads, called worker threads, which house the function that the application supplied to nwds  $\bar{c}$  create  $\bar{d}$  ispatcher().

When a boss thread is started, it publishes the internal and external connection group names that were provided as parameters in the API. It then waits for an incoming call on the external name. When an external connection is established, the boss thread starts a worker thread, which in turn connects to the internal publish name. Once this connection is established, the boss thread links the external and internal connections into a single virtual connection.

The worker thread is a user-provided function that must satisfy the following requirements:

- Nwds init must be the first NetWeave API function called in the worker thread. It should be passed NULL for both the INI file and INI group parameter. These are process-wide parameters that the main application supplied before it called nwds\_create\_dispatcher().
- All NetWeave calls within the worker\_thread function should be synchronous.
- The worker thread must issue a nwds\_ipc\_connect call in a timely manner. The boss thread has its own internal timer that it starts when it creates a worker thread. If the worker thread doesn't connect before this timer expires, the boss thread considers the connection stale and disconnects it.
- Once connected, the worker thread must issue a nwds\_ipc\_read call and wait to receive a message before it can do anything else.
- If a worker thread detects a broken connection or is finished processing, it must issue a nwds\_ipc\_shutdown call and promptly exit, or simply return from the function call.
- Before exiting, the worker thread must issue the nwds\_exit call.

#### **A Dispatcher Example**

In the example below, the main processing is relatively short. Nwds init is followed by the nwds\_dispatcher\_create call, which provides the external, internal, and control publish names. (These names must be defined in the INI file that is passed as a parameter to the nwds\_init API function.) When nwds dispatcher create returns to the caller, the example program enters a loop and spends the next hour gathering statistics from the boss thread. When the program completes this cycle of reporting statistics, it stops the Dispatcher and terminates the program.

**NOTE:** You can find the sample program dp\_pong, as well as the others mentioned in this document, at ftp://www.vertexinteractive.com/middleware/code/CodeExamples.zip. On the Tandem platform, dp\_pong is known as dppongc. All other platforms refer to it as dp\_pong.c.

```
#include "netweave.h" 
/* The main processing routine has two parameters, the INI file and the 
Start Group. */ 
int main(int argc,char *argv[]) 
{ 
NWDS_ERRNO retstat; 
NWDS_HANDLE DHandle; 
NWDS_ITEM_LIST items[2]; 
NWDS_APPLTHREAD_PROC worker_thread; 
char *ext_pub_nam = "EXTERNAL"; 
char *int_pub_nam = "INTERNAL"; 
char *ctrl_pub_nam = "CONTROL"; 
int i, num_thrds = 0, num_msgs = 0;
/* Initialize NetWeave */ 
retstat = nwds\_init(argv[1], argv[2]);
if (retstat != NWDS_SUCCESSFUL) 
err_exit("Error doing init",retstat); 
/* In this example only the int_pub_nam is passed to the worker thread. In 
a typical application other information must also be provided to the worker. 
*/ 
retstat = nwds_dispatcher_create(ext_pub_nam, 
int_pub_nam, 
ctrl_pub_nam, 
int_pub_nam, /* Information for the worker */ 
&DHandle, 
worker_thread); 
if (retstat != NWDS_SUCCESSFUL) 
err_exit("Error doing create_dispatcher",retstat); 
items[0].type = NWDS_KERNEL_SUSPEND; 
items[1].type = NWDS_END_OF_LIST; 
for (i = 1; i \le 3600; i++){ 
      retstat = nwds_sleep(1, items, NULL); nwds_dispatcher_stats(DHandle, &num_thrds, &num_msgs); 
printf("Threads = d, Messages = d \n\alpha", num thrds, num msgs);
 }
```

```
nwds_dispatcher_stop(DHandle);
return 0; 
} 
/* end of main */
```
Nwds init is the first NetWeave function called in the worker thread. Each of its parameters must be NULL. Next, nwds\_ipc\_connect is called to form the internal connection to the boss thread. After the worker thread is connected, it repeatedly receives a request message, processes it, and returns a response. This cycle continues until the external client disconnects.

**NOTE:** When the dialogue is complete,  $nwds$ <sub>e</sub>xit is the final NetWeave API function called. Nwds\_exit is also called before the application exits because of an error.

```
/* worker thread processing routine */ 
void worker_thread( void *anypointer ) 
{ 
char *int\_pub\_nam = (char*) any pointer;NWDS_ERRNO retstat; 
NWDS_HANDLE IPCHandle = (NWDS_HANDLE)0; 
NWDS_SIZE Retlen; 
int j;
char MsgBuffer[MAX_SIZE];
char *SampleReply = {"Here is some text...."}; 
/* params can be NULL after 1st call to nwds_init in main() */ 
retstat = nwds_init( NULL, NULL); 
if( retstat != NWDS_SUCCESSFUL) return; 
printf("new thread started...\n");
/* make connection with boss thread */nwds_ipc_connect( int_pub_nam, &IPCHandle, NULL, NULL, NULL); 
if( retstat != NWDS_SUCCESSFUL) 
thrd err exit("failed connect", retstat);
printf("Connected...\n"); 
for (j; j) {
       /* wait for message */ 
retstat = nwds_ipc_read( IPCHandle, sizeof(MsgBuffer), MsgBuffer ,&Retlen, 
NULL); 
if (retstat != NWDS_SUCCESSFUL) { 
/* other side shutdown, go out of loop */ 
if (retstat == NWDS_LINK_DOWN) 
break; 
else 
thrd_err_exit("failed to read request: ",retstat); 
}
```

```
/* process the request from the remote client application *//* prepare response message */ 
strcpy( MsgBuffer, , SampleReply, sizeof(SampleReply) );
retstat = nwds_ipc_write(IPCHandle, MsgBuffer, sizeof(SampleReply) ,NULL, 
NULL); 
if (retstat != NWDS_SUCCESSFUL) { 
/* other side shutdown, go out of loop */ 
if (retstat == NWDS_LINK_DOWN) 
break; 
else 
thrd_err_exit("failed to write reply: ",retstat); 
} 
} /* end worker's processing loop */ 
/* disconnect gracefully */ 
retstat = nwds_ipc_shutdown( IPCHandle, NULL, NULL); 
if( retstat != NWDS_SUCCESSFUL) 
             thrd_err_exit("trouble shutting down IPC Handle",retstat); 
} 
printf(" thread leaving....\n");
nwds_exit(); 
} 
/* error processing routines */ 
void err exit (char * text, NWDS ERRNO errnum)
{ 
printf("%s : %d\n",text, errnum); 
nwds_exit(); 
} 
void thrd_err_exit(char * text, NWDS_ERRNO errnum) 
{ 
printf("%s : %d\n",text, errnum); 
nwds_exit(); 
}
```
## **The Windows Versions of the NetWeave DLL**

There are two versions of NetWeave for the Win9x/NT/2000 platforms. Both versions are intended for 32-bit operating systems.

#### **W95**

NetWeave W95 is the version of NetWeave for Windows 95/98 that uses the Microsoft Winsock 1.1 library. Existing NetWeave programs for Win9x platforms will work with NetWeave W95, which may be used with any of the Win9x/NT/2000 platforms subject to the conditions described below.

W95 is used for client-side GUI applications based on the traditional Windows Messaging architecture. W95 uses the Winsock 1.1 DLL for TCP/IP sockets. All inputs to an application built with the W95 version must be received via the Windows Message queue. The principal timing function is SetTime, and all timing operations are controlled by messages sent to the Windows Message queue.

#### **NT/2000**

NetWeave WinNT/2000 is based on the Windows NT/2000 kernel, and exploits some of the powers unique to the Windows/NT operating system. The NT version is used for multi-threaded, server-side applications. You can use it to build GUI applications as long as you don't use a thread for both the GUI and for NetWeave functions.

The NT version of NetWeave is "thread-safe" and works best with an event-driven programming model. The NT version uses the enhanced interface to sockets, Winsock 2.0, that is compatible with the eventdriven models. All inputs to a NetWeave thread are controlled by calls to WaitForMultipleObjects, which has a hard limit of 64 concurrent objects. Timers are implemented by a special set of events initiated by SetWaitableTimer.

#### **Contents of the NetWeave for Windows 95 and NT Releases**

In addition to the division by platform and operating system between Windows 95 and NT, each customer's licensing agreement determines which files the customer receives. You may purchase a NetWeave license in three different configurations:

- Client-only license: connects applications on a workstation with applications on another NetWeave system.
- Standard (base) server license: adds the NetWeave Agent to the client license components.
- Broadcast server license: adds support for broadcast messaging to the basic Agent.

For more information, please see the table on next page.

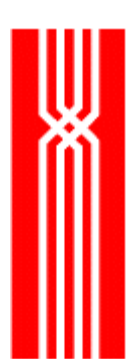

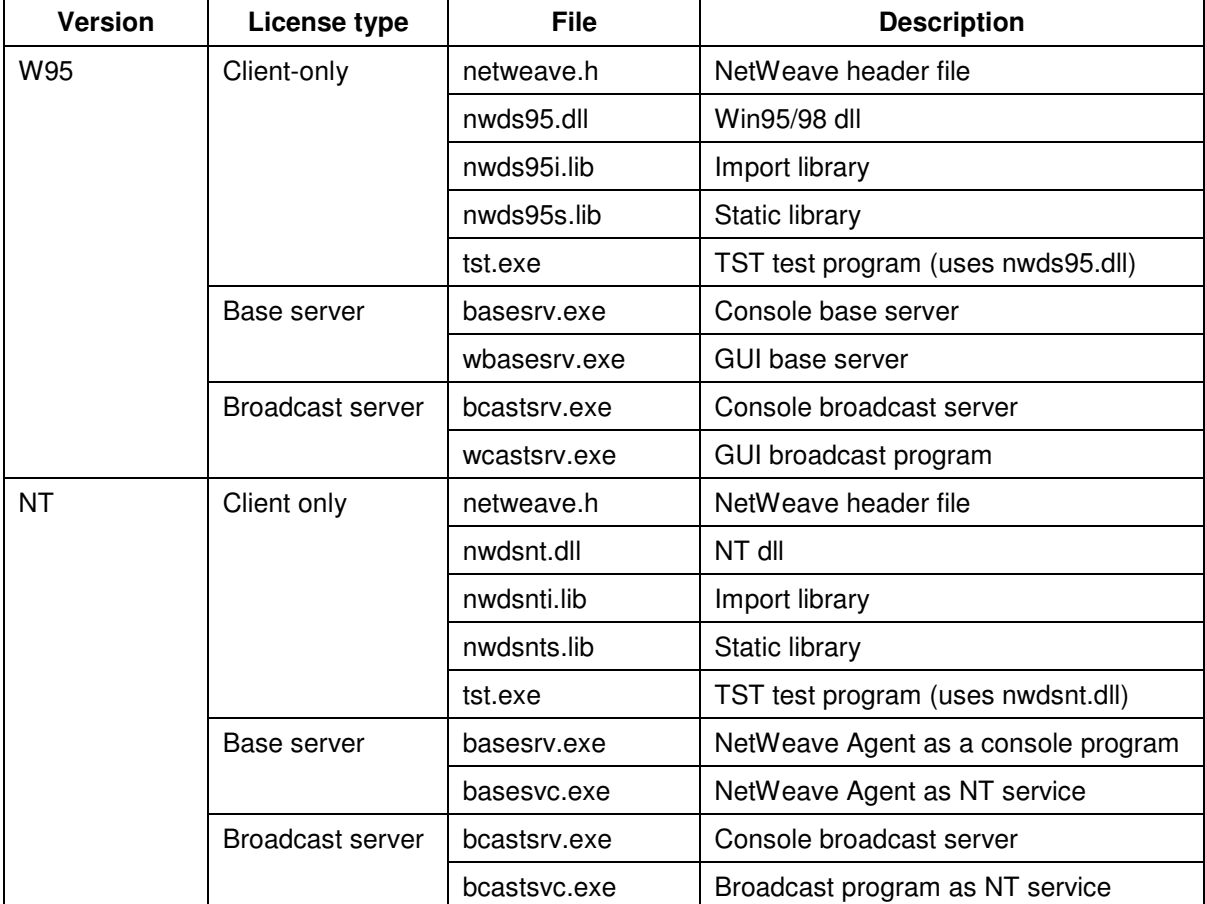

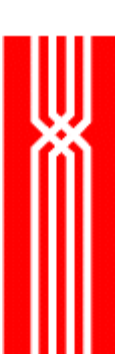

## **Sample NetWeave Programs**

This section describes the sample programs available on the NetWeave ftp site. The text or zip files on the site are organized by hardware platform, language, and NetWeave service (IPC messages, queued messages, local database, etc.). The program archive is constantly expanding as more examples are added for the vast range of applications possible with the NetWeave API for all the major hardware vendors. To see what's new in the sample program archive, please visit the NetWeave website ftp.netweave.com/middleware.

All files permanently located on the ftp site are compressed using the PKZIP utility from PKWARE, Inc. If needed, you can make special arrangements to obtain software examples that are uncompressed, or compressed using another common utility (such as uuencode for UNIX).

In this section, the term *make file* refers generically to the procedures for compiling and linking modules into runnable programs (executables). For each hardware vendor, you will find examples of the commands you need on that platform to compile and link the sample programs.

## **Accessing the NetWeave ftp Site**

Because ftp is a TCP/IP utility, you must have a computer with an Internet connection to access and retrieve the files on the ftp site.

From an FTP Client program:

- 1. Attach to **ftp.netweave.com** and log on as anonymous.
- 2. For the password, enter your email address.
- 3. Select a file transfer mode: binary for zip files, ascii for text files.
- 4. Change the directory to middleware/code.
- 5. Look for the file SampleCodeArchive.zip.
- 6. Using a Web browser, download the following file: http://www.vertexinteractive.com/middleware/SampleCodeArchive.zip

**NOTE:** To find the sample files that you need, check the location list for the hardware platform and language that you are using. If there are no examples in a particular language for the platform you are using, check the other platforms for samples in this language.

## **Code Samples**

#### **General Purpose Examples**

These programs demonstrate many basic concepts in a variety of programming languages:

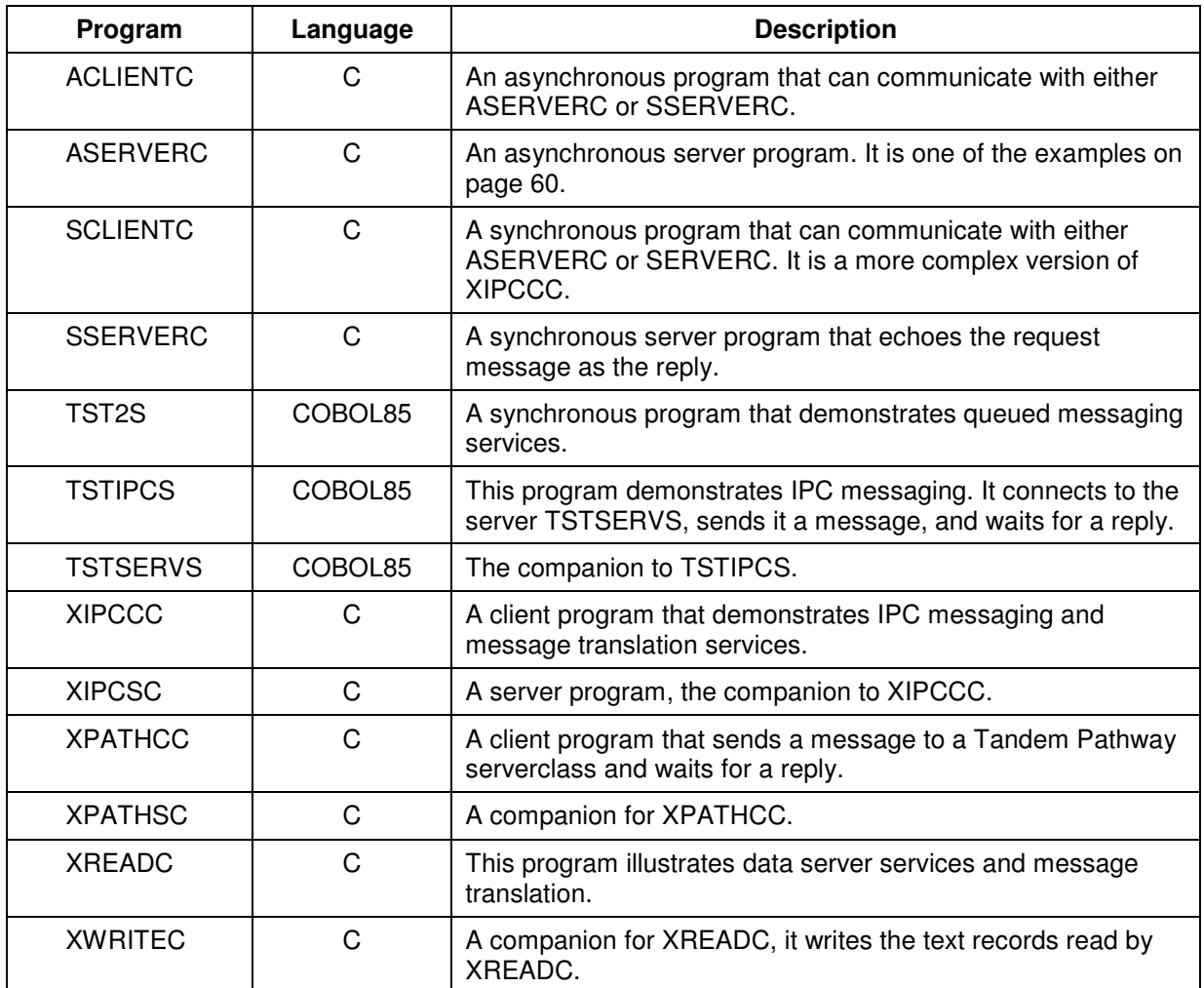

#### **WinNT**

#### NTPongSamp.zip

The zip file NTpongsamp. zip contains a Microsoft Visual C++ 6.0 workspace with three projects, which create the following executables:

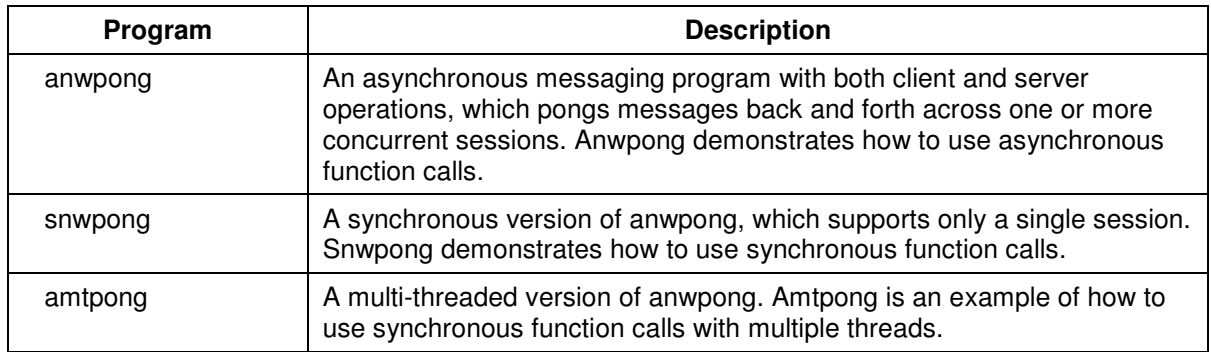

These simple programs serve as both the client and server component of a ping-pong messaging program. The two components may run either on two different machines, or on the same box in loopback mode. They send a message buffer back and forth, each time adding two bytes to the end of the message to represent the number of loops. Each time the client or server receives a message from its counterpart, the array element at position 'n' is compared with the loop counter to test NetWeave's byte ordering component (the DDL).

By typing the program name, you can make each program return a text display of the command line parameter list. Snwpong uses the groups PONG\_CLIENT, PONG\_SERVER, depending on whether you are running a client or server. Example test groups TST1, TST2, TST3 are provided for use with the other two executables.

The NTPongSamp.zip file contains the following components:

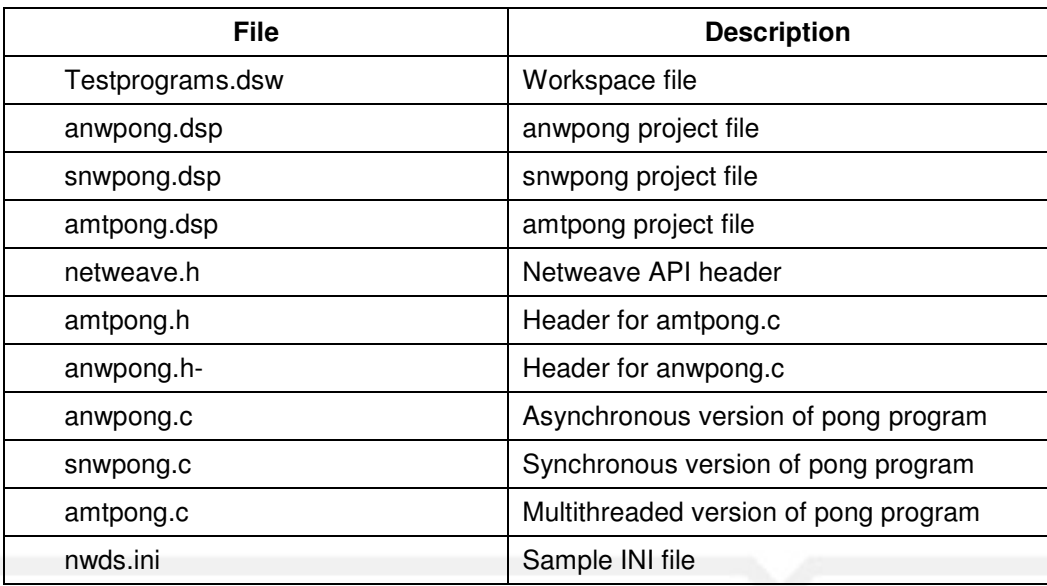

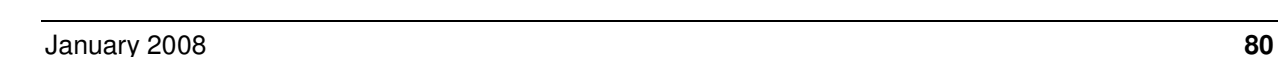

In project settings under C/C++ in the preprocessor category you should set additional include directories to be "..\netweave" for each project. Regardless where you unpack the zip file, make sure you remap the paths to the source files in the workspace.

#### NTWindemo.zip

The NTWindemo. zip file contains a Microsoft Visual C++ 6.0 workspace with one project that creates the executable windemo. Windemo illustrates how to write a client application in C that calls the NetWeave API. The NTWindemo. zip file contains the following components:

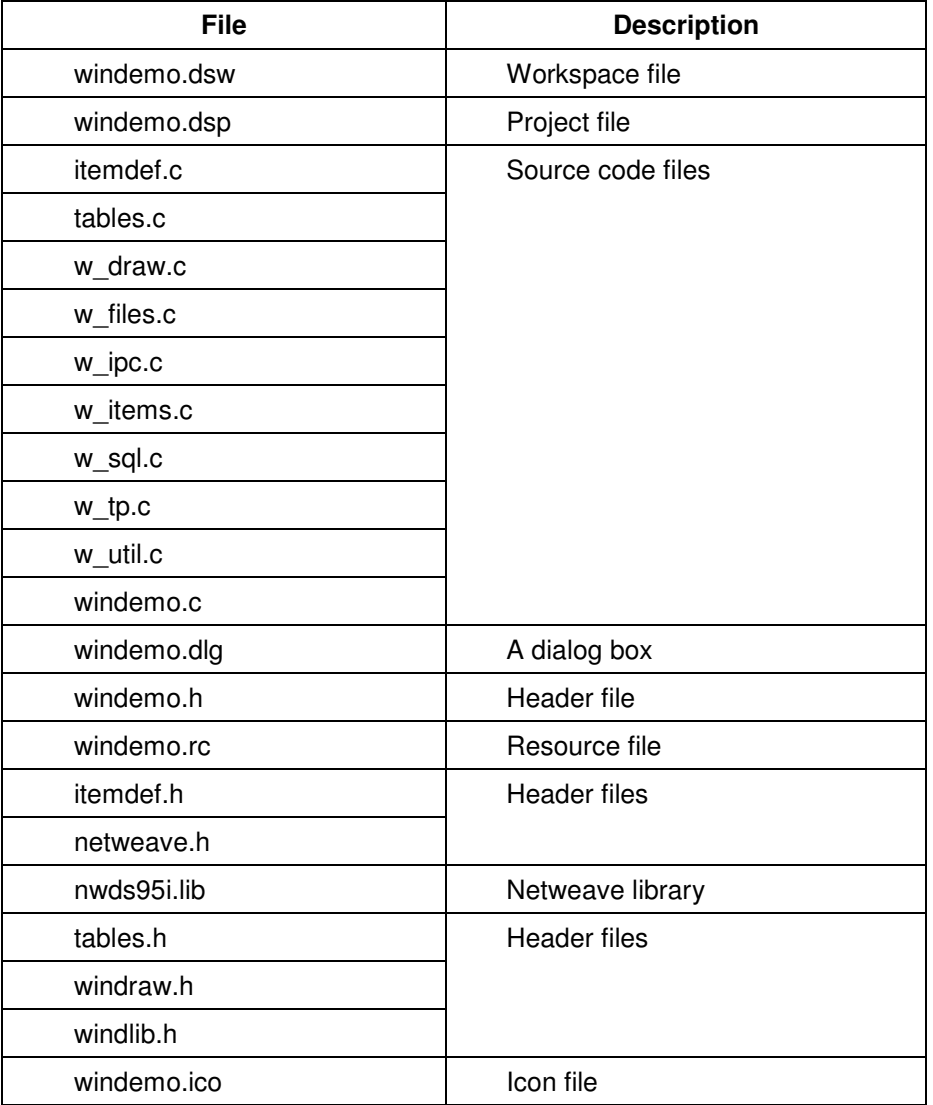

To build this project on a local machine, do the following:

1. In project settings under C/C++ in the preprocessor category, add a path to the NetWeave directory that contains netweave.h.

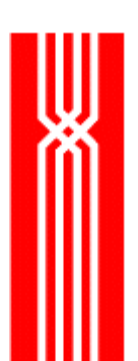

- 2. Under Preprocessor Definitions, define windemo to any value.
- 3. In the Link category, put the library netweave/nwds95i.lib under Object/Library modules, assuming that the netweave directory is located in a subdirectory called netweave.
- 4. Remap the paths to the source files in the workspace (this will depend on where you unpack the zip file).

#### **UNIX**

This directory contains a makefile (UnixSampleCode.zip) suitable for making the following executables:

- anwpong
- snwpong
- amtpong

These files perform the same functions that we described for the WINNT platform. You can mix and match platforms as you experiment with these sample programs. The directory contains the following sample files:

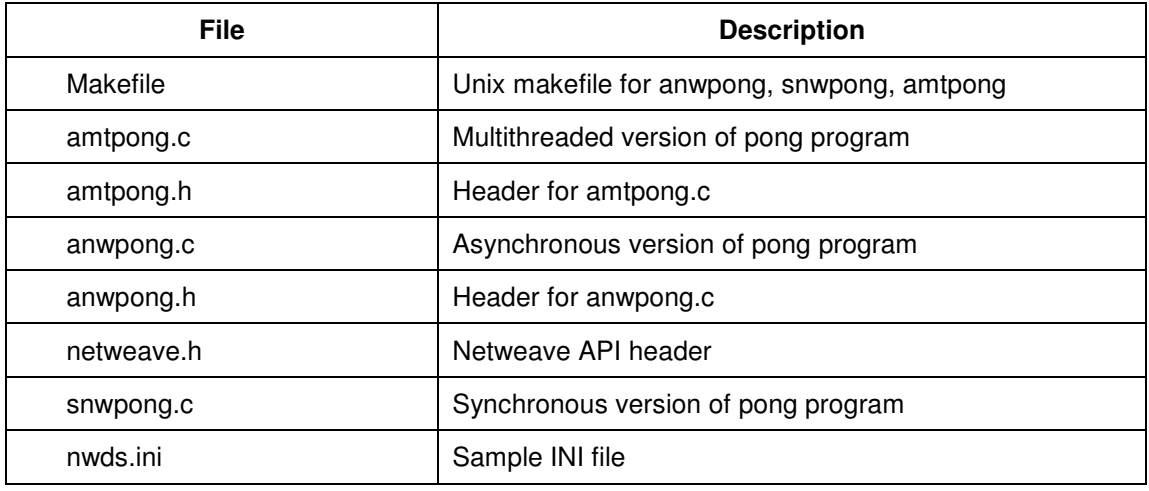

#### **Ibm\_cics\cobol**

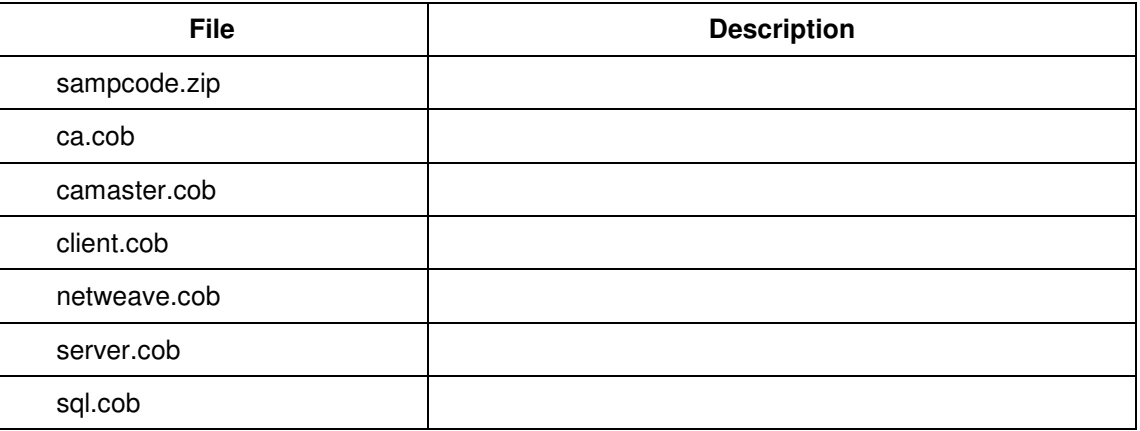

#### **Win31**

#### POWERBUILDER

The NW\_PB4.ZIP archive contains a sample application written for the 16-bit version of Power Builder software, and includes examples of IPC messaging and queued messaging.

#### VisualBasic (vb30)

Use the sample files in VBDEMO.EXE to build a simple client application in the 16-bit Windows environment using Visual Basic.

## **TANDEM**

#### TANDEM\cfile\T1.ZIP Data server

This collection of files shows how to build and run a simple C program that reads and writes C stream files (flat files) on any platform with a NetWeave Agent.

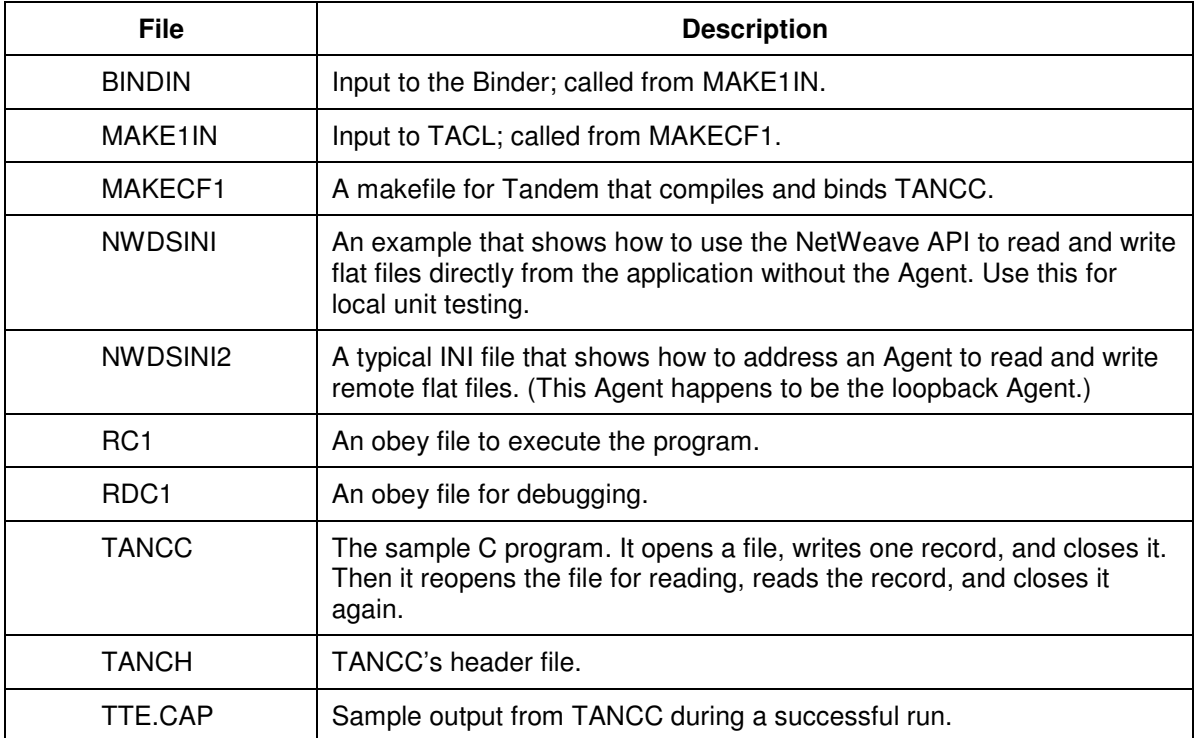

### TANDEM\fifo\T2.ZIP Queued Mesages

This collection of files shows how to build and run a simple C program that reads and writes queued messages to a FIFO that may be located on any platform with a NetWeave Agent.

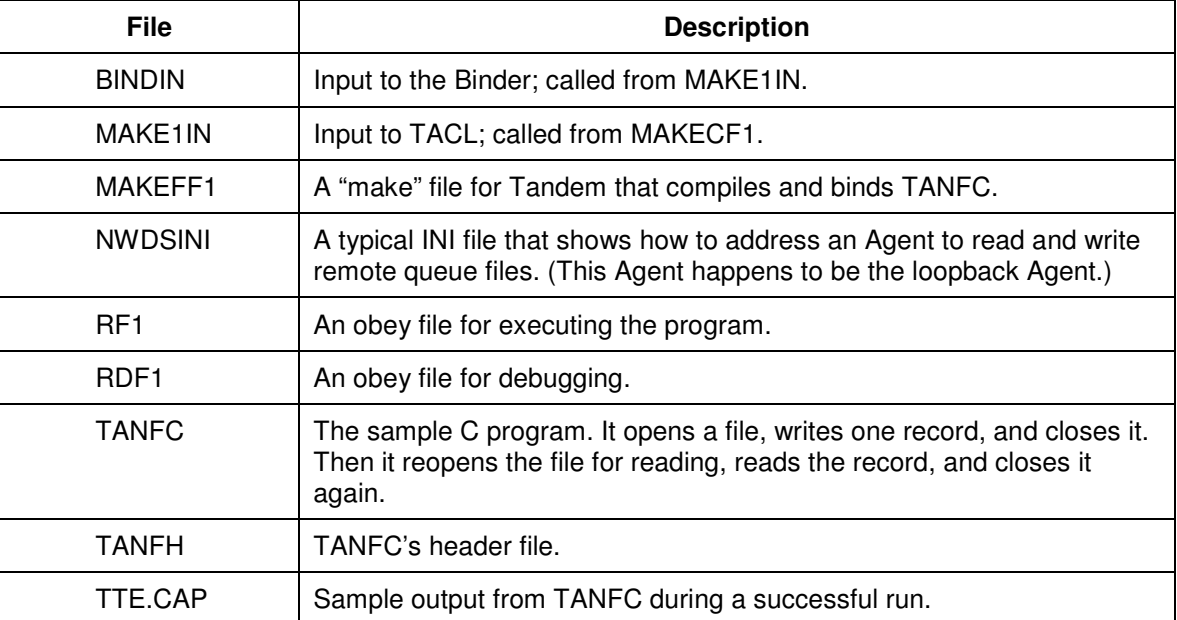

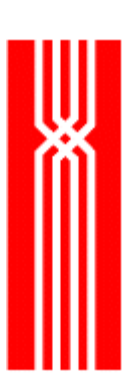

## TANDEM\ipc\T3.ZIP IPC Messaging

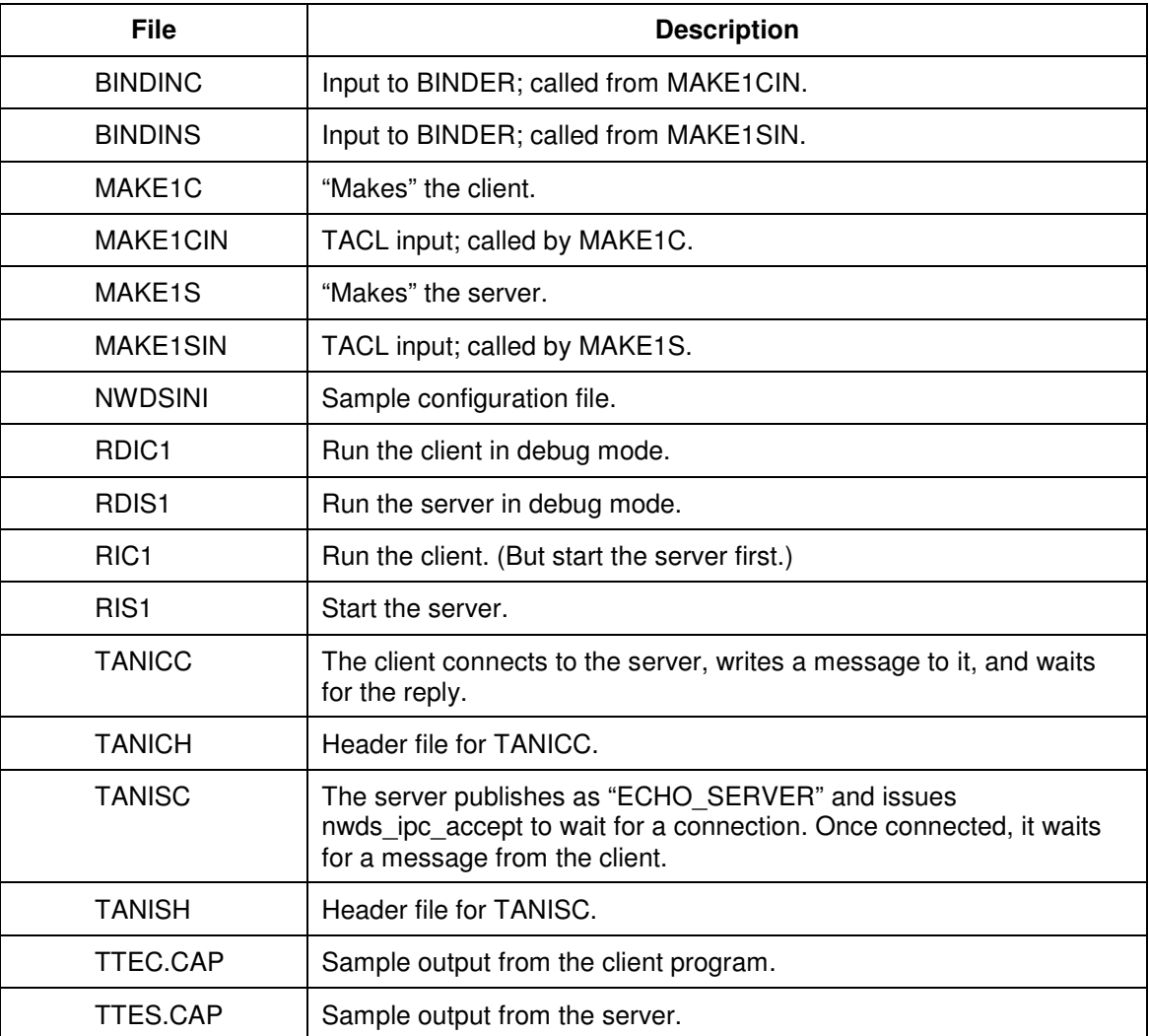

### TANDEM\COBOL85\T4.ZIP Flat Files and Kernel Functions

The files below illustrate how to compile and link COBOL85 programs that include C language calls. There are four simple COBOL85 programs that show how to use file calls and Guardian calls.

**NOTE:** If you plan to build a COBOL85 application that makes both Guardian calls and NetWeave calls, study the sample file COB5 below.

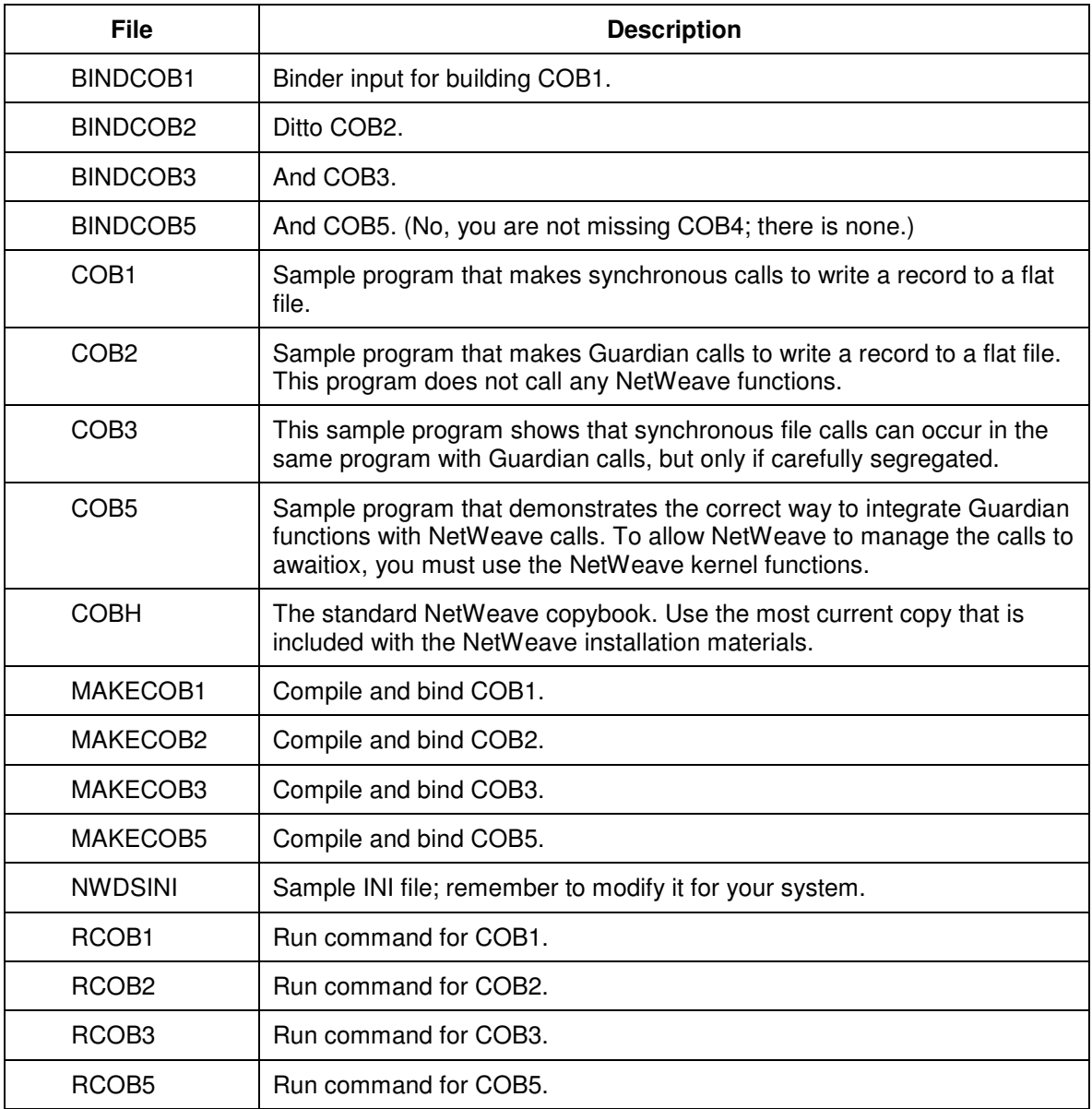

#### TANDEM\CRE\T9.ZIP

This example shows how to create TAL programs that use the CRE to incorporate C language calls. The point is to illustrate how these modules fit together, not to build a NetWeave application.

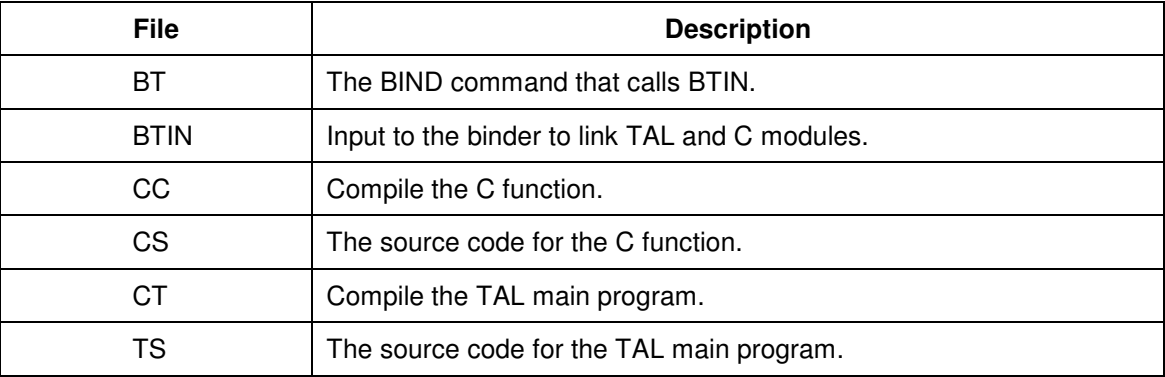

#### TANDEM\CRE\T10.ZIP

This example shows how to build a TAL main program that can call a C function, which in turn calls a TAL function.

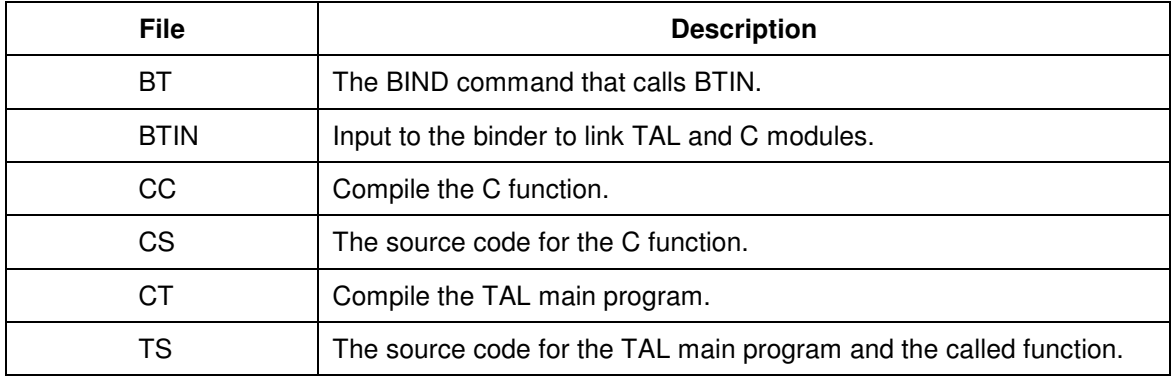

#### **UNISYS**

The UNISYS/cobol74 directory contains the following sample files:

- cfile
- dms
- fifo

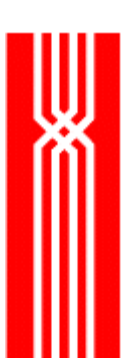

# **Glossary**

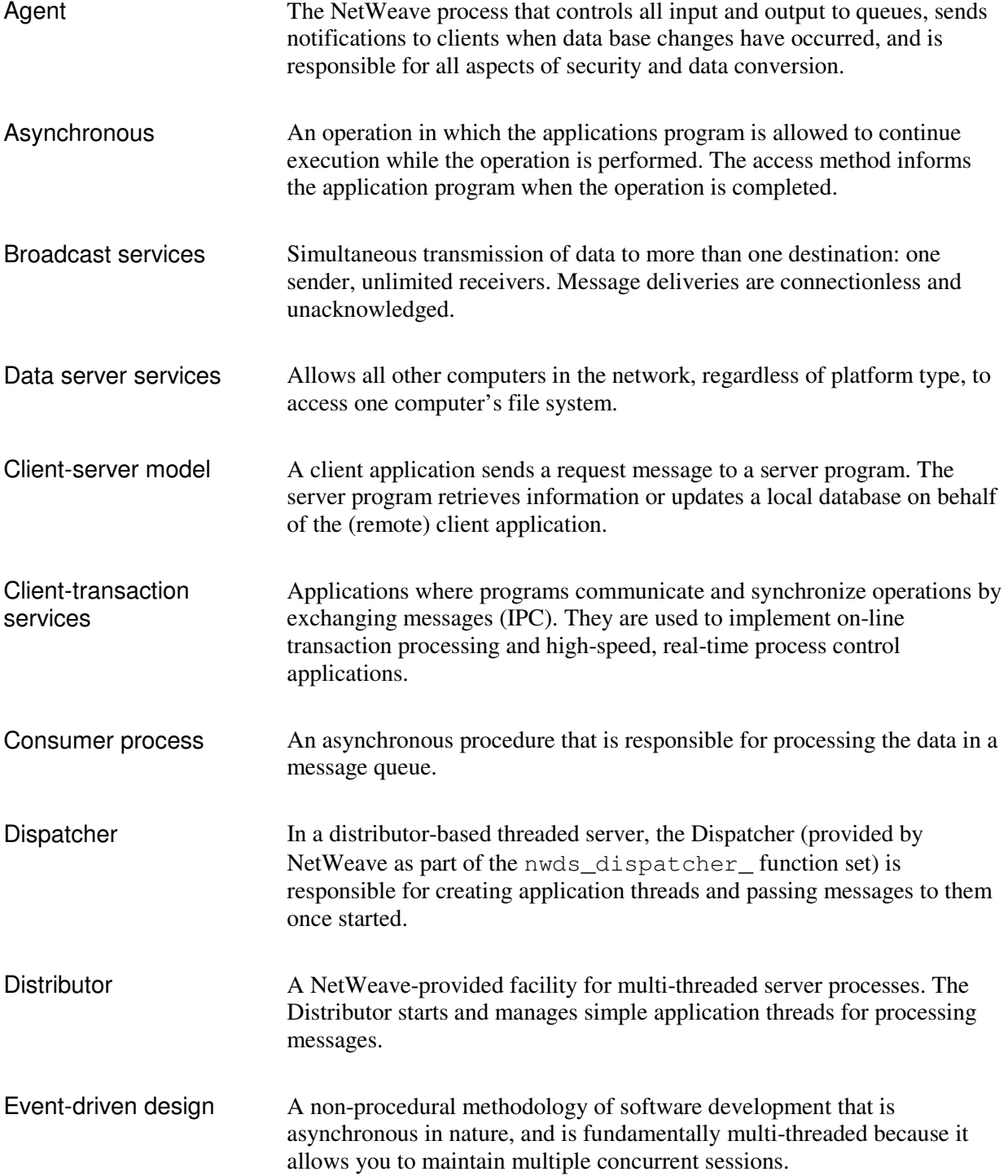

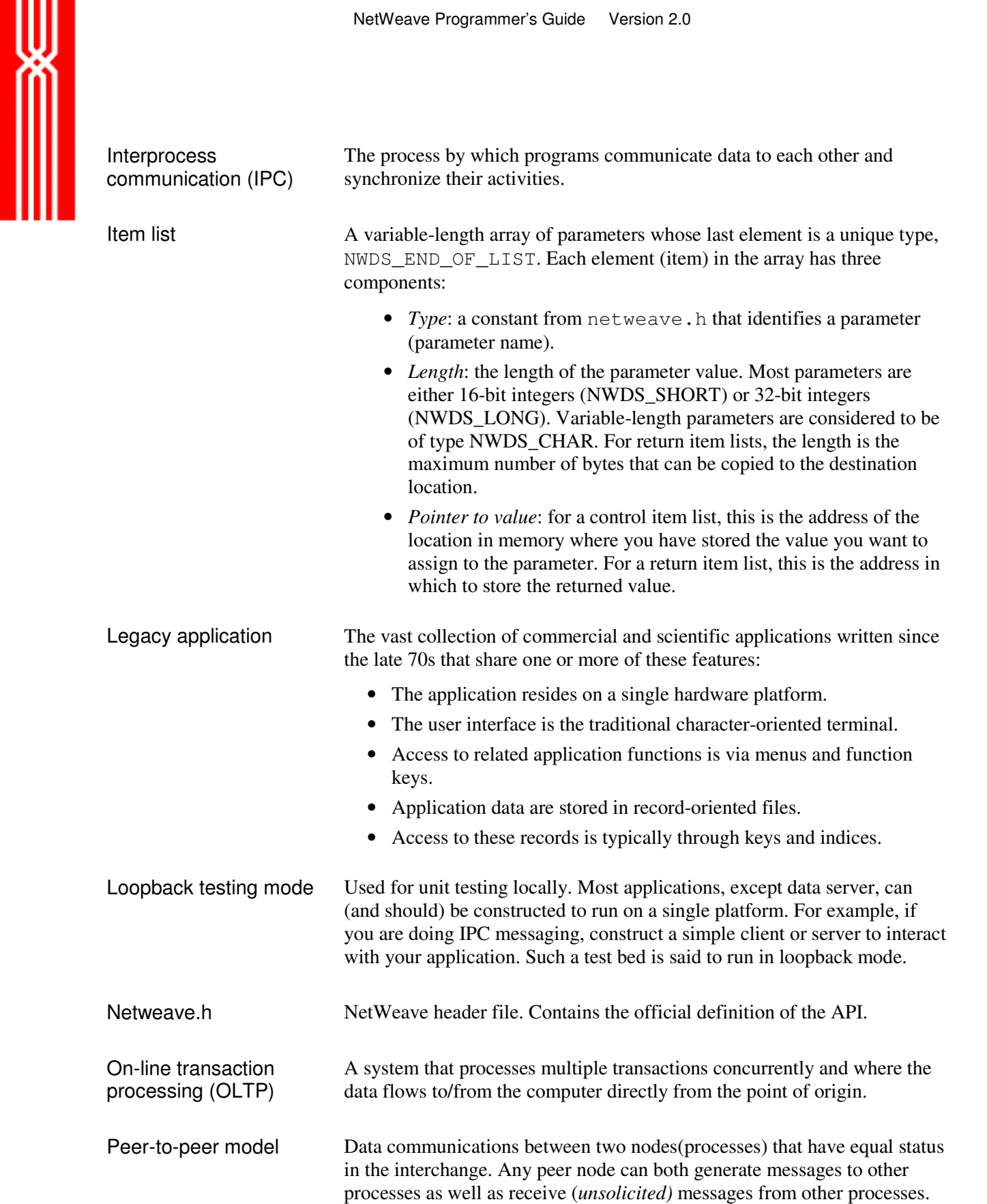

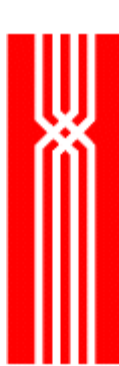

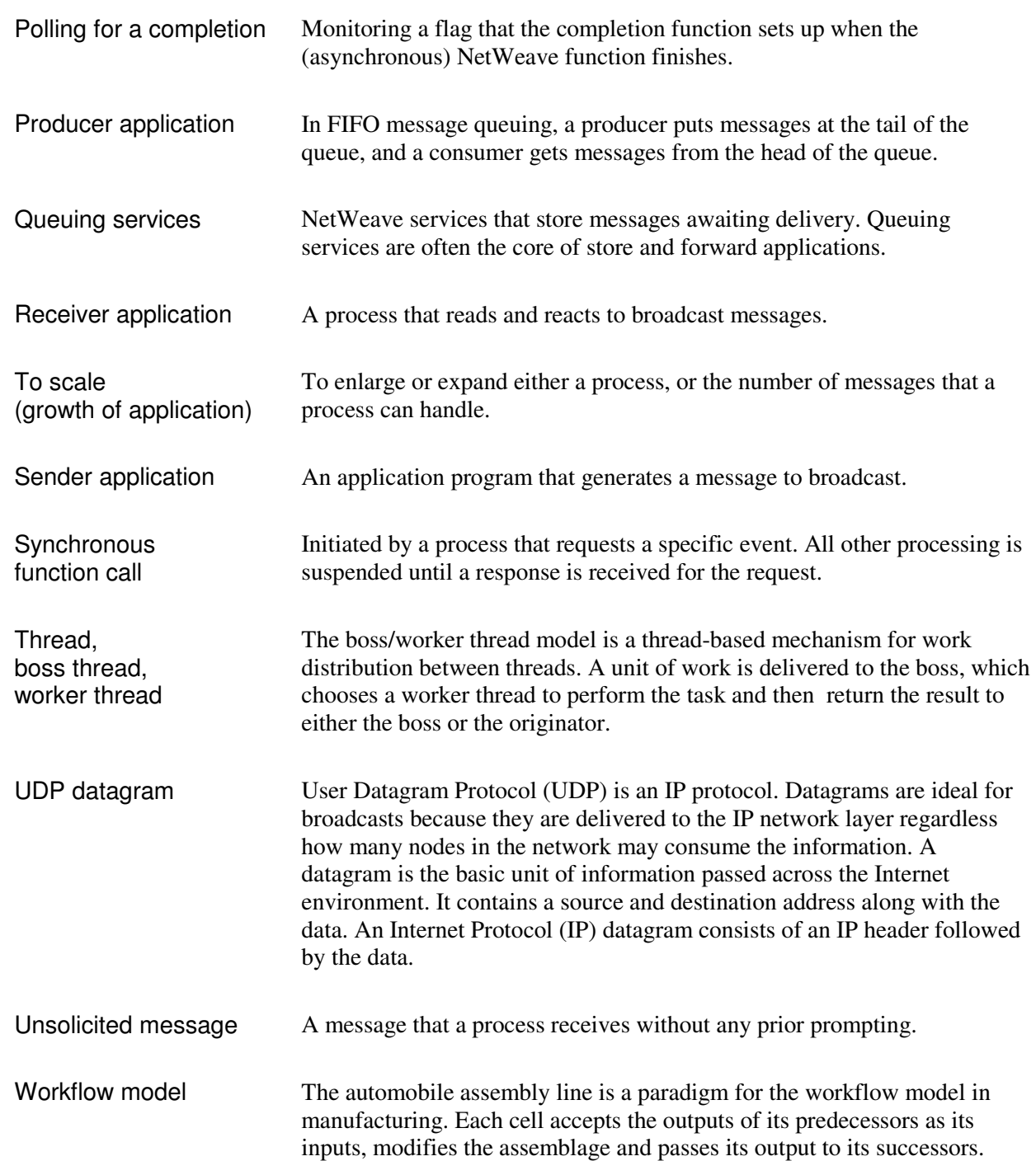